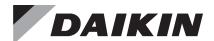

## **Network Integration Guide**

ED 19110-7

Group: **Controls**Part Number: **ED 19110**Date: **February 2024** 

MicroTech® Unit Ventilator Unit Controller Protocol Information

BACnet® MS/TP Networks LonWorks® Networks

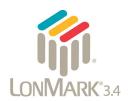

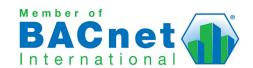

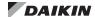

| General Information                                            | Alarms                                                    | . 43 |
|----------------------------------------------------------------|-----------------------------------------------------------|------|
| Notice3                                                        | Alarm Class and Priority                                  | . 43 |
| Software Revision                                              | Alarm Monitoring                                          | . 43 |
| Limited Warranty                                               | Alarm History                                             | . 43 |
| Hazardous Information Messages 4                               | Clearing Alarms                                           | . 43 |
| Reference Documents                                            | Other Features                                            | . 43 |
| Introduction5                                                  | Alarm Tables                                              | . 45 |
| Integration Guide Overview5                                    | Effective Occupancy Modes                                 | . 48 |
| Unit Controller Data Points 5                                  | Effective Occupancy                                       | . 48 |
| BACnet Networks 6                                              | Space Temperature Setpoint Methods                        | . 50 |
| BACnet Protocol6                                               | Temperature Setpoint Calculations                         | . 50 |
| BACnet Network Compatibility6                                  | Setpoint Methods with BACnet                              | . 50 |
| BACnet Objects 6                                               | PI Loop Control                                           | . 52 |
| Device Object Properties 6                                     | PI Control Algorithm                                      | . 52 |
| LonWorks Networks                                              | Output Formula                                            | . 52 |
| LonTalk Protocol8                                              | Unit Ventilator PI Control Blocks                         | . 52 |
| LonMark Certification                                          | Definitions                                               | . 52 |
| Neuron ID                                                      | Device Management                                         | . 53 |
| LonMark Standard Network Variables and                         | BACnet Device Management                                  | . 53 |
| Configuration Properties8                                      | DeviceCommunicationControl - Disable                      | . 53 |
| User-Specified Network Variables and Configuration Properties8 | DeviceCommunicationControl - Enable                       | . 53 |
| LonWorks Commissioning8                                        | ReinitializeDevice - Reset                                | . 53 |
| Verifying Network Addressing (Wink)9                           | LONWORKS Device Management                                | . 53 |
| Configuring the Communication Module                           | Online                                                    | . 53 |
| Network Data Tables                                            | Reset                                                     | . 53 |
| Additional Configuration Methods                               | Appendix A: Protocol Implementation Conforman             |      |
| Unit Controller Configuration Tools                            | Statement (PICS)                                          |      |
| Local User Interface (LUI) Keypad Display 10                   | Protocol Implementation Conformance Statemen              |      |
| ATS ServiceTools Software                                      | Product Description                                       |      |
| BACnet Data Tables                                             | BACnet Standardized Device Profile                        | . 54 |
| BACnet Network Objects                                         | BACnet Interoperability Building Blocks (BIBBS) Supported | 5/   |
| LonWorks Data Tables                                           | Standard Object Types Supported                           |      |
| LonWorks Network Variables                                     |                                                           |      |
|                                                                | Data Link Layer Options                                   |      |
| Selected Configurable Parameters42                             | Segmentation Capability                                   |      |
|                                                                | Device Address Binding                                    |      |
|                                                                | Character Sets Supported                                  | . 55 |

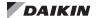

ED 19110-1 Feb 2019 Initial release.

ED 19110-2 May 2019

Updated PI Loop Control Block table and Effective Occupancy Mode table. Added the following

parameters:

MSV-23, Remote Setpoint Adjust Type AV-115, Network Fan Speed AV-116, Auxiliary Heat On Diff AV-117, Auxiliary Heat Off Diff MSV-24, Auxiliary Heat MSV-25, Auxiliary Heat Reverse

ED 19110-3 Sep 2019

Revised description for AV:110. Added Invalid option and default to Emergency Override, MSV:23. Added note to MSV:17 for Night Purge mode. Changed MSV:17, MSV:21, MSV:22, MSV:24 to commandable. Corrected MSV enumerations from "0"-x to "1"-x. Fixed Al:6 (Indoor Coil Temp) object name and default value Al:12 Space CO2 min to 10. Added Fault Alarm 32-Water Coil Freeze. Changed BV range from 1-2 to 0-1.

ED 19110-4 Sep 2020

Added LonWorks network variables (all new) BACnet points AV:118-AV:160, MSV:26-MSV:45, changed AV:64 and AV:78 object names, updated operating ranges for Al:10, Al:11, AV:45, AV:80, AV:86, and AV:117, added references to new version of ServiceTools. Removed nciUVAppVersion and added LonWorks Device Software and Unit Application ncis. Changed alarm 11 to waterfreezeprotection.

ED 19110-5 Jun 2021

Changed LonWorks reset functionality in Lonworks Data Tables introduction and DATHeatSetpt default from 85 to 90°F for both BACnet and LONWORKS. Updated UV app version to 1.03 in PICS. Added table notes for BACnet Al/AVs that do not support floats. Revised LonWorks Network Configuration section and added tables for supported device files. LONWORKS data table updates, moved TimeStamp from nvi to nci. Added new Selected Configurable Parameters section

ED 19110-6 Mar 2022

Corrected Table 6 - BV1 and BV3 clear alarm values. Removed UTC Offset from Table 1 (not supported). PICS: Added Min/Max PV as optional properties supported by Analog Inputs. Removed DATLLHotWaterPI in BACnet and LonWorks tables. Other BACnet Device and Object chages to support BACnet/ASHRAE 2014 Standard. Added Modbus Client/Server section to Alarms section. New alarms to Tables 13, 15, and 16 for Modbus client/server functionality. Changed EconEnthSetpt default from 29 to 27 BTU/lb - BACnet AV:67 and LonWorks nciEconEnthSetpt. Revised BACnet and LonWorks table descriptions for DATClgSetp/DATHtgSetpt to reflect that in pre v1.5 UV apps, DATRstClSel must be set to Network from LUI or ServiceTools before the DAT setpoints can be commanded from the BAS Added Object Name to PICS Device writeable properties. Changed defaults for CmpHtgEWTLock nciComprMtrVIvTm, and nciEconEnthSetpt supported by v1.5 UV code and newer.

ED 19110-7 Feb 2024

Added new AV:161 for cpCoolingStageDown, changed defaults for AV:135 FanChgsPerHour and AV:141 ComprHtgOATLock

## Notice

© 2024 Daikin Applied, Minneapolis MN. All rights reserved throughout the world

Daikin Applied reserves the right to change any information contained herein without prior notice. The user is responsible for determining whether this product is appropriate for the application.

™ ® The following are trademarks or registered trademarks of their respective companies: BACnet from American Society of Heating, Refrigerating and Air-Conditioning Engineers, Inc., LonWorks, LonMark, and LonTalk from Echelon Corporation, Daikin Applied, Intelligent Systems, Applied Terminal Systems, MicroTech, and ServiceTools from Daikin Applied.

### **Software Revision**

This edition documents all versions of the standard MicroTech UV controller software and all subsequent revisions until otherwise indicated. The current revision of the application software is available from the local user interface (LUI) keypad display. The software version can also be read from the Application Software Version property of the BACnet Device Object or the LonWorks Unit Application Identification NCI.

## **Limited Warranty**

Consult your local Daikin Applied representative for warranty details. To find your local Daikin Applied representative, go to www.DaikinApplied.com.

## **Hazardous Information Messages**

## **⚠** CAUTION

Cautions indicate potentially hazardous situations, which can result in personal injury or equipment damage if not avoided.

### **WARNING**

Warnings indicate potentially hazardous situations, which can result in property damage, severe personal injury, or death if not avoided.

### / DANGER

Dangers indicate a hazardous electrical situation which will result in death or serious injury if not avoided.

### /i\ NOTICE

Notices give important information concerning a process, procedure, special handling or equipment attributes.

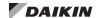

## **Reference Documents**

| Number                   | Company              | Title                                                                             | Source                |  |  |
|--------------------------|----------------------|-----------------------------------------------------------------------------------|-----------------------|--|--|
| OM 732                   |                      | ATS ServiceTools Software Operation Manual                                        |                       |  |  |
| IM 1286                  |                      | MicroTech Unit Ventilator Unit Controller Installation Manual                     |                       |  |  |
| IM 817                   |                      | Daikin Applied Unit Ventilator Installation Manual, Vertical Model, UAV           |                       |  |  |
| IM 830                   |                      | Daikin Applied Unit Ventilator Installation Manual, Horizontal Model, UAH         |                       |  |  |
| IM 1065                  | Daikin Applied       | Daikin Applied Unit Ventilator Installation Manual, Model UAZ                     | www.DaikinApplied.com |  |  |
| IM 1082                  |                      | Daikin Applied Unit Ventilator Installation Manual, UAE                           |                       |  |  |
| IM 1083                  |                      | Daikin Applied Unit Ventilator Installation Manual, UAR/UGR                       |                       |  |  |
| OM 1280                  |                      | MicroTech Unit Ventilator Operation Manual                                        |                       |  |  |
| OM 1254                  |                      | Daikin Intelligent System Manager Operation Manual                                |                       |  |  |
| ANSI/ASHRAE<br>135-2008  | BACnet International | BACnet A Data Communication Protocol for Building Automation and Control Networks | www.ashrae.org        |  |  |
| LonMark                  | 8500_20              | LonMark Functional Profile: Space Comfort Controller, Version 2.0                 |                       |  |  |
| Interoperability         | 078-0120-01G         | LonMark® Layers 1-6 Interoperability Guidelines, Version 3.4                      | www.lonmark.org       |  |  |
| Association 078-0120-01G |                      | LonMark Application Layer Interoperability Guidelines, Version 3.4                |                       |  |  |
| Echelon<br>Corporation   | 078-0156-01G         | LONWORKS FTT-10A Free Topology Transceiver Users Guide                            | www.echelon.com       |  |  |

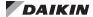

## **Integration Guide Overview**

This document provides the information needed to integrate the MicroTech® Unit Ventilator controller from Daikin Applied into a Building Automation System (BAS). It describes all BACnet® and LonWorks® parameters available to the network.

The controller application includes on-board BACnet capability so no additional hardware or software is required for BACnet integration. However, a separate LonWorks communication module must be attached to the unit controller so that it can be configured for network integration. It is assumed that the user is familiar with the basic principals of network integration.

### **Unit Controller Data Points**

Some data points are read-only while others can be configured from the network. Network points may also be read-only or configurable from the local user interface (LUI keypad display) and/or ATS ServiceTools software. Each interface has different levels of access depending on user credentials. See Additional Configuration Methods for more information about using the LUI and ServiceTools software. The parameters that are configurable from the LUI keypad display or ATS ServiceTools are noted where applicable in the point tables.

Also see the MicroTech UV Controller, OM 1280 for details (<a href="www.DaikinApplied.com">www.DaikinApplied.com</a>).

Contact the Daikin Applied Controls Customer Support group at 866-462-7829 or Controls@daikinapplied.com for additional assistance, if necessary.

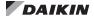

## **BACnet Network Configuration**

### **BACnet Protocol**

BACnet is a standard communication protocol for Building Automation and Control Networks developed by the American National Standards Institute (ANSI) and American Society of Heating, Refrigeration and Air-conditioning Engineers (ASHRAE) specified in ANSI/ASHRAE standard 135-2008 (www.ashrae.org). It addresses all aspects of the various systems that are applied to building control systems. BACnet provides the communication infrastructure needed to integrate products manufactured by different vendors and to integrate building services that are now independent.

## **BACnet Network Compatibility**

The MicroTech UV controller is tested according to the BACnet Testing Laboratory (BTL) Test Plan. It is designed to meet the requirements of the BACnet Standard as stated in the Protocol Implementation and Conformance Statement (PICS). However, it is not BTL listed. The PICS are found in Appendix A: Protocol Implementation Conformance Statement (PICS).

## **BACnet Objects**

The MicroTech UV controller supports standard BACnet object types (i.e., object types defined in the BACnet Standard) that conform to the BACnet Standard. Each object has properties that control unit variables or data points. Some object types occur more than once in the unit controller; each occurrence or instance has different properties and controls different unit variables or data points. Each instance is designated with a unique type and instance index. Some properties can be adjusted (read/write properties, e.g., setpoints) from the network and others can only be interrogated (read-only properties, e.g., status information).

Each data point accessible from a BACnet network is described with a detailed table that gives the Object Name, Instance Number, min/max values, and other relevant descriptive information.

Each BACnet compatible device can only have a single BACnet Device Object.

## **⚠** CAUTION

If another device in the network already has this object identifier (instance number), you must change the instance number of one device object, so that all devices in the network have a unique device identifier.

## **Device Object Properties**

The Device Object properties as shown in Table 1.

Table 1: Unit Controller Device Object Properties

| Droporty                           | Default/Valid Values                                                                                                    | Data Type                         |
|------------------------------------|----------------------------------------------------------------------------------------------------|-----------------------------------|
| Property                           |                                                                                                    | Data Type                         |
| Object Identifier                  | Device, 3101120                                                                                                    | BACnetObjectIdentifier            |
| Object Name                        | MTUC_UV-3101120                                                                                                    | Character String                  |
| Object Type                        | 8 (Device)                                                                                                    | BACnetObjectType                  |
| System Status                      | 0 (Operational)                                                                                                    | BACnetDeviceStatus                |
| Vendor Name                        | Daikin Applied                                                                                                    | Character String                  |
| Vendor Identifier                  | 3                                                                                                    | Unsigned 16                       |
| Model Name                         | MTUC_UV                                                                                                    | Character String                  |
| Firmware Revision                  | UV-BN v1.0.x (Variable)                                                                                                 | Character String                  |
| Application Software<br>Version    | v2.00.xx (Variable)                                                                                                    | Character String                  |
| Location                           | Location                                                                                                    | Character String                  |
| Description                        | MTUC_UV                                                                                                    | Character String                  |
| Protocol Version                   | 1                                                                                                    | Unsigned                          |
| Protocol Revision                  | 14                                                                                                    | Unsigned                          |
| Protocol Services<br>Supported     | SubscribeCOV ReadProperty ReadPropertyMultiple WritePropertyMultiple DeviceCommunicationControl ReinitializeDevice I-Am | BACnetServices<br>Supported       |
| Protocol Object<br>Types Supported | AI, AV, BV, Device, MSI, MSV                                                                                            | BACnetObjectTypes<br>Supported    |
| Object List                        | AI-1, AI-2, etc.                                                                                                    | Sequence of BACnetObjectIdentifer |
| Max APDU Length<br>Accepted        | 480                                                                                                    | Unsigned 16                       |
| Segmentation<br>Supported          | 3 = Not Supported                                                                                                    | BACnetSegmentation                |
| Local Time <sup>1</sup>            | 14 26:1300                                                                                                    | Time                              |
| Local Date <sup>1</sup>            | 2021-08 30 Mon                                                                                                    | Date                              |
| APDU Timeout                       | 10000                                                                                                    | Unsigned                          |
| Number of APDU<br>Retries          | 0                                                                                                    | Unsigned                          |
| Max Master                         | 127                                                                                                    | Unsigned                          |
| Max Info Frames (MS/TP only)       | 1                                                                                                    | Unsigned                          |
| Device Address<br>Binding          | None                                                                                                    | Sequence of BACnetAddressBinding  |
| Database Revision                  | 1                                                                                                    | Unsigned                          |
| Active COV<br>Subscriptions        | <=16                                                                                                    | BACnetLIST of COVSubscription     |

<sup>&</sup>lt;sup>1</sup> The unit controller has its own time clock. This could differ if the time is changed via the LUI keypad display. The time clock re-synchronizes once a second and after every unit controller reset.

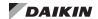

The BACnet addressing parameters shown in Table 2 are necessary in order to establish communication between the unit controller and BACnet network.

Table 2: Important BACnet Configuration Parameters

| Parameter                        | BACnet Object Name | Range/Default                                          | Description/Notes                                                                                                    |
|----------------------------------|--------------------|--------------------------------------------------------|----------------------------------------------------------------------------------------------------|
| Baud Rate <sup>1</sup>           | NA                 | 9600,19200,38400,76800<br>Default: 38400               | Data transfer speed (bps) of the BACnet MS/TP network.                                                                |
| Device Instance <sup>1</sup>     | Object_Identifier  | 1-4194303<br>Default: 3101120                          | This value must be unique throughout the entire BACnet network.                                                       |
| MS/TP (MAC) Address <sup>1</sup> | MacAddress         | 0-127<br>Default: 120                                  | MS/TP Address of the device (i.e. unit controller). Each device on the BACnet network must have a unique MAC Address. |
| Max Masters                      | Max_Master         | 0-127<br>Default: 127                                  | Specifies the highest possible address for the network master. Nodes must be less than or equal to 127.               |
| Device (Object) Name             | Object_Name        | Up to 20 characters<br>Default: DevName                | The Device Object Name must be unique throughout the entire network.                                                  |
| Location                         | Location           | 20 Characters Default: Location                        | Text string used to describe the physical location of the unit.                                                       |
| Units<br>(English/Metric)        | Units              | Imperial (English), SI<br>(Metric)<br>Default: English | English: Use English units of measure (Deg F, PSI, GPM) Metric: Use metric units of measure (Deg C, kPa, liter/sec)   |

<sup>1.</sup> Parameter is required for minimum network configuration.

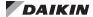

## **LONWORKS Network Configuration**

### LonTalk Protocol

LonTalk® is the network communication specification developed and owned by the Echelon® Corporation. It describes how information should be transmitted among devices on a control network. The LonTalk protocol requires that devices conform to the interface requirements of the LonMark interoperability standards.

### LonMark Certification

LonMark® certification is an official acknowledgement by the LonMark Interoperability Association that a product communicates using the LonTalk protocol and transmits and receives data per a standard LonMark functional profile.

The communication module is LonMark 3.4 certified and is configured in accordance with the LonMark Space Comfort Control (SCC) Functional Profile, v2.0 (8500\_20). The object type is 8505 SCC-Unit Ventilator. Refer to <a href="www.lonmark.org">www.lonmark.org</a> for certification conformance information.

### **Neuron ID**

The basis of the LonWorks communication module is an Echelon Neuron integrated circuit (Neuron chip). Every Neuron chip has a unique 48-bit Neuron ID or physical address. The Neuron ID can be used to address the device on the LonWorks network. The Neuron ID is generally used only during initial installation or for diagnostic purposes. For normal network operation, a device address is used. Device addresses have three parts:

- The Domain ID designates the domain. Devices must be in the same domain in order to communicate with each other.
- The Subnet ID specifies a collection of up to 127 devices that are on a single channel or a set of channels connected by repeaters. There may be up to 255 subnets in a domain.
- 3. The Node ID identifies an individual device within the subnet.

# **LonMark Standard Network Variables** and Configuration Properties

The communication module software translates the LonMark Standard Network Variable Types (SNVTs) and Standard Configuration Property Types (SCPTs) in accordance with the LonMark profiles used on the LonWorks network into the variables and parameters used in the unit controller. These include both resource and device file types.

### **Device Files**

The Device External Interface File (a specially formatted PC text file with an extension (.XIF) is the primary device file type. The XIF and other device files are required for displaying

the standard network variables (SNVTs) and configuration properties (SCPTs). See Table 3 for a list of all supported device files.

## **User-Specified Network Variables and Configuration Properties**

The communication module software supports User Network Variable Types (UNVTs) and User Configurable Property Types (UCPTs) in addition to the standard LonMark files.

### Resource Files

Resource files contain definitions of the user-defined functional profiles, network variables types, configuration property types, and enumerations. Resource files are required for displaying these user-specific variables (UNVTs) and configuration properties (UCPTs) that are not included in the standard device profile. See Table 3 for a list of all supported resource files.

The device XIF and resource files must be downloaded and mapped for network configuration. A LonWorks application such as Echelon CT (Commissioning Tool) is recommended, but not necessarily required. Refer to <a href="https://www.echelon.com">www.echelon.com</a> for more information. Echelon CT requires a 32-bit version of Visio software and also .NET v4.8 Windows framework. It is also recommended that .NET v3.5 remain installed in order to support other PC applications not related to the Echelon CT Tool.

Table 3: Device and Resource Files

| XIF Device Files | Resource Files   |
|------------------|------------------|
| MT_UV_FT6050.APB | McQuaySCC_UV.enu |
| MT_UV_FT6050.HEX | McQuaySCC_UV.fmt |
| MT_UV_FT6050.NEI | McQuaySCC_UV.fpt |
| MT_UV_FT6050.NME | McQuaySCC_UV.typ |
| MT_UV_FT6050.NMF |                  |
| MT_UV_FT6050.XFB |                  |
| MT_UV_FT6050.XFO |                  |
| MT_UV_FT6050.XIF |                  |

## LONWORKS Commissioning

Pressing the service pin on the LonWorks communication module generates a service pin message, which contains the Neuron ID and the Standard Program Identification code (SPID) of the device. A service pin message is a network message that is generated by a node and broadcast on the network. It can be used to commission the LonWorks network. A network configuration tool (see above) maps the device Neuron IDs to the domain/subnet/node logical addressing scheme when it creates the network image, the logical network addresses and connection information for all devices (nodes) on the network.

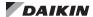

## Verifying Network Addressing (Wink)

The MicroTech unit controller supports the LonWorks Wink functionality. A Wink command is initiated by the BAS or through the LonWorks commissioning software. The Wink function allows verification of an individual unit network address without opening the unit access panel.

When the network issues a Wink command, the unit controller performs a sequence of steps as described below.

NOTE: The Wink command is allowed during all operating modes.

## Shutdown Sequence

- 1. The following occurs immediately:
  - The unit controller Status LED blinks rapidly during the Wink
  - · The unit transitions to fan-only mode
  - · Immediate shutdown of all running compressors
  - · Electric heat shuts down
  - · Auxiliary heat shuts down
  - Indoor fan turns off for 5 seconds. The unit controller then does the following:
- 2. Turns indoor fan on at 100% (unless the ShutdownDIAarm is Active) for 5 seconds
- 3. Turns indoor fan off for 5 seconds
- 4. Resumes normal activity (initially in fan-only mode)

## **Configuring the Communication Module**

As a general rule, the communication module does not require configuration unless advised by the network integrator. The unit controller, along with the communication module, is ready to operate with the default parameter values in the unit controller.

However, be aware that *Receive Heartbeat*, *Max Send Time*, and *Min Send Time* are typical parameters that may need to be changed on the network. They should be modified on an asneeded basis. Maintain default values if possible.

### **Network Data Tables**

Detailed descriptions of all LonWorks network integration parameters are described in the LonWorks Data Tables section.

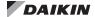

## **Unit Controller Configuration Tools**

The MicroTech controller local user interface (LUI) keypad display and ServiceTools software can be used in conjunction with the BAS front end (as described in the BACnet Networks and LonWorks Networks sections) to access and configure the controller for BACnet or LonWorks communication.

## Local User Interface (LUI) Keypad Display

The LUI is an optional unit-mounted interface that indicates the current unit operating state. It can be used to set the unit operating parameters (operating mode, temperature setpoints, fan speed and occupancy mode) and network addressing values. The LUI has three levels of password protection. In addition to the operating mode states and fan functions, the interface displays:

- · The current unit operating mode
- The current supply air temperature setpoint
- Active alarms and unit fault conditions

See MicroTech UV Controller, OM 1280 for the complete list of configurable parameters available via the LUI keypad display.

## **ATS ServiceTools Software**

Daikin Applied's ATS ServiceTools software is a free, multipurpose desktop application used for unit startup and configuration, network addressing and diagnostics. The service interface supports the ability to:

- Configure and address unit for BAS network communication
- Download and update unit controller software
- Configure the software for specific unit hardware options
- Adjust operational parameters and setpoints
- View real-time operation, alarms, and unit status
- · Adjust operational parameters

### Requirements

 Downloaded version of latest ATS ServiceTools software and ATS ServiceTools User Manual, OM 732 (www.DaikinApplied.com)

**NOTE:** Proper user level access is required to configure network addressing parameters

- · Laptop with Windows 7 or newer operating system
- .NET Framework v4.6.1 or newer
- USB v2.0 Type A Male to Type A Male direct connect cable (not a cross-over cable)

Contact the Daikin Applied Controls Customer Support group at 866-462-7829 or Controls@daikinapplied.com for assistance, if necessary.

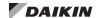

## **BACnet Network Objects**

The following section contains relevant information needed to integrate a MicroTech UV controller into the network via BACnet MS/TP communications. See Selected Configurable Parameters for more information about network supported analog inputs and their interaction with locally configured parameters.

Some of the unit ventilator analog inputs (AI) and analog values (AV) pass integer values instead of floating points. Setting these parameters to a fractional value rounds the value to the nearest integer. These AI and AV parameters are noted in Table 4 and Table 5.

**NOTE:** Upon unit controller power-up or reset, network values default to the Invalid value of 32767. The network overrides locally set values such as sensor inputs or parameters configured from the LUI keypad display or ServiceTools software. Local values take precedent when a network value is not provided.

### **∕** CAUTION

Please note that anytime a command is written to a configuration property, this information is stored in the unit controller's non-volatile memory. Writing to nonvolatile memory is an operation that has a finite limit. For this reason, the number of writes made to BACnet objects linked to configuration properties must be limited to avoid damage to the hardware. Non-volatile parameters are saved every 20 minutes.

Table 4: Analog Inputs

|                                 |                          |                       |                                                        |                             | Non                                     |                                                                                                    |
|---------------------------------|--------------------------|-----------------------|--------------------------------------------------------|-----------------------------|-----------------------------------------|----------------------------------------------------------------------------------------------------|
| Point Name                      | Object Type/<br>Instance | BACnet Object<br>Name | Range/Default<br>(in Units)                            | Access<br>Type <sup>1</sup> | Non-<br>volatile<br>Memory <sup>2</sup> | Description                                                                                                    |
| Local Space<br>Temperature      | AI:1                     | LocalSpaceTemp        | -40 to 212°F<br>-40 to 100°C<br>Default: 32767³        | R                           | No                                      | The local space temperature sensor value, if installed and configured with a valid input. It is used to set the effective space temperature value (AV:22) if the network space temperature input (AV:18) is invalid. See Selected Configurable Parameters section for more information about the interaction of this input and the tenant override feature. |
| Leaving Water<br>Temperature    | AI:2                     | LWT                   | -40 to 212°F<br>-40 to 100°C<br>Default: 32767³        | R                           | No                                      | The value of the local leaving water temperature sensor, if installed and configured with a valid input.                                                                                                    |
| Entering Water<br>Temperature   | AI:3                     | EWT                   | -40 to 212°F<br>-40 to 100°C<br>Default: 32767³        | R                           | No                                      | The value of the local entering water temperature sensor, if installed and configured with a valid input. It is used to set the effective entering water temperature value (AV:57) if the network entering water temperature input (AV:50) is invalid.                                                                                                    |
| Discharge Air<br>Temperature    | AI:4                     | DischAirTemp          | -40 to 212°F<br>-40 to 100°C<br>Default: 32767³        | R                           | No                                      | The value of the discharge air temperature sensor, if installed and configured with a valid input.                                                                                                    |
| Local Setpoint<br>Adjust Output | AI:5                     | LocalSetpt            | 55 to 95°F<br>12.8 to 35°C<br>(ABS)<br>Default: 32767³ | R                           | No                                      | The remote wall sensor setpoint adjustment input. It reflects the long-range sensor value. It can be used to determine the effective heating and cooling setpoints.                                                                                                    |
| Indoor Coil<br>Temperature      | AI:6                     | Comp1SuctTemp         | -40 to 212°F<br>-40 to 100°C<br>Default: 32767³        | R                           | No                                      | The value of the compressor suction line temperature sensor, if installed and configured with a valid input.  Note that in heat pump applications, the compressor suction line temperature equals the indoor coil temperature.                                                                                                    |
| Brownout<br>Detection           | AI:8                     | LineVoltage           | 0 to 4095 counts                                       | R                           | No                                      | Reflects the line voltage reading compared to the reference setpoint to determine if the brownout or overvoltage condition exists. <sup>4</sup>                                                                                                    |
| Outdoor Air<br>Temperature      | AI:9                     | OutdoorTemp           | -40 to 212°F<br>-40 to 100°C<br>Default: 32767³        | R                           | No                                      | The value of the outdoor air temperature sensor, if installed and configured with a valid input. It is used to set the effective outdoor air temperature value (AV:44).                                                                                                    |
| Outdoor Relative<br>Humidity    | AI:10                    | OutdoorRH             | -0.1 to 100.1%<br>Default: 32767 <sup>3</sup>          | R                           | No                                      | The value of the outdoor relative humidity sensor, if installed and configured with a valid input. It is used to set the effective outdoor humidity value (AV:47).                                                                                                    |
| Indoor Relative<br>Humidity     | AI:11                    | IndoorRH              | -0.1 to 100.1%<br>Default: 32767 <sup>3</sup>          | R                           | No                                      | The value of the indoor relative humidity sensor, if installed and configured with a valid input. It is used to set the effective indoor humidity value (AV:49).                                                                                                    |
| Space CO <sub>2</sub> [         | AI:12                    | SpaceCO2              | 10 to 2000 ppm<br>Default: 32767 <sup>3</sup>          | R                           | No                                      | The value of the space CO <sub>2</sub> sensor, if installed and configured with a valid input. It is used to set the effective space CO <sub>2</sub> value (AV:51). <sup>4</sup>                                                                                                    |
| Return Air<br>Temperature       | AI:13                    | ReturnAirTemp         | -40 to 212°F<br>-40 to 100°C<br>Default: 32767³        | R                           | No                                      | The value of the room/return air temperature (RAT), if installed and configured with a valid input.                                                                                                    |

<sup>1.</sup> R = Read-only access.

<sup>2.</sup> Parameter is stored in FLASH/EEPROM (non-volatile memory) in either the communication module or in the unit controller. If Non-volatile Memory = Yes, then the value is saved through a power cycle. Writes to this parameter must be limited. If Non-volatile Memory = No, the value is not saved through a power cycle. Nonvolatile parameters are saved every 20 minutes.

<sup>3.</sup> The Null value 32767 indicates that a sensor is not installed, the sensor is unreliable, or when the unit controller is not using a value within the acceptable range.

<sup>4.</sup> Input values are rounded to the nearest integer.

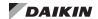

Table 5: Analog Values

| Point Name                                             | Object<br>Type/<br>Instance | BACnet Object Name                                      | Range/Default<br>(in Units)                              | Access<br>Type <sup>1</sup> | Non-<br>volatile<br>Memory <sup>2</sup> | Description                                                                                                    |
|--------------------------------------------------------|-----------------------------|---------------------------------------------------------|----------------------------------------------------------|-----------------------------|-----------------------------------------|----------------------------------------------------------------------------------------------------|
|                                                        |                             | Occupancy<br>Temperature<br>Setpoints<br>(AV:1 to AV:6) |                                                          |                             |                                         | Defines the heating and cooling temperature setpoints for different occupancy modes. See Effective Occupancy Modes and Space Temperature Setpoint Methods.                                                                                                    |
| Occupied Cooling<br>Setpoint                           | AV:1                        | Occupied_<br>Cool_Setpt                                 | 61 to 86°F<br>16.1 to 30°C<br>Default:<br>73°F / 22.8°C  | W                           | Yes                                     | The control temperature setpoint used for the occupied cooling mode.                                                                                                    |
| Standby Cooling<br>Setpoint                            | AV:2                        | Standby_<br>Cool_Setpt                                  | 61 to 86°F<br>16.1 to 30°C<br>Default:<br>77°F / 25°C    | W                           | Yes                                     | The control temperature setpoint used for the standby cooling mode.                                                                                                    |
| Unoccupied Cooling<br>Setpoint                         | AV:3                        | Unoccupied_<br>Cool_Setpt                               | 61 to 86°F<br>16.1 to 30°C<br>Default:<br>82°F / 27.8°C  | w                           | Yes                                     | The control temperature setpoint used for the unoccupied cooling mode.                                                                                                    |
| Occupied Heating<br>Setpoint                           | AV:4                        | Occupied_<br>Heat_Setpt                                 | 50 to 82°F<br>10 to 27.8°C<br>Default:<br>70°F / 21.11°C | w                           | Yes                                     | The control temperature setpoint used for the occupied heating mode.                                                                                                    |
| Standby Heating<br>Setpoint                            | AV:5                        | Standby_<br>Heat_Setpt                                  | 50 to 82°F<br>10 to 27.8°C<br>Default:<br>66°F / 18.88°C | W                           | Yes                                     | The control temperature setpoint used for the standby heating mode.                                                                                                    |
| Unoccupied Heating<br>Setpoint                         | AV:6                        | Unoccupied_<br>Heat_Setpt                               | 50 to 82°F<br>10 to 27.8°C<br>Default:<br>61°F / 16.1°C  | w                           | Yes                                     | The control temperature setpoint used for the unoccupied heating mode.                                                                                                    |
| Local Bypass Time<br>Setpoint                          | AV:7                        | BypassTime                                              | 0 to 480 Minutes<br>Default:<br>120 Minutes              | W                           | Yes                                     | Defines the amount of time that the unit can be in the bypass mode initiated by the timed override button. Pressing the timed override button 3-11 seconds sets the bypass timer to this parameter's value. The value of 0 disables this feature. <sup>7</sup>                                                                                                    |
| Brownout Reference<br>Setpoint                         | AV:9                        | BrownoutRef                                             | 25 to 4095<br>Counts<br>Default:<br>0 Counts             | w                           | Yes                                     | Configures the brownout setpoint used for factory-calibration of the unit controller line voltage. The controller detects a brownout condition when the line voltage is less than 80% of the factory calibrated reference setpoint. An alarm is generated in the event of a brownout condition. <sup>7</sup> Only perform the calibration procedure if the unit controller |
|                                                        |                             |                                                         |                                                          |                             |                                         | 24 VAC voltage is within normal operating parameters.                                                                                                    |
| Occupied Setpoint<br>Differential                      | AV:10                       | OccDiff                                                 | 1 to 10°F<br>0.56 to 5.56°C<br>Default:<br>1°F / 0.56°C  | W                           | Yes                                     | Determines the cooling OFF and heating ON effective setpoints. Applies when the unit is in the occupied, bypass, or standby mode as follows:  • ClgSetptOff = EffectSetpt (AV:23) - cpOccDiff (AV:10).  • HtgSetptOff = EffectSetpt (AV:23) + cpOccDiff (AV:10).  Also see Space Temperature Setpoint Methods.                                                             |
| Low Suction Line<br>Temperature Protection<br>Setpoint | AV:12                       | LowTempProt                                             | 0 to 50°F<br>-17.8 to 10°C<br>Default:<br>28°F / -2.22°C | W                           | Yes                                     | The setpoint used to determine when the compressor low suction line temperature alarm becomes active, and when the unit enters and exits defrost. Applies to both water and glycol loop units.                                                                                                    |
| Low Suction<br>Temperature Protection<br>Differential  | AV:13                       | LowTmpProtDif                                           | 1 to 8°F<br>0.56 to 4.44°C<br>Default:<br>4°F / 2.22°C   | w                           | Yes                                     | This value is added to the selected low suction line temperature protection setpoint (AV:12) to determine the setting at which the alarm clears.                                                                                                    |
| Compressor Minimum<br>Off Timer                        | AV:15                       | MinCompOffTmr                                           | 300 to 600<br>Seconds<br>Default: 360<br>Seconds         | w                           | Yes                                     | Configures the minimum amount of time the compressor must remain off before it is allowed to turn on again. <sup>7</sup>                                                                                                    |
| Compressor Minimum<br>On Timer                         | AV:16                       | MinCompOnTmr                                            | 60 to 600<br>Seconds<br>Default: 180<br>Seconds          | W                           | Yes                                     | Configures the minimum amount of time the compressor must remain on before it is allowed to turn off again. <sup>7</sup>                                                                                                    |
| Unoccupied Setpoint<br>Differential                    | AV:17                       | UnoccDiff                                               | 1 to 10°F<br>0.56 to 5.56°C<br>Default:<br>1°F / 0.57°C  | W                           | Yes                                     | This value represents the unoccupied mode setpoint hysteresis to determine the effective off setpoint. Applies only to occupied, bypass, and standby modes as follows:  • ClgSetptOff = EffectSetpt (AV:23) - cpUnoccDiff (AV:17).  • HtgSetptOff = EffectSetpt (AV:23) + cpUnoccDiff (AV:17).  Also see Space Temperature Setpoint Methods.                               |

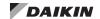

Table 5: Analog Values, Continued

| Point Name                               | Object<br>Type/<br>Instance | BACnet Object Name | Range/Default<br>(in Units)                                 | Access<br>Type <sup>1</sup> | Non-<br>volatile<br>Memory <sup>2</sup> | Description                                                                                                    |
|------------------------------------------|-----------------------------|--------------------|-------------------------------------------------------------|-----------------------------|-----------------------------------------|----------------------------------------------------------------------------------------------------|
| Network Space<br>Temperature Input       | AV:18                       | NetworkSpaceTemp   | -14 to 122°F<br>-25.6 to 50°C<br>Default: 32767³            | С                           | No                                      | Provides a space temperature value from the network instead of using the local temperature sensor. It is used to set the effective space temperature value. The network override reverts back to its default value upon unit controller reset.                                                                                            |
| Network Temperature<br>Setpoint Input    | AV:19                       | NetworkSetpoint    | -40 to 212°F<br>-40 to 100°C<br>Default: 32767 <sup>3</sup> | С                           | No                                      | Allows the network to set the reference setpoint in occupied, unoccupied, standby, and bypass modes. It determines the effective temperature setpoint (AV:23) when the network setpoint (AV:19) is valid. The network override reverts back to its default value upon unit controller reset. Also see Space Temperature Setpoint Methods. |
| Effective Space<br>Temperature           | AV:22                       | EffectSpaceTemp    | -40 to 212°F<br>-40 to 100°C<br>Default: 32767³             | R                           | No                                      | The space temperature value provided by a valid network input or local hard-wired sensor. It represents the network space temperature input value (AV:22), if available. Otherwise, it represents the local hard-wired sensor input provided by the space temperature (AI:1). Also see Space Temperature Setpoint Methods.                |
| Effective Setpoint                       | AV:23                       | EffectSetpt        | -40 to 212°F<br>-40 to 100°C<br>Default: 32767³             | R                           | No                                      | The effective heating or cooling setpoint to which the unit controller is attempting to maintain is dependent upon the effective occupancy (MSV:6). The network override reverts back to its default value upon unit controller reset. Also see Space Temperature Setpoint Methods.                                                       |
| Temperature Setpoint<br>Shift            | AV:24                       | SetptShift         | -5 to 5°F<br>-2.78 to - 2.78°C<br>Default: 0°F              | R                           | No                                      | Represents the local hard-wired setpoint adjustment value from the room sensor potentiometer. It is valid when the remote setpoint adjustment type is set to "DIFF" from the LUI keypad display. Also see Space Temperature Setpoint Methods.                                                                                             |
| Temperature Setpoint<br>Offset           | AV:35                       | SetptOffset        | -3 to 3°F<br>-1.67 to 1.67°C<br>Default: 32767³             | С                           | No                                      | Determines the setpoint offset from the network value, if available. Also see Space Temperature Setpoint Methods.                                                                                                    |
| Control Temperature                      | AV:114                      | ControlTemp        | -40 to 212°F<br>-40 to 100°C                                | R                           | No                                      | Sets the space temperature or return air temperature value used to determine the temperature at which the unit should heat or cool.                                                                                                    |
| Fan Speed                                | AV:38                       | FanSpeed           | 0 to 100°%                                                  | R                           | No                                      | Displays the current fan speed command. Units with EC motors display the variable fan speed output. For units with PSC motors, fan speed output has the following settings:  0% = Off  5% = Low Speed  75% = Medium Speed  95% = High Speed                                                                                               |
| Compressor Run Time                      | AV:40                       | CompRunHoursTenths | 0 to 300,000<br>hours<br>Default: 0                         | R                           | No                                      | Displays the total compressor run time.                                                                                                    |
| Effective Outdoor Air<br>Temperature     | AV:44                       | EffectOutdoorTemp  | -40 to 212°F<br>-40 to 100°C<br>Default: 32767³             | R                           | No                                      | The outdoor air temperature value provided by a valid network input or local hard-wired sensor. It represents the network outdoor air temperature input (AV:45), if available. Otherwise, it represents the local hard-wired sensor input provided by outdoor air temperature (AI:9).                                                     |
| Network Outdoor Air<br>Temperature Input | AV:45                       | NetworkOutdoorTemp | -40 to 122°F<br>-40 to 50°C<br>Default: 32767³              | W                           | No                                      | Provides an outdoor air space temperature value from the network instead of using the local temperature sensor. The network override reverts back to its default value upon unit controller reset.                                                                                                    |
| Fan Run Time                             | AV:46                       | FanRunHoursTenths  | 0 to 300,000<br>hours<br>Default: 0                         | R                           | No                                      | The total fan run time in tenths of hours. The current fan run time reverts back to zero (0) hours after a new fan has been installed or replaced.                                                                                                    |
| Effective Outdoor<br>Humidity            | AV:47                       | EffectOutdoorRH    | 0 to 100%<br>Default: 0                                     | R                           | No                                      | The outdoor humidity value provided by a valid network input or local hard-wired sensor. It represents the network outdoor relative humidity value (AV:48), if available. Otherwise, it represents the locally wired humidity sensor input provided by the outdoor relative humidity value (AI-10).                                       |
| Network Outdoor<br>Humidity Input        | AV:48                       | NetworkOutdoorRH   | 0 to 100%<br>Default: 0                                     | W                           | No                                      | Provides an outdoor humidity value from the network instead of using the local outdoor humidity sensor. The network override reverts back to its default value upon unit controller reset.                                                                                                    |
| Effective Space<br>Humidity              | AV:49                       | EffectSpaceRH      | 0 to 100%<br>Default: 0                                     | R                           | No                                      | The indoor humidity value provided by a valid network input or local sensor. It represents the network space relative humidity value (AV:50), if available. Otherwise, it represents the humidity sensor input provided by the indoor relative humidity value (AI-11).                                                                    |

13

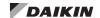

Table 5: Analog Values, Continued

| Point Name                                                     | Object<br>Type/<br>Instance | BACnet Object Name   | Range/Default<br>(in Units)                     | Access<br>Type <sup>1</sup> | Non-<br>volatile<br>Memory <sup>2</sup> | Description                                                                                                    |
|----------------------------------------------------------------|-----------------------------|----------------------|-------------------------------------------------|-----------------------------|-----------------------------------------|----------------------------------------------------------------------------------------------------|
| Network Space<br>Humidity Input                                | AV:50                       | NetworkSpaceRH       | 0 to 100%<br>Default: 0                         | W                           | No                                      | Provides an indoor humidity value from the network instead of using the local outdoor humidity sensor. The network override reverts back to its default value upon unit controller reset.                                                                                                    |
| Effective Space CO <sub>2</sub>                                | AV:51                       | EffectSpaceCO2       | 0 to 2000 ppm<br>Default: 0                     | R                           | No                                      | The space $\mathrm{CO}_2$ value provided by a valid network input or local hard-wired sensor. It represents the network space $\mathrm{CO}_2$ value (AV:52), if available. Otherwise, it represents the locally wired $\mathrm{CO}_2$ sensor input provided by space $\mathrm{CO}_2$ (Al-12). <sup>7</sup>                         |
| Network Space CO <sub>2</sub><br>Input                         | AV:52                       | NetworkSpaceCO2      | 0 to 2000 ppm<br>Default: 32767 <sup>3</sup>    | W                           | No                                      | Provides a space CO <sub>2</sub> value from the network instead of using the local space CO <sub>2</sub> sensor. The network override reverts back to its default value upon unit controller reset.                                                                                                    |
| Discharge Air<br>Temperature Setpoint                          | AV:53                       | DATSetpt             | -40 to 212°F<br>-40 to 100°C<br>Default: 0      | R                           | No                                      | Setpoint that determines the effective discharge air temperature (DAT) target control temperature setpoint based on the current unit mode (heating, cooling or reheat.)                                                                                                    |
| Discharge Air<br>Temperature                                   | AV:118                      | DischargeAirTemp     | -40 to 212°F<br>-40 to 100°C<br>Default: 0      | R                           | No                                      | Reflects the DAT value. Also see the discharge air temperature input (Al:4).                                                                                                    |
| Network Discharge Air<br>Temperature Cooling<br>Setpoint Input | AV:54                       | NetworkDATClgSetpt   | -40 to 212°F<br>-40 to 100°C<br>Default: 32767³ | w                           | No                                      | Sets the DAT cooling setpoint. Applies when the DAT cooling reset parameter (DATRstCISeI) is configured for Network control from the local LUI keypad display or ServiceTools software.  Note that UV controller applications v1.5 and newer set the DAT cooling reset parameter to Network by default.                            |
| Discharge Air<br>Temperature Cooling<br>Setpoint               | AV:119                      | DATClgSetpt          | -40 to 212°F<br>-40 to 100°C<br>Default: 32767³ | R                           | No                                      | Reflects the DAT cooling setpoint value.                                                                                                    |
| Network Discharge Air<br>Temperature Heating<br>Setpoint Input | AV:55                       | NetworkDATHtgSetpt   | -40 to 212°F<br>-40 to 100°C<br>Default: 32767³ | w                           | No                                      | Sets the discharge air temperature (DAT) heating setpoint. Applies when the DAT heating reset parameter (DATRstHtSel) is configured for Network control from the local LUI keypad display or ServiceTools software. Note that UV controller applications v1.5 and newer set the DAT heating reset parameter to Network by default. |
| Discharge Air<br>Temperature Heating<br>Setpoint               | AV:120                      | DATHtgSetpt          | -40 to 212°F<br>-40 to 100°C<br>Default: 32767³ | R                           | No                                      | Reflects the DAT heating setpoint value.                                                                                                    |
| Outdoor Air Damper<br>Position                                 | AV:56                       | OADamper             | 0 to 100%<br>Default: 0                         | R                           | No                                      | Reflects the current position of the outdoor air damper.                                                                                                    |
| Entering Water<br>Temperature Input                            | AV:113                      | NetworkEWT           | -40 to 212°F<br>-40 to 100°C<br>Default: 32767³ | W                           | No                                      | Reflects the Network-provided entering water temperature value. The network override reverts back to its default value upon unit controller reset.                                                                                                    |
| Effective Entering<br>Water Temperature                        | AV:57                       | EffectEWT            | -40 to 212°F<br>-40 to 100°C<br>Default: 0      | R                           | No                                      | The entering water temperature (EWT) value provided by the network EWT (AV:113). Otherwise, it reflects the local sensor value, if installed and configured with a valid input.                                                                                                    |
| Face and Bypass<br>Damper Position                             | AV:58                       | FBDamper             | 0 to 100%<br>Default: 0                         | R                           | No                                      | Reflects the current position of the face and bypass damper. This is the damper position signal being sent to the actuator. Applies when the face and bypass control is active. A value of 0% indicates full bypass of the heating/cooling coils.                                                                                  |
| Modulating Hot Water<br>Valve Position                         | AV:59                       | HotWater             | 0 to 100%<br>Default: 0                         | R                           | No                                      | Reflects the current position of the modulating hot water valve.                                                                                                    |
| Modulating Cold Water<br>Valve Position                        | AV:60                       | ColdWater            | 0 to 100%<br>Default: 0                         | R                           | No                                      | Reflects the current position of the modulating cold water valve.                                                                                                    |
| OAD Minimum Position                                           | AV:61                       | OAMinPos             | 0 to 100%<br>Default: 20%                       | W                           | Yes                                     | Minimum outdoor air damper (OAD) position when unit is configured for CO <sub>2</sub> control or when the space fan is set to run at high speed.                                                                                                    |
| OAD Minimum Position<br>Medium Speed                           | AV:62                       | OAMinPos<br>MedSpeed | 0 to 100%<br>Default: 25%                       | W                           | Yes                                     | Minimum OAD position when the space fan is set to run at medium speed.                                                                                                    |
| OAD Minimum Position<br>Low Speed                              | AV:63                       | OAMinPos<br>LowSpeed | 0 to 100%<br>Default: 30%                       | W                           | Yes                                     | Minimum OAD position when the space fan is set to run at low speed.                                                                                                    |
| Space CO <sub>2</sub> Limit                                    | AV:64                       | SpaceCO2Lim          | 0 to 2000 ppm<br>Default:<br>1200 ppm           | W                           | Yes                                     | Configures the space CO <sub>2</sub> setpoint from the network. <sup>7</sup>                                                                                                    |

14

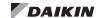

Table 5: Analog Values, Continued

| Point Name                                        | Object<br>Type/<br>Instance | BACnet Object Name | Range/Default<br>(in Units)                                                      | Access<br>Type <sup>1</sup> | Non-<br>volatile<br>Memory <sup>2</sup> | Description                                                                                                    |
|---------------------------------------------------|-----------------------------|--------------------|----------------------------------------------------------------------------------|-----------------------------|-----------------------------------------|----------------------------------------------------------------------------------------------------|
| Economizer Outdoor Air<br>Differential Setpoint   | AV:65                       | EconOADiffSetpt    | 0 to 70°F<br>-17.8 to 38.39°C<br>Default:<br>2°F/-16.7°C                         | W                           | Yes                                     | Configures the economizer indoor/outdoor air setpoint temperature differential. The control temperature input must be less than the effective outdoor temperature plus this setpoint for free cooling to be available.                                                              |
| Economizer Dry Bulb<br>Temperature Differential   | AV:66                       | EconDBDiff         | 1 to 10°F<br>0.56 to - 5.56°C<br>Default:<br>2°F/- 1.1°C                         | W                           | Yes                                     | Adjusts the economizer indoor/outdoor air temperature deadband differential.                                                                                                    |
| Economizer Enthalpy<br>Setpoint                   | AV:67                       | EconEnthSetpt      | 5 to 50 BTU/lb<br>11.63 to 116.3<br>kJ/kg<br>Default:<br>27 BTU/lb<br>62.8 kJ/kg | w                           | Yes                                     | Adjusts the economizer outdoor air enthalpy setpoint. The outdoor enthalpy value (AV:125) must be less than this setpoint for free cooling to be available.                                                                                                    |
| Economizer IA/OA<br>Enthalpy Differential         | AV:68                       | EconEnthDiff       | 0 to 10 BTU/lb<br>0 to 23.3 kJ/kg<br>Default:<br>1 BTU/lb<br>2.3 kJ/kg           | W                           | Yes                                     | Adjusts the economizer indoor/outdoor air enthalpy differential.                                                                                                    |
| Space Humidity<br>Setpoint                        | AV:69                       | SpaceRHSetpt       | 10 to 100% RH<br>Default:<br>60% RH                                              | W                           | Yes                                     | Configures the space relative humidity setpoint value. This setpoint initiates dehumidification on units that are properly configured and have dehumidification enabled.                                                                                                    |
| Network Minimum<br>Outdoor Air Damper<br>Position | AV:70                       | NetworkOAMinPos    | 0 to 100%<br>Default: 32767 <sup>3</sup>                                         | W                           | No                                      | Network-provided minimum outdoor air damper position. It overrides the minimum damper position set by the fan speed or the effective space CO <sub>2</sub> value.                                                                                                    |
| Setpoint                                          | AV:71                       | Setpoint           | -40 to 212°F<br>-40 to 100°C<br>Default: 0                                       | R                           | No                                      | Reflects the effective network temperature setpoint input. Otherwise, it reflects the remote sensor setpoint input, if available and configured for absolute setpoint adjustment. Otherwise, it reflects the active heating or cooling setpoint as determined by current unit mode. |
| Network Fan Speed<br>Input                        | AV:115                      | NetworkFanSpeed    | 0 to 100%<br>Default: 32767 <sup>3</sup>                                         | W                           | No                                      | Allows the network to set the fan speed. Otherwise, it reflects the invalid value. The network override reverts back to its default value upon unit controller reset. Also see fan speed (AV:38).                                                                                   |
| Auxiliary Heat On<br>Differential                 | AV:116                      | AuxHeatOnDiff      | 1 to 10°F<br>0.56 to 5.6°C<br>Default:<br>2.0°F/1.11°C                           | W                           | Yes                                     | Enables auxiliary heat when standard heating is at 100% and when the control temperature is less than or equal to the effective heating setpoint minus this setpoint (AuxHeatOnDiff).                                                                                               |
| Auxiliary Heat Off<br>Differential                | AV:117                      | AuxHeatOffDiff     | 1 to 10°F<br>0.56 to 5.6°C<br>Default:<br>1.0°F/0.56°C                           | W                           | Yes                                     | Disables auxiliary heat when the control temperature rises above the effective heating setpoint minus the auxiliary heat on differential (AV:116) plus this setpoint (AuxHeatOffDiff).                                                                                              |
| Air Source Heat Pump<br>Defrost Time              | AV:121                      | ASHPDefrostTime    | 3 to 5 Minutes<br>Default:<br>4 Minutes                                          | W                           | Yes                                     | Determines the amount of time the unit is in defrost. Applies only to air source heat pump (ASHP) units. Water source heat pump (WSHP) units use a fixed 60-second time limit.                                                                                                    |
| Leaving Water<br>Temperature                      | AV:122                      | LWTemp             | -40 to 212°F<br>-40 to 100°C<br>Default: 32767³                                  | R                           | No                                      | Reflects the leaving water temperature setpoint configured from the leaving water temperature input (Al:2).                                                                                                    |
| Keypad Setpoint Offset                            | AV:123                      | LuiSetptOffset     | -5 to 5°F<br>-20.6 to -15°C<br>Default:<br>0°F/-17.8°C                           | R                           | Yes                                     | Reflects the setpoint offset value set locally via the LUI keypad display.                                                                                                    |
| Outdoor Air Lockout<br>Setpoint                   | AV:124                      | OALockoutSetpt     | 25 to 45°F<br>-3.9 to 7.2°C<br>Default:<br>36°F/2.2°C                            | W                           | Yes                                     | Configures the low outdoor air temperature lockout setpoint for the outdoor air damper. If the low outdoor air temperature lockout is enabled, the outdoor air damper closes when the outdoor air temperature is below this setpoint.                                               |
| Outdoor Enthalpy                                  | AV:125                      | OutdoorEnthalpy    | 0 to 100 BTU                                                                     | R                           | No                                      | Reflects the outdoor enthalpy value. It is based on the effective outdoor air temperature and effective outdoor humidity values.                                                                                                    |
| Indoor Enthalpy                                   | AV:126                      | IndoorEnthalpy     | 0 to 100 BTU                                                                     | R                           | No                                      | Reflects the indoor enthalpy value. It is based on the effective indoor air temperature and effective indoor humidity values.                                                                                                    |
| Economizer Outdoor Air<br>Temperature Setpoint    | AV:127                      | OATSP              | -40 to 80°F<br>-40 to 26.7°C<br>Default:<br>68°F/20°C                            | w                           | Yes                                     | Configures the economizer outdoor air temperature (OAT) lockout setpoint. When the OAT is above this setpoint, the economizer is not available.                                                                                                    |

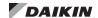

Table 5: Analog Values, Continued

| Point Name                                                   | Object<br>Type/<br>Instance | BACnet Object Name         | Range/Default<br>(in Units)                               | Access<br>Type <sup>1</sup> | Non-<br>volatile<br>Memory <sup>2</sup> | Description                                                                                                    |
|--------------------------------------------------------------|-----------------------------|----------------------------|-----------------------------------------------------------|-----------------------------|-----------------------------------------|----------------------------------------------------------------------------------------------------|
| Emergency Heating<br>Setpoint                                | AV:128                      | EmergHtgSetpt              | 0 to 70°F<br>-17.8 to 21.1°C<br>Default:<br>54°F/12.2°C   | W                           | Yes                                     | Configures the emergency heating setpoint. The unit enters the Emergency Heat state if the control temperature is below this setpoint and emergency heat is enabled.                                                                                                    |
| Network Occupied<br>Cooling Setpoint Shift<br>Input          | AV:129                      | OccCoolSetptShift          | -18 to 18°F<br>-27.8 to -7.8°C<br>Default: 32767³         | W                           | No                                      | Shifts the network effective cooling setpoint +/-3°F.                                                                                                    |
| Network Standby<br>Cooling Setpoint Shift<br>Input           | AV:130                      | StandbyCoolSetptShift      | -18 to 18°F<br>-27.8 to -7.8°C<br>Default: 32767³         | W                           | No                                      | Reflects the network input for the standby cooling setpoint shift value. Shifts the effective setpoint via the network.                                                                                                    |
| Network Occupied<br>Heating Setpoint Shift<br>Input          | AV:131                      | OccHeatSetptShift          | -18 to 18°F<br>-27.8 to -7.8°C<br>Default:32767³          | W                           | No                                      | Shifts the network effective heating setpoint +/-3°F.                                                                                                    |
| Network Standby<br>Heating Setpoint Shift<br>Input           | AV:132                      | StandbyHeatSetptShift      | -18 to 18°F<br>-27.8 to -7.8°C<br>Default: 32767³         | W                           | No                                      | Reflects the network input for the standby heating setpoint shift value. Shifts the effective setpoint via the network.                                                                                                    |
| Exhaust Fan Outdoor<br>Air Damper Setpoint<br>Position       | AV:133                      | ExhStartPos                | 0 to 100%<br>Default:12%                                  | W                           | Yes                                     | Energizes the exhaust fan and sets the outdoor air damper position.                                                                                                    |
| Filter Change Hours                                          | AV:134                      | FilterChangeHours          | 50 to 2000 Hours<br>Default: 700<br>Hours                 | W                           | Yes                                     | The amount of time the fan can run before a filter change is needed and a warning alarm is generated. <sup>7</sup>                                                                                                    |
| Fan Changer Per Hour                                         | AV:135                      | FanChgsPerHour             | 1 to 60<br>Default: 60                                    | W                           | Yes                                     | Configures the number of fan changes allowed per hour for a 3-speed fixed indoor fan. Setting this to a value of 10, for example, means the fan speed is allowed to change once every six minutes.                                                                                                    |
| Mechanical Cooling<br>Discharge Air<br>Temperature Low Limit | AV:136                      | DisAirMechLowLim           | 35 to 65°F<br>1.7 to 18.3°C<br>Default:<br>45°F/7.2°C     | w                           | Yes                                     | Configures the discharge air temperature low limit setpoint for mechanical (compressor or chilled water) cooling.                                                                                                    |
| Discharge Air<br>Temperature High Limit                      | AV:137                      | DisAirHighLim              | 80 to 135°F<br>26.7 to 57.2°C<br>Default:<br>125°F/51.7°C | w                           | Yes                                     | Configures the discharge air temperature high limit setpoint.                                                                                                    |
| Motorized Isolation<br>Valve Time Delay                      | AV:138                      | ComprMtrValveTime          | 0 to 60 Seconds<br>Default: 30<br>Seconds                 | W                           | Yes                                     | Configures the amount of time allowed (in seconds) after the pump/motorized valve output energizes before the compressor can be energized. <sup>7</sup>                                                                                                    |
| Space Fan Off Delay                                          | AV:139                      | FanOffDelay                | 0 to 10 Seconds  Default: 4  Seconds                      | W                           | Yes                                     | Configures the amount of time allowed (in seconds) after the compressor de-energizes before the fan can shut off.7                                                                                                    |
| Compressor<br>Cooling Outdoor Air<br>Temperature Lockout     | AV:140                      | CompClgOAT<br>LockoutSetpt | 45 to 80°F<br>7.2 to 26.7°C<br>Default:<br>63.5°F/17.5°C  | W                           | Yes                                     | Disables compressor cooling when the outdoor air temperature setpoint is below this value. Applies only to air source heat pump units.                                                                                                    |
| Compressor<br>Heating Outdoor Air<br>Temperature Lockout     | AV:141                      | ComprHtgOATLock            | 10 to 212°F<br>-12.2 to 100°C<br>Default:<br>35°F/-1.7°C  | W                           | Yes                                     | Disables compressor heating when the outdoor air temperature setpoint is below this value. Applies only to air source heat pumps.                                                                                                    |
| Compressor Heating<br>Entering Water<br>Temperature Lockout  | AV:142                      | CompHtgEWTLock             | 10 to 212°F<br>-12.2 to 100°C<br>Default:<br>30°F/-1.1°C  | w                           | Yes                                     | Disables compressor heating when the effective entering water temperature setpoint is below this value. Applies only to air source heat pumps.                                                                                                    |
| Air Tempering<br>Differential                                | AV:143                      | AirTemperingDiff           | 2 to 20°F<br>-16.7 to -6.7°C<br>Default:<br>5°F/-15°C     | W                           | Yes                                     | The unit controller compares the discharge air temperature (DAT) to the occupied heating setpoint to determine when to enter the air tempering mode. When the DAT is lower than the occupied heating setpoint (AV:4) minus this parameter, heating is enabled in order to satisfy the occupied heating setpoint and maintain the proper space temperature. Air tempering is activated under the following conditions:  • Air tempering mode (MSV:35) is enabled • The space temperature is between the effective heating and effective cooling setpoints • The unit is in either occupied or bypass mode |
| Entering Water<br>Temperature Differential                   | AV:144                      | SourceTempDiff             | 0 to 10°F<br>-17.8 to -12.2°C<br>Default:<br>5°F/-15°C    | W                           | Yes                                     | The minimum differential required between the control temperature and the effective entering water temperature that allows the unit to enter hydronic heating or cooling.                                                                                                    |

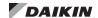

Table 5: Analog Values, Continued

| Point Name                                       | Object<br>Type/<br>Instance | BACnet Object Name          | Range/Default<br>(in Units)                                 | Access<br>Type <sup>1</sup> | Non-<br>volatile<br>Memory <sup>2</sup> | Description                                                                                                    |
|--------------------------------------------------|-----------------------------|-----------------------------|-------------------------------------------------------------|-----------------------------|-----------------------------------------|----------------------------------------------------------------------------------------------------|
| OAD Minimum Position<br>- Exhaust Interlock      | AV:145                      | OAMinPosExhaust             | 0 to 100%<br>Default: 100%                                  | W                           | Yes                                     | The minimum outdoor air damper position when the exhaust interlock input is active. Even if the exhaust interlock is active, the outdoor air damper remains closed when the unit is in a fault, unoccupied, standby, or emergency mode.                                                                                                    |
| End of Cycle Low<br>Outdoor Air Setpoint         | AV:146                      | EOCLowOASetpt               | 20 to 36°F<br>-6.7 to 2.2°C<br>Default:<br>34°F/1.1°C       | W                           | Yes                                     | The setpoint at which the end of cycle (EOC) valve opens in order to prevent the coils from freezing. The EOC opens, regardless of space temperature, when both of the following conditions are true:  • The outdoor air temperature is below the EOC low outdoor air setpoint (AV:146)  • The face and bypass damper is in the full bypass position |
| Indoor Air/DX Coil<br>Temperature                | AV:147                      | IACoilDXTemp                | -40 to 212°F<br>-40 to 100°C<br>Default: 32767³             | R                           | No                                      | Reflects the indoor air/DX coil temperature.                                                                                                    |
| Outdoor Air/DX Coil<br>Temperature               | AV:148                      | OACoilDXTemp                | -40 to 212°F<br>-40 to 100°C<br>Default: 32767 <sup>3</sup> | R                           | No                                      | Reflects the outdoor air or water DX coil temperature.                                                                                                    |
| Fan Speed Low Break<br>Point                     | AV:149                      | BreakPointAutoLow           | 5% to 100%<br>Default: 5%                                   | W                           | Yes                                     | Configures the transition point (percent speed) for a low-speed fan to fan off. The fan remains at low speed if configured for continuous operation.                                                                                                    |
| Fan Speed Medium<br>Break Point                  | AV:150                      | BreakPoint<br>AutoMedium    | 5% to 100%<br>Default: 75%                                  | W                           | Yes                                     | Configures the transition point (percent speed) for a medium-speed to low-speed fan.                                                                                                    |
| Fan Speed High Break<br>Point                    | AV:151                      | BreakpointAutoHigh          | 5% to 100%<br>Default: 95%                                  | W                           | Yes                                     | Configures the transition point (percent speed) for a high-speed to medium-speed fan.                                                                                                    |
| Fan Speed Break Point<br>Differential            | AV:152                      | BreakpointAutoDiff          | 2 to 20%<br>Default: 2%                                     | W                           | Yes                                     | Configures the transition point differential as a percent speed. This differential is added to the appropriate fan speed break point value (low, medium, or high speed as configured from AV:149-AV:151 above). This is the calculation used when the fan transitions to a higher speed.                                                             |
| Discharge Air<br>Temperature Cooling<br>Setpoint | AV:153                      | DATCoolSetpt                | -40 to 212°F<br>-40 to 100°C<br>Default:<br>60°F/15.6°C     | W                           | Yes                                     | Configures the discharge air temperature (DAT) cooling setpoint. Applies when the DAT cooling reset parameter is not configured (i.e. set to "None" from the local LUI keypad display or ServiceTools software).                                                                                                    |
| Discharge Air<br>Temperature Heating<br>Setpoint | AV:154                      | DATHeatSetpt                | -40 to 212°F<br>-40 to 100°C<br>Default:<br>90°F/32.2°C     | W                           | Yes                                     | Configures the discharge air temperature (DAT) heating setpoint. Applies when the DAT heating reset parameter is not configured (i.e. set to "None" from the local LUI keypad display or ServiceTools software).                                                                                                    |
| PWM Fan Low Speed                                | AV:155                      | PWMLowFan                   | 50 to 80%<br>Default: 75%                                   | W                           | Yes                                     | The speed (in percent) for low-speed operation when the unit is configured for a PWM3Fix fan. <sup>7</sup>                                                                                                    |
| PWM Fan Medium<br>Speed                          | AV:156                      | PWMMediumFan                | 70 to 90%<br>Default: 90%                                   | W                           | Yes                                     | The speed (in percent) for medium-speed operation when the unit is configured for a PWM3Fix fan. <sup>7</sup>                                                                                                    |
| PWM Fan High Speed                               | AV:157                      | PWMHighFan                  | 80 to 100%<br>Default: 100%                                 | W                           | Yes                                     | The speed (in percent) for high-speed operation when the unit is configured for a PWM3Fix fan. <sup>7</sup>                                                                                                    |
| Entering Water Flow<br>Timer                     | AV:158                      | EwFlowTimer                 | 0 to 600 Seconds<br>Default:<br>120 Seconds                 | W                           | Yes                                     | Configures the EWT timer setpoint that determines the amount of time that the entering water loop must flow before hydronic heat or hydronic cooling is available. Applies to two-pipe units. <sup>7</sup>                                                                                                    |
| Return Air Temperature<br>Setpoint               | AV:159                      | RAT                         | -40 to 212°F<br>-40 to 100°C<br>Default: 0                  | R                           | No                                      | Reflects the current value of the room/return air temperature (RAT) sensor, if installed and configured with a valid value. This parameter incorporates any sensor calibration offsets. Also see the RAT input, Al:13.                                                                                                    |
| Outdoor Coil<br>Temperature                      | AV:160                      | OutdoorCoilTemp             | -40 to 212°F<br>-40 to 100°C<br>Default: 32767³             | R                           | Yes                                     | Reflects the outdoor coil temperature input, if sensor is installed with configured with a valid value.                                                                                                    |
| Cooling Stage Down                               | AV:161                      | cpCoolingStageDown          | 32 to 40°F<br>0 to 4.4°C<br>Default:<br>38°F/3.3°C          | W                           | Yes                                     | Configures the cooling stage-down transition temperature setpoint.                                                                                                    |
| Single Zone Variable Ai                          | r Volume (\                 | /AV) PI Loop <sup>4,5</sup> |                                                             |                             | ,                                       |                                                                                                    |
| Proportional Gain                                | AV:72                       | SZVavPropGain               | 0 to 255<br>Default: 0.10                                   | W                           | Yes                                     | The proportional gain (Kp) value of the loop algorithm used for temperature control function of single-zone VAV units.                                                                                                    |
| Integral Gain                                    | AV:73                       | SZVavIntegGain              | 0 to 255<br>Default: 0.01                                   | W                           | Yes                                     | The integral gain (Ki) value of the loop algorithm used for temperature control function of single-zone VAV units. The value of 0 disables this feature.                                                                                                    |

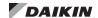

Table 5: Analog Values, Continued

| Point Name                                   | Object<br>Type/<br>Instance | BACnet Object Name    | Range/Default<br>(in Units)                             | Access<br>Type <sup>1</sup> | Non-<br>volatile<br>Memory <sup>2</sup> | Description                                                                                                    |
|----------------------------------------------|-----------------------------|-----------------------|---------------------------------------------------------|-----------------------------|-----------------------------------------|----------------------------------------------------------------------------------------------------|
| Minimum Fan Output                           | AV:74                       | SZVavMinFan           | 0 to 100%<br>Default: 5%                                | W                           | Yes                                     | Sets the minimum fan speed for single-zone VAV units. <sup>7</sup>                                                                                                    |
| Maximum Fan Output                           | AV:75                       | SZVavMaxFan           | 0 to 100%<br>Default: 100%                              | W                           | Yes                                     | Sets the maximum fan speed for single-zone VAV units.7                                                                                                    |
| Maximum Temperature<br>Differential          | AV:76                       | SZVavMax<br>DeltaTemp | 1 to 10°F<br>0.56 to - 5.56°C<br>Default:<br>5°F/2.78°C | W                           | Yes                                     | Configures the value used to determine the maximum fan speed output (AV:75) for single-zone VAV units.                                                                                                    |
| Fan Speed Output                             | AV:77                       | SZVavFanSpeedPI       | 0 to 100%<br>Default: 0%                                | R                           | No                                      | Reflects the fan speed output for single-zone VAV units.                                                                                                    |
| Chilled Water Valve PI L                     | -oop <sup>4,5</sup>         |                       |                                                         |                             |                                         |                                                                                                    |
| Proportional Gain                            | AV:78                       | ClgPropGain           | 0 to 255<br>Default: 0.5                                | W                           | Yes                                     | The proportional gain (Kp) value of the loop algorithm used to control hydronic cooling water valve function.                                                                                                    |
| Integral Gain                                | AV:79                       | ClgIntegGain          | 0 to 255<br>Default: 0.02                               | W                           | Yes                                     | The integral gain (Ki) value of the loop algorithm used to control the hydronic cooling water valve function.                                                                                                    |
| Minimum Cooling<br>Position                  | AV:80                       | ClgMinPos             | 0 to 100%<br>Default: 0%                                | W                           | Yes                                     | The hydronic cooling water valve minimum position when the difference between the discharge air temperature and the discharge air cooling setpoint is zero.                                                                                                    |
| Maximum Cooling<br>Temperature Differential  | AV:81                       | ClgMaxDeltaTemp       | 1 to 10°F<br>0.56 to - 5.56°C<br>Default:<br>5°F/2.78°C | W                           | Yes                                     | The value used to determine the hydronic cooling water valve position of the loop. It reflects the difference between the discharge air temperature and discharge air setpoint that causes the valve to open 100%.                                                                                                    |
| Maximum Cooling<br>Position                  | AV:82                       | ClgMaxPos             | 10 to 100%<br>Default: 100%                             | W                           | Yes                                     | The chilled water valve maximum position.                                                                                                    |
| Chilled Water Valve<br>Position              | AV:83                       | ColdWaterPI           | 0 to 100%                                               | R                           | No                                      | Reflects the hydronic cooling water valve commanded position.                                                                                                    |
| Hot Water Valve PI Loop                      | o <sup>4,5</sup>            |                       | 1                                                       |                             | ,                                       |                                                                                                    |
| Proportional Gain                            | AV:84                       | HtgPropGain           | 0 to 255<br>Default: 0.5                                | W                           | Yes                                     | The proportional gain (Kp) value of the loop algorithm used to control hot water valve function.                                                                                                    |
| Integral Gain                                | AV:85                       | HtgIntegGain          | 0 to 255<br>Default: 0.02                               | W                           | Yes                                     | The integral gain (Ki) value of the loop algorithm used to control the hot water valve function.                                                                                                    |
| Minimum Heating<br>Position                  | AV:86                       | HtgMinPos             | 0 to 100%<br>Default: 0%                                | W                           | Yes                                     | The hot water valve minimum position.                                                                                                    |
| Maximum Heating<br>Temperature Differential  | AV:87                       | HtgMaxDeltaTemp       | 1 to 10°F<br>0.56 to - 5.56°C<br>Default:<br>5°F/2.78°C | W                           | Yes                                     | The value used to determine the hot water valve position of the loop algorithm. It reflects the difference between the discharge air temperature and discharge air setpoint that causes the valve to open 100%.                                                                                                    |
| Maximum Heating<br>Position                  | AV:88                       | HtgMaxPos             | 10 to 100%<br>Default: 100%                             | W                           | Yes                                     | The hot water valve maximum position.                                                                                                    |
| Hot Water Valve<br>Position                  | AV:89                       | HotWaterPI            | 0 to 100%                                               | R                           | No                                      | Reflects the hydronic hot water valve commanded position.                                                                                                    |
| Face and Bypass Damp                         | er PI Loop                  | 4,5                   |                                                         |                             |                                         |                                                                                                    |
| Proportional Gain                            | AV:90                       | FBDamperPropGain      | 0 to 255<br>Default: 10                                 | W                           | No                                      | The proportional gain (Kp) value of the loop algorithm used to control the face and bypass damper function.                                                                                                    |
| Integral Gain                                | AV:91                       | FBDamperIntegGain     | 0 to 255<br>Default: 1                                  | W                           | No                                      | The integral gain (Ki) value of the loop algorithm used to control the face and bypass damper function.                                                                                                    |
| Face and Bypass<br>Damper Position<br>Output | AV:92                       | FBP_PIOut             | 0 to 100%                                               | R                           | No                                      | Reflects the face and bypass damper commanded position.  The value of 0 indicates that the damper is in full bypass position, which diverts the airflow to bypass heating or cooling elements. A value of 100% indicates that the damper is in full face position, which directs airflow over heating or cooling elements. |
| Electric Heat PI Loop <sup>4,5</sup>         |                             |                       |                                                         |                             |                                         |                                                                                                    |
| Proportional Gain                            | AV:93                       | HtgElectPropGain      | 0 to 255<br>Default: 8                                  | w                           | Yes                                     | The proportional gain (Kp) value of the loop algorithm used to control electric heat function.                                                                                                    |
| Integral Gain                                | AV:94                       | HtgElectIntegGain     | 0 to 255<br>Default: 0.5                                | W                           | Yes                                     | The integral gain (Ki) value of the loop algorithm used to control electric heat function.                                                                                                    |

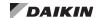

Table 5: Analog Values, Continued

| Point Name                                                        | Object<br>Type/<br>Instance | BACnet Object Name            | Range/Default<br>(in Units)                     | Access<br>Type <sup>1</sup> | Non-<br>volatile<br>Memory <sup>2</sup> | Description                                                                                                    |
|-------------------------------------------------------------------|-----------------------------|-------------------------------|-------------------------------------------------|-----------------------------|-----------------------------------------|----------------------------------------------------------------------------------------------------|
|                                                                   |                             |                               |                                                 |                             |                                         | Reflects the electric heat discharge air temperature low limit output.                                                                                                    |
| Electric Heat Discharge<br>Air Temperature Low<br>Limit Output    | AV:95                       | ElectDatLLPIOut               | 0 to 100%                                       | R                           | No                                      | Electric heat discharge air temperature low limit is used only when there are no other forms of heat available and the discharge air temperature is below the low limit setpoint. When enabled, the loop algorithm output is based on the discharge air temperature.                                                                                                |
| Electric Heat<br>Dehumidification<br>Output                       | AV:96                       | ElectDehumPlOut               | 0 to 100%                                       | R                           | No                                      | Reflects the electric heat output for dehumidification.                                                                                                    |
| CO <sub>2</sub> Control PI Loop <sup>4,5</sup>                    |                             |                               |                                                 |                             |                                         |                                                                                                    |
| Proportional Gain                                                 | AV:101                      | CO2PropGain                   | 0 to 255<br>Default: 0.1                        | W                           | Yes                                     | The proportional gain (Kp) value of the loop algorithm used to control the outside air damper for CO <sub>2</sub> /demand control ventilation.                                                                                                    |
| Integral Gain                                                     | AV:102                      | CO2IntegGain                  | 0 to 255<br>Default: 0.01                       | W                           | Yes                                     | The integral gain (Ki) value of the loop algorithm used to control the outside air damper for CO <sub>2</sub> /demand control ventilation.                                                                                                    |
| Network Minimum<br>Discharge Air<br>Temperature Setpoint<br>Input | AV:112                      | NetworkMinDATSetpt            | -40 to 212°F<br>-40 to 100°C<br>Default: 32767³ | W                           | No                                      | Configures the unit discharge air temperature minimum setpoint when it is in reheat/dehumidification mode.                                                                                                    |
| Outdoor Air Damper<br>Position                                    | AV:103                      | OADPosCO2                     | 0 to 100%                                       | R                           | No                                      | Reflects the outdoor air damper position as commanded by the CO <sub>2</sub> /VOC setpoint for demand control ventilation.  Applies under the following conditions:  • A CO <sub>2</sub> /VOC sensor is installed  • The unit is in Occupied or Standby mode  • The unit is configured for CO <sub>2</sub> /VOC-DCV (SpaceCO <sub>2</sub> Enable is enabled)        |
| Economizer Position P                                             | l Loop <sup>4,5</sup>       |                               |                                                 |                             |                                         |                                                                                                    |
| Proportional Gain                                                 | AV:104                      | EconPropGain                  | 0 to 255<br>Default: 1                          | W                           | Yes                                     | The proportional gain (Kp) value of the loop algorithm used to control the outdoor damper position when the unit is in economizer mode and free cooling is available.                                                                                                    |
| Integral Gain                                                     | AV:105                      | EconIntegTime                 | 0 to 255<br>Default: 0.1                        | W                           | Yes                                     | The integral gain (Ki) value of the loop algorithm used to control the outdoor damper position when the unit is in economizer mode and free cooling is available.                                                                                                    |
| Outdoor Air Damper<br>Position                                    | AV:106                      | FreeCoolingPILoopOut          | 0 to 100%                                       | R                           | No                                      | Reflects the output for the outdoor air damper position. This value is generated when the unit is in economizer mode and free cooling is available.                                                                                                    |
| Low Limit Outdoor Air                                             | Damper Po                   | sition PI Loop <sup>4,5</sup> |                                                 |                             |                                         |                                                                                                    |
| Proportional Gain                                                 | AV:107                      | OADLLPropGain                 | 0 to 255<br>Default: 2.0                        | W                           | Yes                                     | The proportional gain (Kp) value of the loop algorithm used to control the low limit outdoor damper position when the unit is in low limit.                                                                                                    |
| Integral Gain                                                     | AV:108                      | OADLLIntegGain                | 0 to 255<br>Default: 0.2                        | W                           | Yes                                     | The integral offset (Ki) value of the loop algorithm used to control the control the low limit outdoor damper position when the unit is in low limit.                                                                                                    |
| Outdoor Air Damper<br>Low Limit Differential                      | AV:109                      | OADLLPiOut                    | 0 to 100%<br>Default: 0%                        | R                           | No                                      | The outdoor air damper low limit loop output. When the economizer is in the low limit state, the outdoor air damper modulates up or down.                                                                                                    |
| Maximum Outdoor Air<br>Damper Position                            | AV:111                      | OAMaxPos                      | 0 to 100%<br>Default: 100%                      | W                           | Yes                                     | Reflects the maximum outdoor air damper commanded position.                                                                                                    |
| BACnet MAC Address                                                | AV:411                      | MacAddress                    | 0 to 127<br>Default: 120                        | w                           | Yes                                     | BACnet MS/TP node address of the unit controller. This value is used in conjunction with the Minimum Instance Number (AV:412) to determine the final Device Instance Number (DEV:3). The MAC address can be set from the BAS, LUI keypad display or ServiceTools software. <sup>7</sup> See Additional Configuration Methods.                                       |
| BACnet Minimum<br>Instance Number                                 | AV:412                      | SystemMinInstance             | 0 to 4194302<br>Default:<br>3101000             | W                           | Yes                                     | Instance number or object-identifier assigned by the integrator. This value is added to the MAC Address (AV:411) to determine the final Device Instance Number (DEV:3). This value must be unique throughout the entire BACnet network. It can be set from the BAS, LUI keypad display or ServiceTools software. <sup>7</sup> See Additional Configuration Methods. |

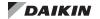

<sup>&</sup>lt;sup>1</sup> R = Read-only access, W = Write access, C = Commandable.

### Table 6: Binary Values

| Point Name   | Object<br>Type/<br>Instance | BACnet Object<br>Name | Range/Default<br>(in Units)                      | Access<br>Type <sup>1</sup> | Non-<br>volatile<br>Memory <sup>2</sup> | Description                                                        |
|--------------|-----------------------------|-----------------------|--------------------------------------------------|-----------------------------|-----------------------------------------|--------------------------------------------------------------------|
| Clear Alarm  | BV:1                        | ClearAlarm            | 0 = None<br>1 = Clear Alarm<br>Default: 0 (None) | W                           | No                                      | Resets the current (active) alarm. See Alarms section for details. |
| Reset Filter | BV:3                        | ResetFilter           | 0 = None<br>1 = Clear Alarm<br>Default: 0 (None) | w                           | No                                      | Clears the change filter alarm.                                    |

<sup>&</sup>lt;sup>1</sup> R = Read-only access, W = Write access, C = Commandable.

#### Table 7: Multi-State Inputs

| Point Name                    | Object<br>Type/<br>Instance | BACnet Object<br>Name | Range/Default<br>(in Units)                                          | Access<br>Type <sup>1</sup> | Non-<br>volatile<br>Memory <sup>2</sup> | Description                                                                                                    |
|-------------------------------|-----------------------------|-----------------------|----------------------------------------------------------------------|-----------------------------|-----------------------------------------|----------------------------------------------------------------------------------------------------|
| Condensate Overflow<br>Status | MSI:1                       | CondOverFlow          | 1 = Dry<br>2 = Wet<br>3 = Null<br>Default: 3 (Null)                  | R                           | No                                      | Monitors the Condensate Overflow sensor input. A Null value indicates that no sensor is present.                                                        |
| Humidistat                    | MSI:4                       | Humidistat            | 1 = Notdehumidify<br>2 = Dehumidify<br>Default:<br>1 (Notdehumidify) | R                           | No                                      | Input used to command dehumidification. Applies when a sensor is installed and dehumidification has been enabled via the network or LUI keypad display. |

<sup>&</sup>lt;sup>1</sup> R = Read-only access, W = Write access, C = Commandable.

<sup>&</sup>lt;sup>2</sup> Parameter is stored in FLASH/EEPROM (non-volatile memory) in either the communication module or in the unit controller. If Non-volatile Memory = Yes, then the value is saved through a power cycle. Writes to this parameter must be limited. If Non-volatile Memory = No, the value is not saved through a power cycle. Non-volatile parameters are saved every 20 minutes.

<sup>&</sup>lt;sup>3</sup> The display of value 32767 indicates that a sensor is not installed, the sensor is unreliable, or when the unit controller is not using a value within the acceptable range.

<sup>&</sup>lt;sup>4</sup> The unit controller ships with default PI loop values configured for each application. Before changing any of the writable parameters, it is recommended that you contact the Daikin Applied Terminal Systems Technical Response at TechResponseATS@daikinapplied.com or (315) 282-6434 for assistance.

<sup>&</sup>lt;sup>5</sup> See PI Loop Control section at the end of this document and the MicroTech UV Controller OM 1280 (www.DaikinApplied.com) for additional information.

<sup>&</sup>lt;sup>6</sup> AV:412 has an Object Name of SystemMinInstance, the Present Value is writable, and it has a default value of 3101000. During the commissioning process, the present value of AV:412 is added to the MAC Address to determine the Device Instance Number. In order to change the value of AV:412 in the unconfigured state, the BAS must broadcast a new present value to AV:412 using the BACnet service (BIBB – BACnet Interface Building Block) called "Unconfirmed COV" with a ProcessID value of 1. This prevents unauthorized unconfirmed writes, or changes, to AV:412. Note that this change affects the AV:412 present value for every MicroTech UV controller (device) on the trunk.

<sup>&</sup>lt;sup>7</sup> Input values are rounded to the nearest integer if a partial integer value is written to the object.

<sup>&</sup>lt;sup>2</sup> Parameter is stored in FLASH/EEPROM (non-volatile memory) in either the communication module or in the unit controller. If Non-volatile Memory = Yes, then the value is saved through a power cycle. Writes to this parameter must be limited. If Non-volatile Memory = No, the value is not saved through a power cycle. Non-volatile parameters are saved every 20 minutes.

<sup>&</sup>lt;sup>2</sup> Parameter is stored in FLASH/EEPROM (non-volatile memory) in either the communication module or in the unit controller. If Non-volatile Memory = Yes, then the value is saved through a power cycle. Writes to this parameter must be limited. If Non-volatile Memory = No, the value is not saved through a power cycle. Non-volatile parameters are saved every 20 minutes.

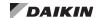

Table 8: Multi-State Values

| Point Name                    | Object<br>Type/<br>Instance | BACnet Object<br>Name  | Range/Default<br>(in Units)                                                                                                    | Access<br>Type <sup>1</sup> | Non-<br>volatile<br>Memory <sup>2</sup> | Description                                                                                                    |
|-------------------------------|-----------------------------|------------------------|----------------------------------------------------------------------------------------------------|-----------------------------|-----------------------------------------|----------------------------------------------------------------------------------------------------|
| Compressor Enable             | MSV:1                       | NetworkCompr<br>Enable | 1 = Disable<br>2 = Enable<br>3 = Null<br>Default: 3 (Null)                                                                                       | w                           | No                                      | Specifies if the compressor is allowed to operate, which can be based on proof of loop fluid flow. The loop pump must be running to provide adequate flow through the unit so the compressor can operate safely. A default value of Null allows the compressor to be enabled. The network override reverts back to its default value upon unit controller reset.                                                                                                    |
| Current Alarm                 | MSV:2                       | CurrentAlarm           | See Alarms                                                                                                    | R                           | No                                      | Displays the current highest priority active alarm. See Alarms section for all BACnet alarm enumerations, priorities, and respective alarm classes.                                                                                                    |
| Effective Occupancy<br>Output | MSV:6                       | EffectOccup            | 1 = Occ<br>2 = Unocc<br>3 = Bypass<br>4 = Standby<br>5 = Null<br>Default: 5 (Null)                                                               | R                           | No                                      | The actual occupancy mode being used by the unit controller. The mode depends on occupancy override, occupancy scheduler, an internal schedule, and/or an occupancy sensor. See Effective Occupancy Modes section for details.                                                                                                    |
| Occupancy Override<br>Input   | MSV:7                       | OccManCmd              | 1 = Occ<br>2 = Unocc<br>3 = Bypass<br>4 = Standby<br>5 = Null<br>Default: 5 (Null)                                                               | w                           | No                                      | Network command that overrides the other occupancy inputs. The network override reverts back to its default value upon unit controller reset. See Effective Occupancy Modes section for details.                                                                                                    |
| Occupancy Scheduler<br>Input  | MSV:8                       | OccSchedule            | 1 = Occ<br>2 = Unocc<br>3 = Standby<br>4 = Null<br>Default: 4 (Null)                                                                             | W                           | No                                      | Network command that sets the unit into different occupancy modes. The network override reverts back to its default value upon unit controller reset. See Effective Occupancy Modes section for details.                                                                                                    |
| Occupancy Sensor<br>Input     | MSV:9                       | OccSensor              | 1 = Occ<br>2 = Unocc<br>3 = Null<br>Default: 3 (Null)                                                                                            | W                           | No                                      | Network command used to indicate the presence of occupants in the space (motion detection). The network override reverts back to its default value upon unit controller reset. See Effective Occupancy Modes section for details.                                                                                                    |
| Energy Hold Off Input         | MSV:12                      | EnergyHoldOff          | 1 = Normal<br>2 = Energy Hold Off<br>3 = Null<br>Default: 3 (Null)                                                                               | W                           | No                                      | Network command that enables the unit to enter the energy hold off mode. The network overrides the local input from the LUI keypad display or ServiceTools.  Energy hold off prevents the unit from heating and cooling, thus allowing it to protect the space from temperature extremes. When energy hold off is enabled, heating is not provided unless the space temperature exceeds the emergency heat setpoint. With the exception of free cooling, it does not allow for cooling operation. Also refer to the energy hold off status (MSV:43). The network override reverts back to its default value upon unit controller reset. |
| Pump Request Output           | MSV:13                      | PumpRequest            | 1 = Inactive<br>2 = Active<br>Default: 1 (Inactive)                                                                                              | R                           | No                                      | Reflects the status of the pump/motorized valve output. Indicates when the unit is requesting flow from the main water loop. The loop pump must be running to provide adequate flow through the unit so the compressor(s) can operate safely.                                                                                                    |
| Units<br>(English/Metric)     | MSV:15                      | Units                  | 1 = Imperial<br>(English)<br>2 = SI (Metric)<br>Default: 1 (Imperial)                                                                            | W                           | Yes                                     | Units of measure for temperature conversion. Switching the default of English to Metric changes the temperature values for all applicable properties in the BACnet portion of the unit controller application.                                                                                                    |
| Dehumidification<br>Enable    | MSV:16                      | DehumidEnable          | 1 = Disable<br>2 = Enable<br>3 = Null<br>Default: 3 (Null)                                                                                       | W                           | Yes                                     | Network command that allows the unit to enter the dehumidification state.                                                                                                    |
| Application Mode <sup>3</sup> | MSV:17                      | NetworkApplic<br>Mode  | 1 = Auto<br>2 = Heat<br>3 = Cool<br>4 = Night Purge<br>5 = Off<br>6 = Emerg Heat<br>7 = Fan Only<br>8 = Dehumid<br>9 = Null<br>Default: 9 (Null) | W                           | No                                      | Network command that sets the operating mode of the unit. Application Mode does not "force" the unit into any state. However, it does disable certain unit operations. Examples: 1) An application mode of Cool disables heating, 2) Heat disables cooling and dehumidification, and 3) Fan-only disables heating, cooling, and dehumidification.  *If the unit is in the Night Purge mode and the NightPurgeTimer expires, then NetworkApplicMode reverts back to default value.                                                                                                    |

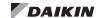

Table 8: Multi-State Values, Continued

| Point Name                    | Object<br>Type/<br>Instance | BACnet Object<br>Name    | Range/Default<br>(in Units)                                                                                                    | Access<br>Type <sup>1</sup> | Non-<br>volatile<br>Memory <sup>2</sup> | Description                                                                                                    |
|-------------------------------|-----------------------------|--------------------------|----------------------------------------------------------------------------------------------------|-----------------------------|-----------------------------------------|----------------------------------------------------------------------------------------------------|
| Effective Heat/Cool           | MSV:20                      | EffectHeatCool           | 1 = Auto<br>2 = Heat<br>3 = Cool<br>4 = Night Purge<br>5 = Off<br>6 = Emerg Heat<br>7 = Fan_Only<br>8 = Dehumid<br>9 = Null<br>Default: 9 (Null) | R                           | No                                      | Indicates the actual heat/cool mode of the unit.                                                                                                    |
| Emergency Override            | MSV:21                      | EmergOverride            | 1 = Normal<br>2 = Pressurize<br>3 = Depressurize<br>4 = Purge<br>5 = Shutdown<br>6 = Fire<br>7 = Invalid<br>Default: 7 (Invalid)                 | С                           | No                                      | Commands the unit into an emergency (non-normal) mode from the network. Overrides the local emergency mode if configured from the LUI keypad display. The network override reverts back to its default value upon unit controller reset.                                                                                                    |
| Economizer Enable             | MSV:22                      | NetworkEcon<br>Enable    | 1 = Disable<br>2 = Enable<br>3 = Null<br>Default: 3 (Null)                                                                                       | С                           | No                                      | Network command that enables or disables economizer operation. Overrides the local economizer enable if configured from the LUI keypad display. The network override reverts back to its default value upon unit controller reset.                                                                                                    |
| Remote Sensor<br>Adjustment   | MSV:23                      | RemoteSetpoint<br>AdjTyp | 1 = DIFF<br>2 = ABS<br>Default: 2 (ABS)                                                                                                    | W                           | Yes                                     | Defines the type of remote sensor setpoint adjustment.  ABS (absolute): 55° to 95°F adjustment  DIFF (differential): +/-5°F adjustment                                                                                                    |
| Auxiliary Heat Enable         | MSV:24                      | AuxiliaryHeat            | 1 = Disable<br>2 = Enable<br>3 = Null<br>Default: 3 (Null)                                                                                       | С                           | No                                      | Input that allows the network to enable auxiliary heat. The network override reverts back to its default value upon unit controller reset.                                                                                                    |
| Auxiliary Heat Reverse        | MSV:25                      | AuxHeatReverse           | 1 = Direct<br>2 = Reversed<br>Default: 1 (Direct)                                                                                                | W                           | Yes                                     | Output that allows the network to change auxiliary heat from direct to reverse-acting.                                                                                                    |
| Outdoor Air Lockout<br>Enable | MSV:26                      | OALockout<br>Enable      | 1 = Disable<br>2 = Enable<br>Default: 1 (Disable)                                                                                                | W                           | Yes                                     | Enables the outdoor air lockout function, which causes the unit to close the outdoor air damper when the outdoor air temperature drops below the damper low OAT lockout setpoint (see AV:127). This parameter can also be configured from the LUI keypad display or ServiceTools software.                                                                                                    |
| Room Sensor Mode<br>Status    | MSV:27                      | RSSystemMode<br>Status   | 1 = Not Present<br>2 = Cool<br>3 = Auto<br>4 = Heat<br>Default:<br>1 (Not Present)                                                               | R                           | No                                      | Reflects the room (space) sensor mode of operation input. Applies if sensor is installed and the input is enabled.                                                                                                    |
| Room Sensor Fan<br>Speed      | MSV:28                      | RSFanSpeedStatus         | 1 = Auto<br>2 = High<br>3 = Medium<br>4 = Low<br>5 = Off                                                                                         | R                           | No                                      | Reflects the fan speed signal from the room sensor input.<br>Applies if sensor is installed and the input is enabled.                                                                                                    |
| Emergency Heating<br>Enable   | MSV:29                      | EmergHtgEnable           | 1 = Disable<br>2 = Enable<br>Default: 2 (Enable)                                                                                                 | W                           | Yes                                     | Allows the unit controller to enter an emergency heat state where all available heating is enabled.                                                                                                    |
| Filter Change Enable          | MSV:30                      | FilterChange<br>Enable   | 1 = Disable<br>2 = Enable<br>Default:1 (Disable)                                                                                                 | W                           | Yes                                     | Enables or disables the filter change alarm function.                                                                                                    |
| Air Tempering Mode            | MSV:31                      | AirTemperingMode         | 1 = Inactive<br>2 = Active<br>Default:1 (Inactive)                                                                                               | w                           | No                                      | Reflects the current air tempering mode. Air tempering is activated under the following conditions:  • Air tempering mode (MSV:35) is enabled  • The space temperature is between the effective heating and effective cooling setpoints  • The unit is in either occupied or bypass mode (not unoccupied)  The unit controller compares the discharge air temperature (DAT) to the occupied heating setpoint to determine when to enter the air tempering mode. When the DAT is lower than the occupied heating setpoint (AV:4) minus the air tempering differential (AV:143), it enables heating in order to reheat the discharge air to the occupied heating setpoint. |
| Fan Cycling                   | MSV:32                      | FanCycling               | 1 = Continuous<br>2 = Cycling<br>Default:<br>1 (Continuous)                                                                                      | W                           | Yes                                     | Determines if the space fan may run continuously without heating or cooling demand. Applies when the unit is not in unoccupied mode.                                                                                                    |

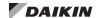

Table 8: Multi-State Values, Continued

| Point Name                    | Object<br>Type/<br>Instance | BACnet Object<br>Name  | Range/Default<br>(in Units)                                                                    | Access<br>Type <sup>1</sup> | Non-<br>volatile<br>Memory <sup>2</sup> | Description                                                                                                    |
|-------------------------------|-----------------------------|------------------------|------------------------------------------------------------------------------------------------|-----------------------------|-----------------------------------------|----------------------------------------------------------------------------------------------------|
| Fan Run Time Reset            | MSV:33                      | FanTimeReset           | 1 = Dont_Reset<br>2 = Reset                                                                    | W                           | No                                      | Resets the total fan run time hours.                                                                                                    |
| Compressor Run Time<br>Reset  | MSV:34                      | ComprTimeReset         | 1 = Dont_Reset<br>2 = Reset                                                                    | W                           | No                                      | Resets the total compressor run time hours.                                                                                                    |
| Air Tempering Enable          | MSV:35                      | AirTempering<br>Enable | 1 = Disable<br>2 = Enable<br>Default:1 (Disable)                                               | w                           | Yes                                     | Enables air tempering mode functionality.  Air tempering mode activates under the following conditions:  • Air tempering mode (MSV:35) is enabled  • The space temperature is between the effective heating and effective cooling setpoints  • The unit is in either occupied or bypass mode (not unoccupied)  The unit controller compares the discharge air temperature (DAT) to the occupied heating setpoint to determine when to enter the air tempering mode. When the DAT is lower than the occupied heating setpoint (AV:4) minus the air tempering differential (AV:143), it enables heating in order to reheat the discharge air to the occupied heating setpoint.    |
| Economizer Strategy           | MSV:38                      | EconStategy            | 1 = None<br>2 = Diff_Temp<br>3 = Outdoor_Enth<br>4 = Enth_Compare<br>Default:<br>2 (Diff_Temp) | w                           | Yes                                     | Specifies the method for determining when free cooling is available. Applies when the appropriate temperature sensors and/or humidity sensors are installed and configured correctly. These methods are described as follows:  1 = None (No strategy defined)  2 = Diff Temp (Compares the outdoor air temperature to the indoor space temperature)  3 = Outdoor_Enth (Compares outdoor enthalpy to the economizer enthalpy setpoint using both the outdoor air temperature and the outdoor relative humidity)  4 = Enth_Compare (Compares the outdoor enthalpy to the indoor enthalpy using outdoor air temperature outdoor humidity versus space temperature/indoor humidity) |
| Control Temperature<br>Source | MSV:39                      | ControlTemp<br>Source  | 1 = Space<br>2 = RAT<br>3 = AISR_Avg<br>Default: 2 (RAT)                                       | w                           | Yes                                     | Selects the control temperature source from either a space, return air sensor, or the average temperature using both sensor inputs. This selection is used to set the control temperature (AV:114).  The space temperature defaults to the hard-wired temperature sensor input unless it is overridden by the network.                                                                                                    |
| Indoor Fan Control<br>Select  | MSV:40                      | FanControlSelect       | 1 = Single_DAT<br>2 = CO2<br>3 = AI_Input<br>Default:<br>1 (Single_DAT)                        | W                           | Yes                                     | Selects the indoor fan control strategy.  1 = Single_DAT (Single-zone DAT control)  2 = CO2 (Network or hard-wired CO <sub>2</sub> sensor control)  3 = Al_Input (The hard-wired reset input from the reset volts parameter)                                                                                                    |
| Space CO <sub>2</sub> Enable  | MSV:41                      | SpaceCO2Enable         | 1 = Disable<br>2 = Enable<br>Default:1 (Disable)                                               | W                           | Yes                                     | Enables unit control strategies (i.e. demand controlled ventilation) based on space CO <sub>2</sub> levels when a sensor is installed and the appropriate analog input is configured for CO <sub>2</sub> .                                                                                                    |

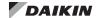

Table 8: Multi-State Values, Continued

| Point Name                            | Object<br>Type/<br>Instance | BACnet Object<br>Name | Range/Default<br>(in Units)                                         | Access<br>Type <sup>1</sup> | Non-<br>volatile<br>Memory <sup>2</sup> | Description                                                                                                    |
|---------------------------------------|-----------------------------|-----------------------|---------------------------------------------------------------------|-----------------------------|-----------------------------------------|----------------------------------------------------------------------------------------------------|
| Unit State                            | MSV:42                      | UnitState             | 1-36<br>See Description                                             | R                           | No                                      | Reflects the unit's current operating state. The unit state options (1-36) are described below:  1 = Powerup 2 = Off 3 = Fan Only 4 = Off_Alarm 5 = Defrost 6 = Night_Purge 7 = Low_Limit 8 = Lvg_Elect_Heat 9 = Prep_To_Heat 10 = Comp_Heat_1 11 = Comp_Heat_1 11 = Comp_Heat_1 11 = Comp_Heat_2 12 = Elect_Heat_1 13 = Elect_Heat_3 15 = Hydro_Heat 16 = Hyd_Heat_Elect_1 17 = Hyd_Heat_Elect_1 17 = Hyd_Heat_Elect_3 19 = Comp_Heat_2_Elect_Heat_1 20 = Comp_Heat_2_Elect_Heat_1 20 = Comp_Heat_2_Elect_Heat_3 22 = Prep_Dehumid 23 = Dehumid_Comp_1 25 = Dehumid_Comp_1 25 = Dehumid_Comp_1 25 = Dehumid_Comp_1 27 = Comp_Cool_2 28 = Air_Econo 29 = Econo_Comp_1 30 = Econo_Comp_2 31 = Air_Econo_Water 32 = Water_Cool 33 = Prep_To_Cool 34 = Reheat_Low_Limit 36 = Emerg_Heat |
| Energy Hold Off Status                | MSV:43                      | EnergyHoldOffStatus   | 1 = Allow<br>2 = Hold_Off<br>Default: 1 (Allow)                     | R                           | No                                      | Prevents the unit from either heating and cooling, except when needed. This protects the space from temperature extremes. When the unit is in energy hold off, heating is not provided unless the space temperature exceeds the emergency heat setpoint. With the exception of free cooling, it does not allow for cooling operation. Also see the energy hold off input (MSV:12).                                                                                                    |
| Setpoint Method                       | MSV:44                      | SetptMethod           | 1 = Easy<br>2 = Advanced<br>Default:<br>2 (Advanced)                | W                           | Yes                                     | Determines which control strategy is used to calculate the heating or cooling setpoints (effective setpoint) as described below:  1 = Easy (User defines the input for the occupied, standby, and unoccupied cooling and heating setpoints, which are used for determining the setpoint calculations).  2 = Advanced* (The unit controller application determines the occupied, standby, and unoccupied setpoint calculations).  *The advanced method is recommended. If necessary, contact ATS Technical Response at TechResponseATS@daikinapplied.com or (315) 282-6434 for assistance with setting the control strategy.                                                                                                    |
| Space Temperature<br>Sensor Installed | MSV:45                      | SpaceTemp<br>SensInst | 1 = Not_Installed<br>2 = Installed<br>Default:<br>1 (Not_Installed) | W                           | Yes                                     | Configures the space temperature sensor for field installation or replacement.                                                                                                    |

<sup>&</sup>lt;sup>1</sup> R = Read-only access, W = Write access, C = Commandable.

<sup>&</sup>lt;sup>2</sup> Parameter is stored in FLASH/EEPROM (non-volatile memory) in either the communication module or in the unit controller. If Non-volatile Memory = Yes, then the value is saved through a power cycle. Writes to this parameter must be limited. If Non-volatile Memory = No, the value is not saved through a power cycle. Non-volatile parameters are saved every 20 minutes.

<sup>&</sup>lt;sup>3</sup> The display of value 32767 indicates that a sensor is not installed, the sensor is unreliable, or when the unit controller is not using a value within the acceptable range.

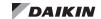

Table 9: Device Objects

| Point Name                | Object<br>Type/<br>Instance | BACnet Object<br>Name    | Range/Default<br>(in Units)                       | Access<br>Type <sup>1</sup> | Non-<br>volatile<br>Memory <sup>2</sup> | Description                                                                                                    |
|---------------------------|-----------------------------|--------------------------|---------------------------------------------------|-----------------------------|-----------------------------------------|----------------------------------------------------------------------------------------------------|
| Application Version       | Device                      | App_Software_<br>Version | V.RR.BB<br>Default: 0.00.01                       | R                           | No                                      | The software version of the unit controller. V=Version, RR=Revision, BB = Build                                                                                                    |
| Location                  | Device                      | Location                 | 32 Characters                                     | W                           | Yes                                     | Describes the physical location of the unit. The user-defined description can be up to 32-characters long. It may be set through the network, ServiceTools software, or local LUI keypad display. See Additional Configuration Methods.                                                                                                    |
| Devise Instance           |                             |                          | 0 to 4194303                                      | w                           |                                         | Unique instance number or object-identifier assigned by integrator. The device instance number can be set from the BAS, ServiceTools software, or LUI keypad display.                                                                                                    |
| Device Instance<br>Number | Device                      | Object_Identifier        | Default: 3101000                                  |                             | Yes                                     | See BACnet MAC Address (AV:411) and BACnet<br>Minimum Instance Number (AV:412) for the objects<br>used to configure the Device Name. See Additional<br>Configuration Methods.                                                                                                    |
| BACnet Device Name        | Device                      | Object_Name              | 20 Characters                                     | W                           | Yes                                     | Text string used to define the BACnet device name. The device object name can be set from the BAS, ServiceTools software, or LUI keypad display. See Additional Configuration Methods.                                                                                                    |
| MS/TP Baud Rate           | NA                          | NA                       | 9600<br>19200<br>38400<br>76800<br>Default: 38400 | NA                          | Yes                                     | Set the baud rate to match the speed of the BACnet network. Speeds above 38400 should be avoided unless the network wiring has been tested and verified to meet the required speed. The baud rate must be set from the ServiceTools software or LUI keypad display. See Additional Configuration Methods.                                                                                                    |
| MaxMasters                | Device                      | Max_Master               | 2 to 127<br>Default: 127                          | W                           | Yes                                     | MaxMasters should be set to the highest address of a MS/TP master on the network segment. The default value is 127 for maximum compatibility. Setting this to the highest address of the MS/TP master device on the network reduces the MS/TP token traffic and decreases the response time of the unit controller. MaxMasters can be set from the BAS, ServiceTools software, or LUI keypad display. See Additional Configuration Methods. |

R = Read-only access, W = Write access, C = Commandable.

Parameter is stored in FLASH/EEPROM (non-volatile memory) in either the communication module or in the unit controller. If Non-volatile Memory = Yes, then the value is saved through a power cycle. Writes to this parameter must be limited. If Non-volatile Memory = No, the value is not saved through a power cycle. Nonvolatile parameters are saved every 20 minutes.

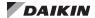

## **LONWORKS Network Variables**

This section includes the data that is available to the BAS via the LonWorks network.

LONWORKS input variable types (.nvi or nci) are writable and can be configured from the network. The LonWorks output variable type (.nvo) is read-only and can only be viewed from the network.

NOTE: Upon unit controller power-up or reset, .nvi network values are set to default. The network overrides locally set values such as sensor inputs or parameters configured from the local LUI keypad

display or ServiceTools software. Local values take precedent when a network value is not provided or is invalid. Exceptions are noted where applicable.

### **↑** CAUTION

Please note that anytime a command is written to a configuration property (nci), this information is stored in the unit controller's non-volatile memory. Writing to non-volatile memory is an operation that has a finite limit. For this reason, the number of writes made to these network inputs must be limited to avoid damage to the hardware. Non-volatile parameters are saved every 20 minutes.

Table 10: Network Variable Inputs (NVIs)

| Point Name                                         | LonWorks<br>Parameter Name | SNVT/UNVT<br>(SNVT/UNVT Index) | Range/Default<br>(in Units) <sup>3</sup>                                            | Receive<br>Heart-<br>beat | Access<br>Type <sup>1</sup> | Non-<br>volatile<br>Memory <sup>2</sup> | Description                                                                                                    |
|----------------------------------------------------|----------------------------|--------------------------------|-------------------------------------------------------------------------------------|---------------------------|-----------------------------|-----------------------------------------|----------------------------------------------------------------------------------------------------|
|                                                    |                            |                                |                                                                                     |                           |                             |                                         | Network command that is used in the determination of the Control Mode and eventually the System Status Command. This occurs only when the LUI keypad display is configured for Auto or Null and the Application Mode is set to Off, Fan Only, Heat or Cool.                                             |
|                                                    |                            |                                |                                                                                     |                           |                             |                                         | Application Mode is initialized to Null during unit controller power-up.                                                                                                    |
|                                                    |                            |                                |                                                                                     |                           |                             |                                         | Supported Modes                                                                                                    |
| Application Mode                                   | nviApplicMode              | SNVT_hvac_mode                 | See Description Default: -1 = HVAC_Nul                                              | Yes                       | W                           | No                                      | 1 = HVAC_Heat 3 = HVAC_Cool 4 = HVAC_Night_Purge¹ 6 = HVAC_Off 8 = HVAC_Emerg_Heat 9 = HVAC_Emorg_Heat 14 = HVAC_Dehumid -1 = HVAC_Nul                                                                                                    |
|                                                    |                            |                                |                                                                                     |                           |                             |                                         | <sup>1</sup> If the unit is in the Night Purge mode and the NightPurgeTimer expires, then nviApplicMode reverts back to default value.                                                                                                    |
|                                                    |                            |                                |                                                                                     |                           |                             |                                         | <sup>2</sup> Disables heating, cooling, and dehumidification                                                                                                    |
|                                                    |                            |                                | 0 = Disable                                                                         |                           |                             |                                         | Network command to allow auxiliary heat to be enabled.                                                                                                    |
| Auxiliary Heat<br>Enable                           | nviAuxHeatEnable           | SNVT_switch<br>(95)            | 1 = Enable<br>2 = Null<br>Default: 2 = Null                                         | Yes                       | W                           | No                                      | Condition         Value         State           0 = Disable         0         0           1 = Enable         100         1           2 = Null         0         -1                                                                                                    |
| Compressor Enable                                  | nviComprEnable             | SNVT_switch<br>(95)            | 0 = Disable<br>1 = Enable<br>2 = Null<br>Default: 2 = Null<br>(Enable)              | Yes                       | w                           | No                                      | Network command that disables compressor heating and cooling operation.  Condition Value State 0 = Disable 0 0 1 = Enable 100 1                                                                                                    |
|                                                    |                            |                                | , ,                                                                                 |                           |                             |                                         | 2 = Null (Enable) 0 -1                                                                                                    |
| Compressor Timer<br>Reset                          | nviComprTimeRst            | UNVTcomprTimeRst               | 0 = RST_Dont_<br>Reset<br>1 = RST_Reset<br>-1 = RST_Nul<br>Default:<br>-1 = RST_Nul | No                        | W                           | Yes                                     | Resets the compressor total run time hours to zero. The default of -1 = RST_Nul disables compressor timer reset.                                                                                                    |
| Network Discharge<br>Air Cooling Setpoint<br>Input | nviDATClgSetpt             | SNVT_temp_p<br>(105)           | -40 to 212°F<br>-40 to 100°C<br>Default:<br>621.806² (Null)                         | Yes                       | W                           | No                                      | Sets the DAT cooling setpoint. Applies when the DAT cooling reset parameter (DATRstClSel) is configured for Network control from the local LUI keypad display or ServiceTools software.  Note that UV controller applications v1.5 and newer set the DAT cooling reset parameter to Network by default. |
| Network Discharge<br>Air Heating Setpoint          | nviDATHtgSetpt             | SNVT_temp_p<br>(105)           | -40 to 212°F<br>-40 to 100°C<br>Default:                                            | Yes                       | W                           | No                                      | Sets the DAT heating setpoint. Applies when the DAT heating reset parameter (DATRstHtSel) is configured for Network control from the local LUI keypad display or ServiceTools software.                                                                                                    |
| Input                                              |                            |                                | 621.806 <sup>2</sup> (Null)                                                         |                           |                             |                                         | Note that UV controller applications v1.5 and newer set the DAT heating reset parameter to Network by default.                                                                                                    |

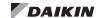

Table 10: Network Variable Inputs (NVIs), Continued

| Point Name                                                       | LonWorks<br>Parameter Name | SNVT/UNVT<br>(SNVT/UNVT Index) | Range/Default (in Units) <sup>3</sup>                       | Receive<br>Heart-<br>beat | Access<br>Type <sup>1</sup> | Non-<br>volatile<br>Memory <sup>2</sup> | Description                                                                                                    |
|------------------------------------------------------------------|----------------------------|--------------------------------|-------------------------------------------------------------|---------------------------|-----------------------------|-----------------------------------------|----------------------------------------------------------------------------------------------------|
| Network Discharge<br>Air Temperature<br>Reheat Setpoint<br>Input | nviDATReheatSetpt          | SNVT_temp_p<br>(105)           | -40 to 212°F<br>-40 to 100°C<br>Default:<br>621.806² (Null) | No                        | W                           | No                                      | Sets the unit discharge air temperature (DAT) reheat setpoint. Applies when the unit is in reheat/dehumidification mode and when the DAT reheat reset parameter is configured for Network from the local LUI keypad display or ServiceTools software.                                                              |
| Economizer Enable                                                | nviEconEnable              | SNVT switch<br>(95)            | 0 = Disable<br>1 = Enable<br>2 = Null<br>Default: 2 = Null  | Yes                       | W                           | No                                      | Allows the network to disable economizer operation. Overrides the local economizer enable if configured from the LUI keypad display or ServiceTools software.  Condition Value State 0 = Disable 0 0 1 = Enable 100 1 2 = Null 0 -1                                                                                |
| Emergency<br>Override                                            | nviEmergOverride           | SNVT_hvac_emerg<br>(103)       | See Description Default: -1 = EMERG_ Null                   | No                        | W                           | No                                      | Commands the unit into an emergency (non-<br>normal) mode from the network. Overrides the<br>local emergency mode if configured from the<br>LUI keypad display.<br>0 = EMERG_Normal<br>1 = EMERG_Pressurize<br>2 = EMERG_Depressurize<br>3 = EMERG_Purge<br>4 = EMERG_Shutdown<br>5 = EMERG_Fire<br>-1 = EMERG_NuI |
| Energy Hold Off                                                  | nviEnergyHoldOff           | SNVT switch (95)               | 0 = Disable<br>1 = Enable<br>2 = Null<br>Default: 2 = Null  | Yes                       | W                           | No                                      | Prevents the unit from either heating and cooling under certain conditions in order to conserve energy.  Condition Value State 0 = Normal 0 0 1 = Hold Off 100 1 2 = Null 0 -1                                                                                                    |
| Network Entering<br>Water Temperature<br>Input                   | nviEWTTemp                 | SNVT_temp_p<br>(105)           | -40 to 212°F<br>-40 to 100°C<br>Default:<br>621.806³ (Null) | Yes                       | W                           | No                                      | Network input for the local entering water temperature sensor, if installed and configured with a valid input. The network value reverts back to the default setting upon unit controller reset or when the heartbeat expires, if enabled.                                                                         |
| Network Fan Speed<br>Command                                     | nviFanSpeedCmd             | SNVT_switch<br>(95)            | 0 to 100%<br>Default: 163.835 <sup>3</sup><br>(Null)        | No                        | W                           | No                                      | Network command that configures the fan speed override. Applies when the unit fan control is configured for Network.                                                                                                    |
| Fan Timer Reset                                                  | nviFanTimeReset            | UNVTfanTimeReset               | See Description Default: -1 = RST_Nul                       | No                        | W                           | Yes                                     | Network command that clears the accumulated fan run time hours. <sup>2</sup> 0 = RST_Dont_Reset 1 = RST_Reset -1 = RST_Nul                                                                                                    |
| Outdoor Air Damper<br>Minimum Position                           | nviOAMinPos                | SNVT_lev_percent (81)          | 0 to 100%<br>Default: 163.835 <sup>3</sup><br>(Null)        | No                        | W                           | No                                      | Adjusts the current position of the minimum OA damper position from the network. It overrides the previous minimum OA damper position.                                                                                                    |
| Occupancy<br>Override Command                                    | nviOccManCmd               | SNVT_Occupancy<br>(109)        | See Description Default: -1 = OC_Nul                        | No                        | W                           | No                                      | Network command that overrides the effective occupancy output. <sup>2</sup> . See Effective Occupancy Modes section for details.  0 = OC_Occupied 1 = OC_Unoccupied 2 = OC_Bypass 3 = OC_Standby -1 = OC_Nul                                                                                                    |
| Occupancy<br>Scheduler Input                                     | nviOccSchedule             | SNVT_tod_event<br>(128)        | See Description Default: -1 = OC_Nul                        | No                        | W                           | No                                      | Network occupancy schedule input that commands the unit to the desired occupancy mode. <sup>2.</sup> See Effective Occupancy Modes section for details.  0 = OC Occupied 1 = OC_Unoccupied 3 = OC_Standby -1 = OC_Nul                                                                                              |
| Occupancy Sensor<br>Input                                        | nviOccSensor               | SNVT_Occupancy<br>(109)        | See Description Default: -1 = OC_Nul                        | Yes                       | W                           | No                                      | Network command that indicates the presence of occupants in the space (motion detection). The network override reverts back to its default value upon unit controller reset. See Effective Occupancy Modes section for details.  0 = OC_Occupied 1 = OC_Unoccupied -1 = OC_Nul                                     |

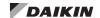

Table 10: Network Variable Inputs (NVIs), Continued

| Point Name                                         | LonWorks<br>Parameter Name      | SNVT/UNVT<br>(SNVT/UNVT Index) | Range/Default<br>(in Units) <sup>3</sup>                    | Receive<br>Heart-<br>beat | Access<br>Type <sup>1</sup> | Non-<br>volatile<br>Memory <sup>2</sup> | Description                                                                                                    |
|----------------------------------------------------|---------------------------------|--------------------------------|-------------------------------------------------------------|---------------------------|-----------------------------|-----------------------------------------|----------------------------------------------------------------------------------------------------|
| Network Outdoor<br>Relative Humidity<br>Input      | nviOutdoorRH                    | SNVT_lev_percent (81)          | 0 to 100%<br>Default: 163.835 <sup>3</sup><br>(Null)        | Yes                       | w                           | No                                      | Enables the network to configure the effective outdoor humidity value (EffectOutdoorRH).                                                                                                    |
| Outdoor Air Network<br>Temperature Input           | nviOutdoorTemp                  | SNVT_temp_p<br>(105)           | -40 to 122°F<br>-10 to 50°C<br>Default: 621.806³<br>(Null)  | Yes                       | W                           | No                                      | Network setpoint input that is used to control the effective outdoor temperature instead of having input from a single sensor.                                                                                                    |
| Clear Alarm                                        | nviResetAlarm                   | UNVT_Reset_Cmd<br>(95)         | See Description Default: -1 = RST_Nul                       | Yes                       | w                           | No                                      | Network command that clears the current (active) alarm. The network override reverts back to its default value upon unit controller reset. See Alarms section for details.  0 = RST_Dont_Reset 1 = RST_Reset -1 = RST_Nul                                                                 |
| Clear Filter                                       | nviResetFilter                  | UNVT_Reset_Cmd<br>(95)         | See Description Default: -1 = RST_Nul                       | No                        | w                           | No                                      | Network command that clears the change filter alarm. The network override reverts back to its default value upon unit controller reset. See Alarms section for details.  0 = RST_Dont_Reset 1 = RST_Reset -1 = RST_Nul                                                                    |
| Temperature<br>Setpoint Input                      | nviSetpoint                     | SNVT_temp_p<br>(105)           | 50 to 95°F<br>10 to 35°C<br>Default: 621.806³<br>(Null)     | No                        | w                           | No                                      | Network setpoint for occupied, unoccupied, standby, and bypass modes. Determines the effective temperature setpoint output when the network setpoint is valid. The network override reverts back to its default value upon unit controller reset. See Space Temperature Setpoint Methods. |
| Temperature<br>Setpoint Offset                     | nviSetptOffset                  | SNVT_temp_p<br>(105)           | -3 to 3°F<br>-1.67 to 1.67°C<br>Default:<br>0°F / -17.8°C   | Yes                       | W                           | No                                      | Network temperature setpoint offset input. Shifts the occupied and standby effective setpoints via the network, when available. The unoccupied effective setpoints are not affected.                                                                                                    |
| Temperature<br>Setpoint Offset<br>Occupied Cooling | nviSetptShift.<br>occupied_cool | SNVT_temp_setpt (106)          | -18 to 18°F<br>-27.8 to -7.8°C<br>Default:<br>0°F / -17.8°C | Yes                       | W                           | No                                      | Network input for the occupied cooling setpoint shift value.                                                                                                    |
| Temperature<br>Setpoint Offset<br>Standby Cooling  | nviSetptShift.<br>standby_cool  | SNVT_temp_setpt<br>(106)       | -18 to 18°F<br>-27.8 to -7.8°C<br>Default:<br>0°F/-17.8°C   | Yes                       | W                           | No                                      | Network input for the standby cooling setpoint shift value.                                                                                                    |
| Temperature<br>Setpoint Offset<br>Occupied Heating | nviSetptShift.<br>occupied_heat | SNVT_temp_setpt (106)          | -18 to 18°F<br>-27.8 to -7.8°C<br>Default:<br>0°F / -17.8°C | Yes                       | W                           | No                                      | Network input for the occupied heating setpoint shift value.                                                                                                    |
| Temperature<br>Setpoint Offset<br>Standby Heating  | nviSetptShift.<br>standby_heat  | SNVT_temp_setpt (106)          | -18 to 18°F<br>-27.8 to -7.8°C<br>Default:<br>0°F / -17.8°C | Yes                       | W                           | No                                      | Network input for the standby heating setpoint shift value.                                                                                                    |
| Network Space CO <sub>2</sub><br>Input             | nviSpaceIAQ                     | SNVT_ppm<br>(29)               | 0 to 2000 ppm<br>Default:<br>32767 (Null)                   | Yes                       | W                           | No                                      | Network input that sets the effective space CO <sub>2</sub> value. Applies when the value is not 32767 and is within the acceptable range (0 to 2000 ppm.) Otherwise, the local sensor input is used as the effective space CO <sub>2</sub> (EffectSpaceCO <sub>2</sub> ).                |
| Network Space<br>Relative Humidity<br>Input        | nviSpaceRH                      | SNVT_lev_percent (81)          | 0 to 100%<br>Default: 163.835 <sup>3</sup><br>(Null)        | Yes                       | W                           | No                                      | Network input that sets the effective indoor space humidity value. Applies when the value is not 32767 and is within the acceptable range.                                                                                                    |
| Network Space<br>Temperature Input                 | nviSpaceTemp                    | SNVT_temp_p<br>(105)           | 14 to 122°F<br>-10 to 50°C<br>Default: 621.806³<br>(Null)   | Yes                       | W                           | No                                      | Network space temperature input. It is used to set the effective space temperature value. Applies when the local sensor is installed with a valid input (including any calibration offsets). The network override reverts back to its default value upon unit controller reset.           |

<sup>&</sup>lt;sup>1</sup>R = Read-only access, W = Write access.
<sup>2</sup> Parameter is stored in FLASH/EEPROM (non-volatile memory) in either the communication module or in the unit controller. If Non-volatile Memory = Yes, then the value is saved through a power cycle. Writes to this parameter must be limited. If Non-volatile Memory = No, the value is not saved through a power cycle. Non-volatile parameters are saved every 20 minutes.

<sup>&</sup>lt;sup>3</sup> The Null value indicates that a sensor is not installed, the sensor is unreliable, or when the unit controller is not using a value within the acceptable range. The Null values provided in this table are displayed when using a LonWorks BAS or programming tool. The Null value of 32767 appears when using the Daikin ATS ServiceTools software.

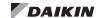

Table 11: Network Variable Outputs (NVOs)

| Point Name                                       | LonWorks<br>Parameter Name | SNVT/UNVT<br>(SNVT/UNVT<br>Index) | Range/Default<br>(in Units) <sup>3</sup>                              | Receive<br>Heart-<br>beat | Access<br>Type <sup>1</sup> | Non-<br>volatile<br>Memory <sup>2</sup> | Description                                                                                                    |
|--------------------------------------------------|----------------------------|-----------------------------------|-----------------------------------------------------------------------|---------------------------|-----------------------------|-----------------------------------------|----------------------------------------------------------------------------------------------------|
| Entering Water<br>Temperature                    | nvoAiEWT                   | SNVT_temp_p<br>(105)              | -40 to 212°F<br>-40 to 100°C<br>Default:<br>621.806³ (Null)           | No                        | R                           | No                                      | The entering water temperature input provided by the local sensor, if installed and configured with a valid value. Applies when analog input (ai10 or ai12) is configured for EWT. <sup>5</sup> See Selected Configurable Parameters for details.                                                                                                    |
| Leaving Water<br>Temperature                     | nvoaiLWT                   | SNVT_temp_p<br>(105)              | -40 to 212°F<br>-40 to 100°C<br>Default:<br>621.806³ (Null)           | No                        | R                           | No                                      | The leaving water temperature value provided by the local sensor.                                                                                                    |
| Air Tempering Mode                               | nvoAirTemperMode           | UNVT_AIR_<br>Temper_Mode          | 0 = AI_Inactive<br>1 = AT_Active<br>Default:<br>0 = AI_Inactive       | No                        | R                           | No                                      | Reflects the current air tempering mode. Air tempering is activated under the following conditions:  • Air tempering mode is enabled • The space temperature is between the effective heating and effective cooling setpoints • The unit is in either occupied or bypass mode (not unoccupied)  The unit controller compares the discharge air temperature (DAT) to the occupied heating setpoint to determine when to enter the air tempering mode. When the DAT is lower than the occupied heating setpoint minus the air tempering differential, it enables heating in order to satisfy the occupied heating setpoint and maintain the proper space temperature. |
| Cold Water Valve<br>Position                     | nvoColdWater               | SNVT_lev_percent (81)             | 0 to 100%<br>Default: 0                                               | No                        | R                           | No                                      | Reflects the current cooling water modulating valve position.                                                                                                    |
| Cold Water Valve Position PI Loop Output         | nvoColdWaterPI             | SNVT_lev_percent (81)             | 0 to 100%<br>Default: 0                                               | No                        | R                           | No                                      | Reflects the hydronic cooling water valve position from the PI loop output value.                                                                                                    |
| Compressor Run<br>Time                           | nvoComprRunTime            | SNVT_time_hour_p<br>(198)         | 0 to 300,000<br>Hours<br>Default: 0                                   | No                        | R                           | No                                      | Displays the total compressor run time. To clear, set nviComprTimeRst to RST_RESET. This returns the compressor run time hours to zero.                                                                                                    |
| Suction Refrigerant<br>Temperature               | nvoComp1<br>SuctTemp       | SNVT_temp_p<br>(105)              | -40 to 212°F<br>-40 to 100°C<br>Default:<br>621.806³ (Null)           | No                        | R                           | No                                      | The compressor suction refrigerant line temperature value provided by the local sensor. For heat pump applications, the compressor suction line temperature is equal to the indoor coil temperature.                                                                                                    |
| Condensate<br>Overflow Status                    | nvoCondOvrflow             | UNVT_Cont_<br>Ovrflow             | 0 = OFS_Dry<br>1 = OFS_Wet<br>2 = OFS_Nul<br>Default:<br>-1 = OFS_Nul | No                        | R                           | No                                      | The condensate overflow status. Applies when the local sensor is installed and configured with valid input. <sup>3</sup>                                                                                                    |
| Control<br>Temperature                           | nvoControlTemp             | SNVT_temp_p<br>(105)              | -40 to 212°F<br>-40 to 100°C<br>Default:<br>621.806³ (Null)           | No                        | R                           | No                                      | The effective space temperature or return air temperature value set from the control temperature source input (nciCntrlTempSrc). It is used to determine the temperature at which the unit should heat or cool.                                                                                                    |
| Discharge Air<br>Temperature<br>Cooling Setpoint | nvoDatClgSetpt             | SNVT_temp_p<br>(105)              | -40 to 212°F<br>-40 to 100°C<br>Default:<br>621.806³ (Null)           | No                        | R                           | No                                      | The effective discharge air temperature (DAT) cooling setpoint. Applies when the DAT cooling reset parameter is configured for Network from the local LUI keypad display or ServiceTools software.                                                                                                    |
| Discharge Air<br>Temperature<br>Heating Setpoint | nvoDatHtgSetpt             | SNVT_temp_p<br>(105)              | -40 to 212°F<br>-40 to 100°C<br>Default:<br>621.806³ (Null)           | No                        | R                           | No                                      | The effective discharge air temperature (DAT) heating setpoint. Applies when the DAT heating reset parameter is configured for Network from the local LUI keypad display or ServiceTools software.                                                                                                    |
| Discharge Air<br>Temperature<br>Setpoint         | nvoDATSetpt                | SNVT_temp_p<br>(105)              | -40 to 212°F<br>-40 to 100°C<br>Default:<br>621.806³ (Null)           | No                        | R                           | No                                      | Reflects the discharge air temperature (DAT) setpoint. It displays the DAT heating, DAT cooling, or DAT reheat setpoint value depending on current unit mode.                                                                                                    |
| Discharge Air<br>Temperature                     | nvoDischAirTemp            | SNVT_temp_p<br>(105)              | -40 to 212°F<br>-40 to 100°C<br>Default:<br>621.806³ (Null)           | Yes                       | R                           | No                                      | Reflects the discharge air temperature (DAT) input value set from aiDAT (Al-7). See Additional Configuration Methods for details.                                                                                                    |
| Effective Entering<br>Water Temperature          | nvoEffectEWT               | SNVT_temp_p<br>(105)              | -40 to 212°F<br>-40 to 100°C<br>Default:<br>32767³ (Null)             | No                        | R                           | No                                      | The entering water temperature (EWT) value provided by the network EWT input (AV:113). Otherwise, it reflects the local sensor, if installed and configured with a valid input.                                                                                                    |

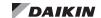

Table 11: Network Variable Outputs (NVOs), Continued

| Point Name                                                                   | LonWorks<br>Parameter Name | SNVT/UNVT<br>(SNVT/UNVT<br>Index) | Range/Default<br>(in Units) <sup>3</sup>              | Receive<br>Heart-<br>beat | Access<br>Type <sup>1</sup> | Non-<br>volatile<br>Memory <sup>2</sup> | Description                                                                                                    |
|------------------------------------------------------------------------------|----------------------------|-----------------------------------|-------------------------------------------------------|---------------------------|-----------------------------|-----------------------------------------|----------------------------------------------------------------------------------------------------|
| Effective<br>Occupancy                                                       | nvoEffectOccup             | SNVT_Occupancy<br>(109)           | See Description<br>Default:<br>-1 = OC_Nul            | Yes                       | R                           | No                                      | The actual occupancy mode being used by the unit controller. The mode depends on Occupancy Override, Occupancy Scheduler, an internal schedule, and/or an occupancy sensor. See Effective Occupancy Modes for details.  -1 = OC_Nul 0 = OC_Occupied 1 = OC_Unoccupied 2 = OC_Bypass 3 = OC_Standby                                                                                                    |
| Effective<br>Temperature<br>Setpoint                                         | nvoEffectSetpt             | SNVT_temp_p<br>(105)              | 50 to 95°F<br>10 to 35°C<br>Default:<br>32767³ (Null) | Yes                       | R                           | No                                      | Reflects the effective heating or cooling setpoint the unit controller is attempting to maintain. This setpoint depends upon whether the unit is in an occupied or unoccupied state as well as the unit's current heating/cooling mode. It is set to the network setpoint (nviSetpoint) value, if available. Otherwise, it displays the effective setpoint calculated value.                                                                                                    |
| Electric Heat<br>Discharge Air<br>Temperature Low<br>Limit PI Loop<br>Output | nvoElectDatLLPI            | SNVT_lev_percent (81)             | 0 to 100%<br>Default: 0                               | No                        | R                           | No                                      | Reflects the electric heat discharge air temperature low limit output. Electric heat discharge air temperature low limit is used only when there are no other forms of heat available and the discharge air temperature is below the setpoint. When enabled, the loop algorithm output is based on the discharge air temperature.                                                                                                    |
| Electric Heat<br>Dehumidification<br>PI Loop Output                          | nvoElectDehumPl            | SNVT_lev_percent (81)             | 0 to 100%<br>Default: 0                               | No                        | R                           | No                                      | Reflects the electric heat dehumidification output. Applies when humidistat is installed and configured correctly.                                                                                                    |
| Energy Hold Off                                                              | nvoEnergyHoldOff           | SNVT_switch<br>(95)               | 0 = Allow<br>1 = Hold_Off<br>Default:<br>0 = Allow    | No                        | R                           | No                                      | Reflects the network or local command (nviEnergyHoldOff) that enables the unit to enter the energy hold off mode. The network overrides the local input from the LUI keypad display or ServiceTools. <sup>5</sup> Energy hold off prevents the unit from either heating and cooling, thus allowing it to protect the space from temperature extremes When energy hold off is enabled, heating is not provided unless the space temperature exceeds the emergency heat setpoint. With the exception of free cooling, it does not allow for cooling operation.  Condition Value State  0 = Allow 0 0 1 = Hold Off 100 1 |
| Fan Run Time                                                                 | nvoFanRunTime              | SNVT_time_hour_p<br>(198)         | 0 to 300,000<br>Hours<br>Default: 0                   | No                        | R                           | No                                      | The total fan run time in tenths of hours. The current fan run time reverts back to zero (0) hours after a new fan has been installed or replaced.                                                                                                    |
| Fan Speed                                                                    | nvoFanSpeed                | SNVT_switch<br>(95)               | 0 to 100%<br>Default: 0                               | Yes                       | R                           | No                                      | Displays the current fan speed command.  Condition Value State 0 = Fan Off 0 0 1 = Fan On 0.5-100 1 Units with EC motors display the variable fan speed output. For units with PSC motors, fan speed output has the following settings: 7% = Low Speed 77% = Medium Speed 97% = High Speed                                                                                                    |
| Face and Bypass<br>Damper Position                                           | nvoFBDamper                | SNVT_lev_percent (81)             | 0 to 100%<br>Default: 0                               | No                        | R                           | No                                      | Reflects the current position of the face and bypass damper. This is the damper position signal being sent to the actuator. Applies when the face and bypass control is active. A value of 0% indicates full bypass of the heating/cooling coils.                                                                                                    |
| Face and Bypass<br>Damper Position PI<br>Loop Output                         | nvoFBPlOut                 | SNVT_lev_percent (81)             | 0 to 100%<br>Default: 0                               | No                        | R                           | No                                      | Reflects the face and bypass damper PI loop output signal. Applies when face and bypass damper control is active. The PI loop modulates the damper in order to maintain the control temperature when it goes above the heating setpoint or below the cooling setpoint.                                                                                                    |
| Outdoor Air Damper<br>Free Cooling PI<br>Loop Output                         | nvoFreeClgPlOut            | SNVT_lev_percent (81)             | 0 to 100%<br>Default: 0                               | No                        | R                           | No                                      | Reflects the outdoor air damper free cooling PI loop output. This value is used for calculating the outdoor air damper position.                                                                                                    |

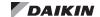

Table 11: Network Variable Outputs (NVOs), Continued

| Point Name                                        | LONWORKS<br>Parameter Name | SNVT/UNVT<br>(SNVT/UNVT<br>Index) | Range/Default<br>(in Units) <sup>3</sup>                                                       | Receive<br>Heart-<br>beat | Access<br>Type <sup>1</sup> | Non-<br>volatile<br>Memory <sup>2</sup> | Description                                                                                                    |
|---------------------------------------------------|----------------------------|-----------------------------------|------------------------------------------------------------------------------------------------|---------------------------|-----------------------------|-----------------------------------------|----------------------------------------------------------------------------------------------------|
| Effective Heat/Cool                               | nvoHeatCool                | SNVT_hvac_mode                    | See Description<br>Default:<br>-1 = HVAC_Nul                                                   | Yes                       | R                           | No                                      | Reflects the actual heating or cooling mode of the unit.  Supported Modes  0 = HVAC_Auto 1 = HVAC_Heat 3 = HVAC_Cool 4 = HVAC_Night_Purge¹ 6 = HVAC_Off 8 = HVAC_Emerg_Heat 9 = HVAC_Fan_Only² 14 = HVAC_Dehumid -1 = HVAC_Nul ¹ If the unit is in the Night Purge mode and the NightPurgeTimer expires, then nviApplicMode reverts back to default value. ² Disables heating, cooling, and dehumidification. |
| Hot Water<br>Modulating Valve<br>Position         | nvoHotWater                | SNVT_lev_percent (81)             | 0 to 100%<br>Default: 0                                                                        | No                        | R                           | No                                      | Reflects the current position of the hot water modulating valve.                                                                                                    |
| Hot Water Valve<br>Position PI Loop<br>Output     | nvoHotWaterPI              | SNVT_lev_percent (81)             | 0 to 100%<br>Default: 0                                                                        | No                        | R                           | No                                      | Reflects the hydronic heating water valve position determined from the PI loop output value.                                                                                                    |
| Humidistat                                        | nvoHumidistat              | UNVT_Humidistat                   | 0 = HUM_Not_<br>Dehumidify<br>1 = HUM_<br>Dehumidify<br>Default:<br>0 = HUM_Not_<br>Dehumidify | No                        | R                           | No                                      | Reflects the input used to command dehumidification. Applies when a sensor is installed and dehumidification has been enabled via the network or LUI keypad display.                                                                                                    |
| Indoor Air Coil<br>Temperature                    | nvoIACoilDXTemp            | SNVT_temp_p<br>(105)              | -40 to 212°F<br>-40 to 100°C<br>Default:<br>621.806³ (Null)                                    | No                        | R                           | No                                      | Reflects the indoor refrigerant coil temperature (ICT) value provided by the local sensor (ailndoorCoilTemp).                                                                                                    |
| Indoor Enthalpy                                   | nvoIndoorEnth              | SNVT_enthalpy_d                   | 0 to 100 BTU<br>Default:<br>140.873 <sup>3</sup> (Null)                                        | No                        | R                           | No                                      | Reflects the indoor enthalpy value. It is based on the indoor space temperature and indoor humidity inputs.                                                                                                    |
| Indoor Relative<br>Humidity                       | nvoIndoorRH                | SNVT_lev_percent (81)             | 0 to 100%<br>Default:<br>163.835 <sup>3</sup> (Null)                                           | No                        | R                           | No                                      | Reflects the indoor humidity sensor value. Sets the effective space relative humidity value.                                                                                                    |
| Local Setpoint<br>Adjust                          | nvoLocalSetpt              | SNVT_temp_p<br>(105)              | 55 to 95°F<br>12.8 to 35°C<br>(ABS)<br>Default:<br>621.806³ (Null)                             | No                        | R                           | No                                      | The remote wall sensor setpoint adjustment input. It reflects the long-range sensor value. It can be used to determine the effective heating and cooling setpoints. <sup>3</sup>                                                                                                    |
| Local Setpoint<br>Offset                          | nvoLuiSetptOffst           | SNVT_temp_diff_p                  | -5 to 5°F<br>-20.6 to -15°C<br>Default: 0                                                      | No                        | R                           | No                                      | Reflects the setpoint offset value set locally via the LUI keypad display.                                                                                                    |
| Leaving Water<br>Temperature Output               | nvoLWT                     | SNVT_temp_p<br>(105)              | -40 to 212°F<br>-40 to 100°C<br>Default:<br>621.806³ (Null)                                    | No                        | R                           | No                                      | Reflects the leaving water temperature (LWT) value provided by the local sensor.                                                                                                    |
| Outdoor Air Coil<br>Temperature Output            | nvoOACoilDXTemp            | SNVT_temp_p<br>(105)              | -40 to 212°F<br>-40 to 100°C<br>Default:<br>621.806³ (Null)                                    | No                        | R                           | No                                      | Reflects the outdoor air DX coil temperature value provided by the local sensor.                                                                                                    |
| Outdoor Air Damper<br>Position                    | nvoOutCoilTemp             | SNVT_lev_percent (81)             | 0 to 100%<br>Default:<br>163.8353 (Null)                                                       | Yes                       | R                           | No                                      | Reflects the current position of the outdoor air damper. 100% indicates full outdoor air.                                                                                                    |
| Outdoor Air Damper<br>Low Limit<br>PI Loop Output | nvoOADLLPiOut              | SNVT_lev_percent (81)             | 0 to 100%<br>Default:<br>Default: 0                                                            | No                        | R                           | No                                      | Reflects the outdoor air damper low limit PI loop output. 100% indicates full outdoor air.                                                                                                    |
| Outdoor Coil<br>Temperature                       | nvoOutCoilTemp             | SNVT_temp_p<br>(105)              | -40 to 212°F<br>-40 to 100°C<br>Default:<br>621.806 <sup>3</sup> (Null)                        | No                        | R                           | No                                      | Reflects the outdoor coil temperature input, if sensor is installed with configured with a valid value.                                                                                                    |

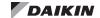

Table 11: Network Variable Outputs (NVOs), Continued

| Point Name                                     | LonWorks<br>Parameter Name | SNVT/UNVT<br>(SNVT/UNVT<br>Index) | Range/Default<br>(in Units) <sup>3</sup>                                                                 | Receive<br>Heart-<br>beat | Access<br>Type <sup>1</sup> | Non-<br>volatile<br>Memory <sup>2</sup> | Description                                                                                                    |
|------------------------------------------------|----------------------------|-----------------------------------|----------------------------------------------------------------------------------------------------|---------------------------|-----------------------------|-----------------------------------------|----------------------------------------------------------------------------------------------------|
| Outdoor Enthalpy                               | nvoOutdoorEnth             | SNVT_enthalpy_d                   | 0 to 100 BTU<br>Default:<br>140.873 <sup>3</sup> (Null)                                                  | No                        | R                           | No                                      | Reflects the outdoor enthalpy value. It is based on the outdoor air temperature and outdoor humidity inputs.                                                                                                    |
| Effective Outdoor<br>Humidity                  | nvoOutdoorRH               | SNVT_lev_percent<br>(81)          | 0 to 100%<br>Default: 163.835 <sup>3</sup>                                                               | Yes                       | R                           | No                                      | The effective outdoor relative humidity value. It reflects the network outdoor relative humidity input (nviOutdoorRH), if available. Otherwise, it reflects the local sensor input (including any calibration offsets).                                                                                |
| Effective Outdoor<br>Air Temperature           | nvoOutdoorTemp             | SNVT_temp_p<br>(105)              | -40 to 212°F<br>-40 to 100°C<br>Default:<br>621.806³ (Null)                                              | Yes                       | R                           | No                                      | The effective outdoor air temperature value. It reflects the network outdoor air temperature input (nviOutdoorTemp) if available. Otherwise, it reflects the local sensor input (including any calibration offsets).                                                                                   |
| Pump Request                                   | nvoPumpRequest             | UNVT_Pump_<br>Request             | 0 = Al_Inactive<br>1 = Al_Active<br>Default:<br>0 = Al_Inactive                                          | No                        | R                           | No                                      | Reflects the pump command as on or off depending on the unit mode (heating, cooling, dehumidification). Indicates when the unit is requesting flow from the main water loop. The loop pump must be running to provide adequate flow through the unit so the compressor(s) can operate safely.          |
| Return Air<br>Temperature                      | nvoRAT                     | SNVT_temp_p<br>(105)              | -40 to 212°F<br>-40 to 100°C<br>Default:<br>621.806³ (Null)                                              | No                        | R                           | No                                      | Reflects the current value of the room/return air temperature (RAT) sensor, including any calibration offsets.                                                                                                    |
| Room Sensor Fan<br>Speed                       | nvoRSFanSpdStat            | UNVT_Fan_<br>Speed_Stat           | 0 = FSS_Auto<br>1 = FSS_High<br>2 = FSS_Medium<br>3 = FSS_Low<br>4 = FSS_Off<br>Default:<br>-1 (FSS_Nul) | No                        | R                           | No                                      | Reflects the fan speed input from the room sensor, if installed and configured correctly.  Note that the entire unit shuts down when 4 = FSS_Off is selected.                                                                                                    |
| Room Sensor Mode<br>Status                     | nvoRSSysModeStat           | UNVT_Sys_Mode_<br>Stat            | 0 = SMS_Not_<br>Avail<br>1 = SMS_Cool<br>2 = SMS_Auto<br>3 = SMS_Heat<br>Default:<br>-1 (SMS_Nul)        | No                        | R                           | No                                      | Reflects the room (space) sensor mode of operation input. Applies if sensor is installed and configured correctly.                                                                                                    |
| Network Setpoint                               | nvoSetpoint                | SNVT_temp_p<br>(105)              | 50 to 95°F<br>10 to 35°C<br>Default:<br>621.806³ (Null)                                                  | Yes                       | R                           | No                                      | Reflects the effective network setpoint (nviSetpoint) input. Otherwise, it reflects the remote sensor setpoint input, if available and configured for absolute setpoint adjustment. Otherwise, it reflects the active heating or cooling setpoint as determined by current unit mode.                  |
| Setpoint Shift                                 | nvoSetptShift              | SNVT_tempSetpt<br>(106)           | -5 to 5°F<br>-1.67 to 2.78°C<br>Default:<br>621.806 <sup>3</sup> (Null)                                  | Yes                       | R                           | No                                      | Reflects the short-range setpoint adjustment for occupied and standby heating/cooling modes. Applies when a remote sensor is installed and configured for differential setpoint adjustment. The unoccupied heating and cooling values always default to zero.  Note that LONWORKS applies a 32°F (0°C) |
| Effective Space CO <sub>2</sub>                | nvoSpaceCO2                | SNVT_ppm<br>(29)                  | 0 to 2000 ppm<br>Default:<br>32767 <sup>3</sup> (Null)                                                   | Yes                       | R                           | No                                      | offset to this value.  The effective indoor space CO <sub>2</sub> value. It reflects the network indoor space CO <sub>2</sub> input (nviSpaceIAQ), if available. Otherwise, it reflects the local sensor input if installed and configured with a valid input.                                         |
| Effective Space<br>Humidity                    | nvoSpaceRH                 | SNVT_lev_percent (81)             | 0 to 100%<br>Default: 163.835 <sup>3</sup>                                                               | Yes                       | R                           | No                                      | The indoor relative humidity input value. It reflects the network input (nviSpaceRH), if available. Otherwise, it reflects the local sensor input (including any calibration offsets).                                                                                                    |
| Effective Space<br>Temperature                 | nvoSpaceTemp               | SNVT_temp_p<br>(105)              | -40 to 212°F<br>-40 to 100°C<br>Default:<br>621.806 <sup>3</sup>                                         | Yes                       | R                           | No                                      | The effective space temperature value. It reflects the network space temperature input (nviSpaceTemp), if available. Otherwise, it reflects the local sensor input (including any calibration offsets) if installed and configured with a valid input.                                                 |
| Single Zone VAV<br>Fan Speed PI Loop<br>Output | nvoSZVavFanSpdPl           | SNVT_lev_percent (81)             | 0 to 100%<br>Default: 0                                                                                  | No                        | R                           | No                                      | Reflects the fan speed PI loop output for single-zone VAV units.                                                                                                    |

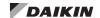

Table 11: Network Variable Outputs (NVOs), Continued

| Point Name                                   | LonWorks<br>Parameter Name              | SNVT/UNVT<br>(SNVT/UNVT<br>Index) | Range/Default<br>(in Units) <sup>3</sup>    | Receive<br>Heart-<br>beat | Access<br>Type <sup>1</sup> | Non-<br>volatile<br>Memory <sup>2</sup> | Description                                                                                                    |
|----------------------------------------------|-----------------------------------------|-----------------------------------|---------------------------------------------|---------------------------|-----------------------------|-----------------------------------------|----------------------------------------------------------------------------------------------------|
| Unit State                                   | nvoUnitState                            | UNVT_Unit_State                   | 0 - 35<br>See Description                   | Yes                       | R                           | No                                      | Reflects the current unit operating state as described below:  0 = MSM Power_Up 1 = MSM_Off 2 = MSM Fan_Only 3 = MSM_Off Alarm 4 = MSM_Defrost 5 = MSM Night Purge 6 = MSM_Low_Limit 7 = MSM_Dey_EI Heat 8 = MSM_Prep_Heat 9 = MSM_Comp_Heat_1 10 = MSM_Comp_Heat_2 11 = MSM_EIct_Heat_2 11 = MSM_EIct_Heat_2 11 = MSM_EIct_Heat_3 14 = MSM_Hydr_Ht_Eh_1 16 = MSM_Hydr_Ht_Eh_1 16 = MSM_Hydr_Ht_Eh_3 18 = MSM_Cmp_Ht_2_Eh_1 19 = MSM_Cmp_Ht_2_Eh_1 19 = MSM_Cmp_Ht_2_Eh_1 19 = MSM_Cmp_Ht_2_Eh_1 19 = MSM_Cmp_Ht_2_Eh_1 20 = MSM_Cmp_Ht_2_Eh_3 21 = MSM_Dehum_Cmp_1 24 = MSM_Dehum_Cmp_1 24 = MSM_Dehum_Cmp_1 25 = MSM_Comp_Cool_1 26 = MSM_Comp_Cool_2 27 = MSM_Comp_Cool_2 27 = MSM_Econ_Cmp_2 30 = MSM_Econ_Cmp_2 30 = MSM_Econ_Uyater 31 = MSM_Econ_Uyater 31 = MSM_Econ_Uyater 31 = MSM_Econ_Uyater 31 = MSM_Econ_Uyater 31 = MSM_Econ_Uyater 31 = MSM_Econ_Uyater 31 = MSM_Econ_Uyater 31 = MSM_Econ_Uyater 31 = MSM_Econ_Uyater 31 = MSM_Reheat 34 = MSM_Reheat 34 = MSM_Reheat |
| Unit Status -<br>In Alarm                    | nvoUnitStatus.<br>in_alarm              | SNVT_hvac_status                  | 0-31<br>Default:<br>0 = NoAlm               | Yes                       | R                           | No                                      | The status of the current alarm state. See Alarms section for complete description of each alarm state and the corresponding index number (1-31).                                                                                                    |
| Unit Status Mode                             | nvoUnitStatus.Mode                      | SNVT_hvac_status                  | See Description<br>Default:<br>6 = HVAC_Off | Yes                       | R                           | No                                      | Reflects the current unit mode as follows:  1 = HVAC_Heat 3 = HVAC_Cool 4 = HVAC_Night_Purge¹ 6 = HVAC_Off 8 = HVAC_Emerg_Heat 9 = HVAC_Fan_Only² 10 = HVAC_Fan_Only² 11 = HVAC_Dehumid 1 If the unit is in the Night Purge mode and the NightPurgeTimer expires, then nviApplicMode reverts back to default value 2 Disables heating, cooling and dehumidification                                                                                                    |
| Unit Status -<br>Cooling Output              | nvoUnitStatus.cool<br>_output           | SNVT_hvac_status                  | 0 to 100%<br>Default: 0                     | Yes                       | R                           | No                                      | Reflects the cold water (compressor cooling) output.                                                                                                    |
| Unit Status -<br>Economizer Output           | nvoUnitStatus.econ<br>_output           | SNVT_hvac_status                  | 0 to 100%<br>Default: 0                     | Yes                       | R                           | No                                      | Reflects the economizer free cooling (outdoor air damper position) output.                                                                                                    |
| Unit Status - Fan<br>Output                  | nvoUnitStatus.fan_<br>Output            | SNVT_hvac_status                  | 0 to 100%<br>Default: 0                     | Yes                       | R                           | No                                      | Reflects the indoor fan speed output.                                                                                                    |
| Unit Status -<br>Primary Heating<br>Output   | nvoUnitStatus.heat_<br>output_primary   | SNVT_hvac_status                  | 0 to 100%<br>Default: 0                     | Yes                       | R                           | No                                      | Reflects the hot water (hydronic heating valve or compressor heating) output.                                                                                                    |
| Unit Status -<br>Secondary Heating<br>Output | nvoUnitStatus.heat_<br>output_secondary | SNVT_hvac_status                  | 0 to 100%<br>Default: 0                     | Yes                       | R                           | No                                      | Reflects the electric heating output.                                                                                                    |

<sup>&</sup>lt;sup>1</sup>R = Read-only access, W = Write access.

<sup>2</sup> Parameter is stored in FLASH/EEPROM (non-volatile memory) in either the communication module or in the unit controller. If Non-volatile Memory = Yes, then the value is saved through a power cycle. Writes to this parameter must be limited. If Non-volatile Memory = No, the value is not saved through a power cycle. Non-volatile parameters are saved every 20 minutes.

<sup>3</sup> The Null value indicates that a sensor is not installed, the sensor is unreliable, or when the unit controller is not using a value within the acceptable range. The Null values provided in this table are displayed when using a LonWorks BAS or programming tool. The Null value of 32767 appears when using ATS Service Tools software. 4 The space temperature sensor includes a tenant override button. When the tenant override button is pressed and not active, the parameter aiSpaceTemp is used for control. When the unit is not in tenant override, space temperature control defaults to hardwareSpaceTemp, which must maintain its previous value for up to 30 seconds

<sup>&</sup>lt;sup>5</sup> The network override reverts back to its default value (Null/Invalid) upon unit controller reset.

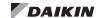

Table 12: Network Configuration Properties Inputs (NCIs)

| Point Name                            | LonWorks          | SNVT/UNVT                 | Range/Default                                                       | Receive<br>Heart- | Access            | Non-<br>volatile    | Description <sup>3</sup>                                                                                                    |
|---------------------------------------|-------------------|---------------------------|---------------------------------------------------------------------|-------------------|-------------------|---------------------|----------------------------------------------------------------------------------------------------|
|                                       | Parameter Name    | (SNVT/UNVT Index)         | (in Units)                                                          | beat              | Type <sup>1</sup> | Memory <sup>2</sup> | ·                                                                                                    |
| Air Tempering<br>Differential         | AirTemperDiff     | UCPTairTemperDiff         | 2 to 20°F<br>-16.7 to -6.7°C<br>Default:<br>5°F/-15°C               | No                | W                 | Yes                 | The unit controller compares the discharge air temperature (DAT) to the occupied heating setpoint to determine when to enter the air tempering mode. When the DAT is lower than the occupied heating setpoint minus this parameter, heating is enabled in order to satisfy the occupied heating setpoint and maintain the proper space temperature. Air tempering is activated under the following conditions:  • Air tempering mode is enabled |
|                                       |                   |                           |                                                                     |                   |                   |                     | <ul> <li>The unit state is fan-only</li> <li>The unit is in either occupied or bypass mode</li> </ul>                                                                                                    |
| Air Tempering<br>Enable               | AirTemperEnbl     | UCPTairTemper<br>Enbl     | See Description Default: 0 = Disable                                | No                | w                 | Yes                 | Enables air tempering functionality.  Condition                                                                                                    |
|                                       |                   |                           |                                                                     |                   |                   |                     | default and disables air tempering.                                                                                                    |
| ASHP Compressor<br>Defrost Timer      | ASHPComp<br>DefTm | UCPTashpComp<br>DefTm     | 3 to 5 Minutes  Default: 4 Minutes                                  | No                | w                 | Yes                 | Determines the amount of time the unit is in defrost. Applies only to air source heat pumps. Water source heat pumps use a fixed 60-second time limit.                                                                                                    |
| Auxiliary Heat Off<br>Differential    | AuxHeat<br>OffDif | UCPTAuxHeat<br>OffDiff    | 1 to 10°F<br>0.56 to - 5.56°C<br>Default:<br>1.0°F/0.56°C           | No                | W                 | Yes                 | Disables auxiliary heat when the control temperature rises above the effective heating setpoint minus the auxiliary heat on differential plus this setpoint (AuxHeatOffDif).                                                                                                    |
| Auxiliary Heat On<br>Differential     | AuxHeat<br>OnDif  | UCPTAuxHeat<br>OnDiff     | 1 to 10°F<br>0.56 to - 5.56°C<br>Default:<br>2.0°F/1.11°C           | No                | W                 | Yes                 | Enables auxiliary heat when standard heating is at 100% and when the control temperature is less than or equal to the effective heating setpoint minus this setpoint (AuxHeatOnDif).                                                                                                    |
| Auxiliary Heat<br>Reverse             | AuxHeatRev        | UNVT_Aux_Heat_<br>Reverse | 0 = AHR_Direct<br>1 = AHR_<br>Reverse<br>Default:<br>0 = AHR_Direct | No                | w                 | Yes                 | Commands the auxiliary heat output from direct to reverse-acting.  Note that -1 (Nul) sets this input to the default of 0 = AHR_Direct.                                                                                                    |
| Break Point High<br>Speed Fan         | BrkPtAutoHigh     | UCPTbrkPtAuto<br>High     | 5 to 100%<br>Default: 95%                                           | No                | W                 | Yes                 | Sets the transition point (percent speed) for a high-speed fan.                                                                                                    |
| Break Point Low<br>Speed Fan          | BrkPtAutoLow      | UCPTbrkPtAutoLow          | 5 to 100%<br>Default: 5%                                            | No                | w                 | Yes                 | Sets the transition point (percent speed) for a low-speed fan.                                                                                                    |
| Break Point<br>Medium Speed Fan       | BrkPtAutoMed      | UCPTbrkPtAuto<br>Med      | 5 to 100%<br>Default: 75%                                           | No                | W                 | Yes                 | Sets the transition point (percent speed) for a medium-speed fan.                                                                                                    |
| Break Point Fan<br>Speed Differential | BrkPtAutoDiff     | UCPTbrkPtAutoDiff         | 2 to 20%<br>Default: 2%                                             | No                | W                 | Yes                 | Sets the transition point differential as a percent speed. This differential is added to the appropriate fan speed break point value (low, medium, or high speed as configured from the parameters directly above). This is the calculation used when the fan transitions to a higher speed.                                                                                                    |
| Brownout<br>Reference Setpoint        | BrownoutRef       | UNVT ADC<br>COUNTS        | 0 to 4095<br>Default: 0                                             | No                | W                 | Yes                 | The reference setpoint (in ADC counts) from the unit controller for the incoming line voltage. This value determines if a brownout or overvoltage condition exists. An alarm is generated when the line voltage is less than 80% of this setpoint.  Contact Daikin ATS Technical Response for assistance with calibration. Also verify that the unit controller 24 VAC voltage is within normal operating parameters.                           |
| Bypass Time                           | BypassTime        | SCPTbypassTime<br>(34)    | 0 to 480 Minutes<br>Default:<br>120 Minutes                         | No                | W                 | Yes                 | The amount of time the unit is allowed to continue operating when the tenant override button is pressed during an unoccupied period. Applies to units with an optional wall-mounted room temperature sensor with timed override button.                                                                                                    |
| Cooling PI Loop<br>Integral Gain      | ClgIntegGain      | UNVT_PID_GAIN             | 0 to 255<br>Default: 0.02                                           | No                | W                 | Yes                 | The integral offset (Ki) value of the PI loop algorithm used to control the hydronic cooling water valve function.                                                                                                    |

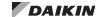

Table 12: Network Configurable Inputs (NCIs), Continued

| Point Name                                                       | LonWorks<br>Parameter Name | SNVT/UNVT<br>(SNVT/UNVT Index) | Range/Default<br>(in Units)                                                  | Receive<br>Heart-<br>beat | Access<br>Type <sup>1</sup> | Non-<br>volatile<br>Memory <sup>2</sup> | Description <sup>3</sup>                                                                                                    |
|------------------------------------------------------------------|----------------------------|--------------------------------|------------------------------------------------------------------------------|---------------------------|-----------------------------|-----------------------------------------|----------------------------------------------------------------------------------------------------|
| Cooling Maximum<br>Temperature<br>Differential                   | ClgMax<br>DeltTmp          | UCPTclgMx<br>DeltaTmp          | 1 to 10°F<br>0.56 to - 5.56°C<br>Default:<br>5°F / 2.78°C                    | No                        | W                           | Yes                                     | The value that determines the hydronic cooling water valve position of the PI loop. It reflects the difference between the discharge air temperature and discharge air setpoint that causes the valve to open 100%.                                                                          |
| Cooling Maximum<br>Position                                      | ClgMaxPos                  | UCPTclgMaxPos                  | 10 to 100%<br>Default: 100%                                                  | No                        | W                           | Yes                                     | The chilled water valve maximum position.                                                                                                    |
| Cooling Minimum<br>Position                                      | ClgMinPos                  | UCPTclgMinPos                  | 0 to 100%<br>Default: 0%                                                     | No                        | W                           | Yes                                     | The chilled water valve minimum position when the difference between the discharge air temperature and the discharge air cooling setpoint is zero.                                                                                                    |
| Cooling PI Loop<br>Proportional Gain                             | ClgPropGain                | UNVT_PID_GAIN                  | 0 to 255<br>Default: 0.5                                                     | No                        | W                           | Yes                                     | The proportional gain (Kp) value of the PI loop algorithm used to control hydronic cooling water valve function.                                                                                                    |
| Compressor<br>Heating Disable -<br>WSHPs                         | CmpHtgEWTLock              | UCPTComprHtg<br>EWTLock        | 10 to 212°F<br>-12.2 to 100°C<br>Default*:<br>55°F/-12.8°C                   | No                        | w                           | Yes                                     | Disables compressorized heating when the effective entering water temperature is below this setpoint. Applies only to water source heat pump units.  *The default value applies to unit controller v1.5 and LonWorks v1.2. Previous versions default to 30°F.                                |
| Compressor<br>Heating Disable -<br>ASHPs                         | CmpHtg<br>OATLock          | UCPTComprHtg<br>OATLock        | 10 to 212°F<br>-12.2 to 100°C<br>Default:<br>30°F/-1.1°C                     | No                        | W                           | Yes                                     | Disables compressorized heating when the effective outdoor air temperature is below this setpoint. Applies only to air source heat pump units.                                                                                                    |
| Control<br>Temperature<br>Source                                 | CntrlTempSrc               | UNVT_Cntrl_Temp_<br>Src        | 0 = CTC_Space 1 = CTC_RAT 2 = CTC_ Average -1 = CTC_Nul Default: 1 = CTC_RAT | No                        | W                           | Yes                                     | Sets the control temperature from either a space sensor, return air sensor, or the average of both sensor inputs. The space temperature defaults to the local temperature sensor input unless it is overridden by the network.  Note that -1 = CTC_Nul sets this input to the default value. |
| CO <sub>2</sub> PI Loop<br>Integral Gain                         | CO2IntegGain               | UNVT_PID_GAIN                  | 0 to 255<br>Default: 0.01                                                    | No                        | W                           | Yes                                     | The integral offset (Ki) value of the PI loop algorithm used to control the outside air damper for CO <sub>2</sub> /demand control ventilation.                                                                                                    |
| CO <sub>2</sub> PI Loop<br>Proportional Gain                     | CO2PropGain                | UNVT_PID_GAIN                  | 0 to 255<br>Default: 0.01                                                    | No                        | W                           | Yes                                     | The proportional gain (Kp) value of the PI loop algorithm used to control the outside air damper for CO <sub>2</sub> /demand control ventilation.                                                                                                    |
| Compressor OFF<br>Timer                                          | ComprMinOffTm              | UCPTcompr<br>MinOffTm          | 300 to 600<br>Seconds<br>Default:<br>360 Seconds                             | No                        | W                           | Yes                                     | Configures the minimum amount of time the compressor must remain off before it is allowed to turn on again.                                                                                                    |
| Compressor ON<br>Timer                                           | ComprMinOnTm               | UCPTcompr<br>MinOnTm           | 60 to 600<br>Seconds<br>Default:<br>180 Seconds                              | No                        | W                           | Yes                                     | Configures the minimum amount of time the compressor must remain on before it is allowed to turn off again.                                                                                                    |
| Compressor Valve<br>Timer Delay                                  | ComprMtrVIvTm              | UCPTcompr<br>MtrVlvTm          | 0 to 60 Seconds<br>Default:<br>45 Seconds*                                   | No                        | W                           | Yes                                     | Configures the amount of time allowed after the compressor motorized valve de-energizes before the fan can shut off.  *The default value applies to unit controller v1.5 and LONWORKS v1.2. Previous versions default to 30 seconds.                                                         |
| Compressor<br>Cooling Lockout                                    | CoolLockout                | UCPTcoolLockout                | 45 to 80°F<br>7.2 to 26.7°C<br>Default:<br>63.5°F / 17.5°C                   | No                        | W                           | Yes                                     | Prevents compressor cooling when the outdoor air temperature is below this setpoint. Applies only to air source heat pump units.                                                                                                    |
| Discharge Air<br>Temperature<br>Economizer Low<br>Limit Setpoint | DAEconLowLim               | UCPTdaEcon<br>LowLim           | 45 to 65°F<br>7.2 to 18.3°C<br>Default:<br>50°F / 10°C                       | No                        | W                           | Yes                                     | Configures the airside economizer DAT cooling low limit setpoint.                                                                                                    |
| Discharge Air<br>Temperature<br>Mechanical Low<br>Limit Setpoint | DAMechLowLim               | UCPTdaMech<br>LowLim           | 35 to 65°F<br>1.7 to 18.3°C<br>Default:<br>45°F/7.2°C                        | No                        | W                           | Yes                                     | Configures the DAT mechanical cooling low limit setpoint. Used in conjunction with airside economizer cooling.                                                                                                    |
| Discharge Air<br>Temperature<br>Cooling Setpoint                 | DATCoolSetpt               | UCPTDatCoolSetpt               | -40 to 212°F<br>-40 to 100°C<br>Default:<br>60°F/15.6°C                      | No                        | W                           | Yes                                     | Sets the discharge air temperature cooling setpoint. Applies when the DAT cooling reset temperature parameter is not configured (i.e. set to "None" from the local LUI keypad display or ServiceTools software).                                                                             |

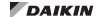

Table 12: Network Configurable Inputs (NCIs), Continued

| Point Name                                                        | LONWORKS<br>Parameter Name | SNVT/UNVT<br>(SNVT/UNVT Index) | Range/Default<br>(in Units)                                                                                   | Receive<br>Heart-<br>beat | Access<br>Type <sup>1</sup> | Non-<br>volatile<br>Memory <sup>2</sup> | Description <sup>3</sup>                                                                                                    |
|-------------------------------------------------------------------|----------------------------|--------------------------------|----------------------------------------------------------------------------------------------------|---------------------------|-----------------------------|-----------------------------------------|----------------------------------------------------------------------------------------------------|
| Dehumidification<br>Enable                                        | DehumEnable                | SNVT switch<br>(95)            | 0 = Disable<br>1 = Enable<br>2 = Null (Enable)<br>Default: 2 = Null                                           | Yes                       | W                           | Yes                                     | Enables the unit to enter the dehumidification state.  Condition Value State 0 = Disable 0 0 1 = Enable 100 1 2 = Null/Enable* 0 -1  Note that 2 = Null sets to the default.This allows automatic mode determination and enables dehumidification.                                                                                                    |
| Discharge Air<br>Temperature<br>Heating Setpoint                  | DATHeatSetpt               | UCPTdatHeat<br>Setpt           | -40 to 212°F<br>-40 to 100°C<br>Default:<br>90°F/32.2°C                                                       | No                        | w                           | Yes                                     | Sets the discharge air temperature heating setpoint. Applies when the DAT heating reset temperature parameter is not configured (i.e. set to "None" from the local LUI keypad display or ServiceTools software).  Note: Default value = 85°F on unit controller software versions prior to 1.4.                                                                 |
| Device Software<br>Identification<br>(Major Version)              | DevMajVer                  | SCPTdevMajVer<br>(165)         | 0 to 99<br>Default: 1                                                                                         | No                        | R                           | Yes                                     | The software version number of the LonWorks communication module (device) firmware. It reflects the "VV" portion of the full LonWorks software text string (see nciLonSoftNum).                                                                                                    |
| Device Software<br>Identification<br>(Minor Version)              | DevMinVer                  | SCPTdevMinVer<br>(166)         | 0 to 9<br>Default: 2                                                                                          | No                        | R                           | Yes                                     | The software revision number of the LonWorks communication module (device) firmware. It reflects the "R" portion of the full LonWorks software text string (see nciLonSoftNum).                                                                                                    |
| Discharge Air<br>Temperature<br>Economizer High<br>Limit Setpoint | DisAirHighLim              | UCPTdisAirHighLim              | 80 to 135°F<br>26.7 to 57.2°C<br>Default:<br>125°F / 51.7°C                                                   | No                        | W                           | Yes                                     | Configures the airside economizer DAT heating high limit setpoint.                                                                                                    |
| Economizer<br>Indoor/Outdoor<br>Air Deadband<br>Differential      | EconDBDiff                 | UCPTeconDbDiff                 | 1 to 10°F<br>0.56 to - 5.56°C<br>Default:<br>2°F/ -1.1°C                                                      | No                        | W                           | Yes                                     | Adjusts the economizer indoor/outdoor air (IA/OA) temperature deadband differential.                                                                                                    |
| Economizer<br>Indoor/Outdoor<br>Air Enthalpy<br>Differential      | EconEnthDiff               | UCPTeconEnthDiff               | 0 to 10 BTU/lb<br>0 to 23.3 kJ/kg<br>Default:<br>1 BTU/lb<br>2.3 kJ/kg                                        | No                        | w                           | Yes                                     | Adjusts the economizer indoor/outdoor air (IA/OA) enthalpy differential.                                                                                                    |
| Economizer<br>Enthalpy Setpoint                                   | EconEnthSetpt              | UCPTecon<br>EnthSetpt          | 5 to 50 BTU/lb<br>11.63 to 116.3<br>kJ/kg<br>Default*:<br>27 BTU/lb<br>62.8 kJ kg                             | No                        | w                           | Yes                                     | Adjusts the economizer outdoor air enthalpy setpoint. The outdoor enthalpy input must be less than this setpoint for free cooling to be available.  *The default value applies to unit controller v1.5 and LonWorks v1.2. Previous versions default to 29 BTU/lb.                                                                                               |
| Economizer PI<br>Loop Integral Gain                               | EconIntegGain              | UNVT_PID_GAIN                  | 0 to 255<br>Default: 0.1                                                                                      | No                        | W                           | Yes                                     | The integral offset (Ki) value of the PI loop algorithm used to control the outdoor damper position when the unit is in economizer mode and free cooling is available.                                                                                                    |
| Economizer<br>Outdoor Air<br>Differential Setpoint                | EconOADiffSpt              | UCPTeconOASetpt                | 0 to 70°F<br>0 to 21.12°C<br>Default:<br>2°F/-16.7°C                                                          | No                        | W                           | Yes                                     | Adjusts the economizer indoor/outdoor air (IA/OA) temperature differential. The control temperature input must be less than the effective outdoor temperature plus this setpoint for free cooling to be available.                                                                                                    |
| Economizer PI<br>Loop Proportional<br>Gan                         | EconPropGain               | UNVT_PID_GAIN                  | 0 to 255<br>Default: 1                                                                                        | No                        | w                           | Yes                                     | The proportional gain (Kp) value of the PI loop algorithm used to control the outdoor damper position when the unit is in economizer mode and free cooling is available.                                                                                                    |
| Economizer<br>Strategy                                            | EconStrategy               | UCPTeconStrategy               | 0 = ES None 1 = ES_Diff_ Temp 2 = ES Outdoor Enth 3 = ES_Enth_ Compare -1 = ES_Nul Default: 1 = ES_Diff_ Temp | No                        | W                           | Yes                                     | Specifies the control strategy to determine when free cooling is available as described here:  • Diff_Temp: Compares outdoor air temperature to space temperature.  • Outdoor_Enth: Compares outdoor air temperature to outside humidity.  • Enth_Compare: Compares outdoor enthalpy to indoor enthalpy.  Note that -1 = ES_Nul sets this input to the default. |
| Emergency Heating<br>Setpoint                                     | EmergHtgSetpt              | UCPTemerg<br>HtgSetpt          | 0 to 70°F<br>-17.8 to 21.1°C<br>Default:<br>54°F/12.2°C                                                       | No                        | W                           | Yes                                     | Configures the emergency heating setpoint. The unit enters the emergency heat state if the control temperature is below this setpoint and emergency heat is enabled.                                                                                                    |

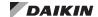

Table 12: Network Configurable Inputs (NCIs), Continued

| Point Name                                                       | LonWorks<br>Parameter Name | SNVT/UNVT (SNVT/UNVT Index)   | Range/Default<br>(in Units)                                                 | Receive<br>Heart-<br>beat | Access<br>Type <sup>1</sup> | Non-<br>volatile<br>Memory <sup>2</sup> | Description <sup>3</sup>                                                                                                    |
|------------------------------------------------------------------|----------------------------|-------------------------------|-----------------------------------------------------------------------------|---------------------------|-----------------------------|-----------------------------------------|----------------------------------------------------------------------------------------------------|
| Emergency Heating<br>Enable                                      | EmergHtgEnbl               | UCPTemerg<br>HtgEnbl          | 0 = Disable<br>1 = Enable<br>Default:<br>1 = Enable                         | Yes                       | w                           | Yes                                     | Enables the unit to enter the dehumidification state.  Condition Value State 0 = Disable 0 0 1 = Enable 100 1 -1 = Null/Enable 0 -1 Note that -1 = Null sets to the default. This allows automatic mode determination and enables emergency heating.                                                                                                    |
| End of Cycle<br>(EOC) Valve Low<br>Limit Temperature<br>Setpoint | EOCLowOASetpt              | UCPTeocLow<br>OASetpt         | 20 to 36°F<br>-6.7 to 2.2°C<br>Default:<br>34°F/1.1°C                       | No                        | w                           | Yes                                     | The setpoint at which the end of cycle (EOC) valve opens in order to prevent the coils from freezing. The EOC opens, regardless of space temperature, under these conditions:  The outdoor air temperature is below the EOC low outdoor air setpoint  The face and bypass damper is in the full bypass position                                                                                                    |
| Entering Water<br>Flow Timer                                     | EwFlowTmr                  | UCPTewFloTmr                  | 0 to 600<br>Seconds<br>Default:<br>120 Seconds                              | No                        | W                           | Yes                                     | Determines the amount of time that the entering water loop must flow before hydronic heat or hydronic cooling is available. Applies to two-pipe units.                                                                                                    |
| Exhaust Fan Start<br>Position                                    | ExhStartPos                | SCPTexhaust<br>EnablePostiton | 0 to 100%<br>Default: 12%                                                   | No                        | W                           | Yes                                     | Energizes the exhaust fan and sets the outdoor air damper position.                                                                                                    |
| Fan Changes Per<br>Hour                                          | FanChgPerHr                | UCPTfanChg<br>PerHr           | 1 to 60<br>Times/Hour<br>Default:<br>10 Times/Hour                          | No                        | W                           | Yes                                     | Configures the number of fan speed changes allowed each hour. Applies to 3-speed indoor fans.                                                                                                    |
| Fan Control Select                                               | FanControlSel              | UCPTfan<br>ConttrolSel        | 0 = FCS_Single_DĀT 1 = FCS_CO2 2 = FCS_AI_Input Default: 0 = FCS_Single_DĀT | No                        | W                           | Yes                                     | Determines the indoor fan control strategy. Single DAT: Fan control based on the single zone discharge air temperature CO <sub>2</sub> : Fan control based on the space CO <sub>2</sub> from the network or local CO <sub>2</sub> sensor, if available Al_Input: Fan control using the locally configured analog input. See Selected Configurable Parameters for more information. Note that -1 =FCS_Nul sets the input to the default, FCS Single DAT. |
| Fan Cycling                                                      | FanCycling                 | UCPTfanCycling                | 0 = FC_<br>Continuous<br>1 = FC_Cycling<br>Default: 0 =<br>FC_Continuous    | No                        | W                           | Yes                                     | Configures if the space fan should run continuously without heating or cooling demand. Only applies when the unit is operating in a non-occupied mode.  Note that -1 =FC_Nul sets this input to the default, allowing the fan to cycle continuously.                                                                                                    |
| Fan Off Time Delay                                               | FanOffDelay                | UCPTfanOffDelay               | 0 to 10 Seconds  Default: 4 Seconds                                         | No                        | W                           | Yes                                     | The amount of time the fan is allowed to run after the unit has been shut down. Applies when the unit is configured for fan cycling.                                                                                                    |
| Face and Bypass<br>Damper PI Loop<br>Integral Gain               | FBDIntegGain               | UNVT_PID_GAIN                 | 0 to 255<br>Default: 1                                                      | No                        | W                           | Yes                                     | The integral offset (Ki) value of the loop algorithm used to control the face and bypass damper function.                                                                                                    |
| Face and Bypass<br>Damper PI Loop<br>Proportional Gain           | FBDPropGain                | UNVT_PID_GAIN                 | 0 to 255<br>Default: 10                                                     | No                        | W                           | Yes                                     | The proportional gain (Kp) value of the loop algorithm used to control the face and bypass damper function.                                                                                                    |
| Filter Change Alarm<br>Enable                                    | FltrChgEnable              | UCPTfltrChgEnable             | 0 = Disable<br>1 = Enable<br>-1 = Null<br>Default:<br>0 = Disable           | No                        | W                           | Yes                                     | Enables the change filter alarm. It is used along with Filter Change Hours (nvoFltrChgHours.)  Condition Value State  0 = Disable 0 0  1 = Enable 100 1  -1 = Null 0 -1  Note that -1 = Nul sets the input to the default and disables the change filter alarm.                                                                                                    |
| Filter Change<br>Hours                                           | FltrChgHours               | UCPTfltrChgHours              | 50 to 2000 Hours<br>Default:<br>700 Hours                                   | No                        | W                           | Yes                                     | The amount of time the fan can run before a filter change is needed and a warning alarm is generated. The alarm is cleared using the clear filter input (nviResetFilter).                                                                                                    |
| Heating Water<br>Valve PI Loop<br>Integral Gain                  | HtgIntegGain               | UNVT_PID_GAIN                 | 0 to 255<br>Default: 0.02                                                   | No                        | W                           | Yes                                     | The integral offset (Ki) value of the PI loop algorithm used to control the heating water valve function.                                                                                                    |

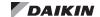

Table 12: Network Configurable Inputs (NCIs), Continued

| Point Name                                                   | LONWORKS<br>Parameter Name | SNVT/UNVT<br>(SNVT/UNVT Index) | Range/Default<br>(in Units)                                       | Receive<br>Heart-<br>beat | Access<br>Type <sup>1</sup> | Non-<br>volatile<br>Memory <sup>2</sup> | Description <sup>3</sup>                                                                                                    |
|--------------------------------------------------------------|----------------------------|--------------------------------|-------------------------------------------------------------------|---------------------------|-----------------------------|-----------------------------------------|----------------------------------------------------------------------------------------------------|
| Heating Maximum<br>Temperature<br>Differential               | HtgMax<br>DeltTmp          | UCPThtgMx<br>DeltaTmp          | 1 to 10°F<br>0.56 to - 5.56°C<br>Default:<br>5°F / 2.78°C         | No                        | W                           | Yes                                     | The value used to determine the hot water valve position of the loop algorithm. It reflects the difference between the discharge air temperature and discharge air setpoint that causes the valve to open 100%.                                                                                                    |
| Hot Water<br>Maximum Position                                | HtgMaxPos                  | UCPThtgMaxPos                  | 10 to 100%<br>Default: 100%                                       | No                        | W                           | Yes                                     | The hot water valve maximum position.                                                                                                    |
| Hot Water Minimum<br>Position                                | HtgMinPos                  | UCPThtgMinPos                  | 0 to 100%<br>Default: 0%                                          | No                        | W                           | Yes                                     | The hot water valve minimum position.                                                                                                    |
| Heating Water<br>Valve PI Loop<br>Proportional Gain          | HtgPropGain                | UNVT_PID_GAIN                  | 0 to 255<br>Default: 0.5                                          | No                        | W                           | Yes                                     | The proportional gain (Kp) value of the PI loop algorithm used to control heating water valve function.                                                                                                    |
| Electric Heat PI<br>Loop Integral Gain                       | HtgSecIntgtGn              | UNVT_PID_GAIN                  | 0 to 255<br>Default: 0.5                                          | No                        | W                           | Yes                                     | The integral offset (Ki) value of the PI loop algorithm used to control the electric heating function.                                                                                                    |
| Electric Heat PI<br>Loop Proportional<br>Gain                | HtgSecPropGn               | UNVT_PID_GAIN                  | 0 to 255<br>Default: 8                                            | No                        | W                           | Yes                                     | The proportional gain (Kp) value of the PI loop algorithm used to control the electric heating function.                                                                                                    |
| Location                                                     | Location                   | SCPTlocation (17)              | 31 Characters<br>Default: Blank                                   | No                        | W                           | Yes                                     | Text string used to describe the physical location of the unit.                                                                                                    |
| LonWorks<br>Software Part<br>Number                          | LonSoftNum                 | UCPTLonSoftNum                 | 10 Character<br>Text String<br>Default:<br>2507450011             | No                        | R                           | Yes                                     | The LonWorks communication module (device) software part number. This text string is written to the unit controller and read-only from the network. It is defined as follows:  NNNNNNVVR  N = Base part number V = Version number R = Revision number                                                                                                    |
| Low Suction Line<br>Temperature<br>Protection Setpoint       | LowTempProt                | UCPTIowTempProt                | 0 to 50°F<br>-17.8 to 10°C<br>Default:<br>28°F / -2.22°C          | No                        | W                           | Yes                                     | The setpoint used to determine when the compressor low suction line temperature alarm becomes active, and when the unit enters and exits defrost. Applies to both water and glycol loop units. See Alarms section for more information.                                                                                                    |
| Low Suction<br>Temperature<br>Protection<br>Differential     | LowTmpProtDif              | UCPTlowTmp<br>ProtDif          | 1 to 8°F<br>0.56 to 4.44°C<br>Default:<br>4°F / 2.22°C            | No                        | w                           | Yes                                     | This value is added to the selected low suction line temperature protection setpoint (nciLowTempProt) to determine the setting at which the alarm becomes inactive. See Alarms section for more information.                                                                                                    |
| Minimum Send<br>Time                                         | MinOutTm                   | SCPTminSendTime (24)           | 0 to 3276<br>Seconds<br>Default:<br>0 Seconds                     | No                        | W                           | Yes                                     | Defines the minimum amount of time that must pass before a LonWorks network variable output (nvo) can be sent. It limits network traffic when output network variables are frequently changing. The value of 0 disables the timer.                                                                                                    |
| Outdoor Air Damper<br>Low Limit PI Loop<br>Integral Gain     | OADLLIntgGain              | UNVT_PID_GAIN                  | 0 to 255<br>Default: 0.2                                          | No                        | W                           | Yes                                     | The integral offset (Ki) value of the PI loop algorithm used to control the control the low limit outdoor damper position when the unit is in low limit.                                                                                                    |
| Outdoor Air Damper<br>Low Limit PI Loop<br>Proportional Gain | OADLLPropGain              | UNVT_PID_GAIN                  | 0 to 255<br>Default: 2.0                                          | No                        | W                           | Yes                                     | The proportional gain (Kp) value of the PI loop algorithm used to control the low limit outdoor damper position when the unit is in low limit.                                                                                                    |
| Outdoor Air Damper<br>Lockout Enable                         | OALockoutEnbl              | UCPToaLockout<br>Enbl          | 0 = Disable<br>1 = Enable<br>-1 = Null<br>Default:<br>0 = Disable | No                        | W                           | Yes                                     | Enables the outdoor air lockout function, which causes the unit to close the outdoor air damper when the outdoor air temperature drops below the damper low OAT lockout setpoint (OALockoutSetp).  Condition Value State  0 = Disable 0 0 1 = Enable 100 1 -1 = Null 0 -1  Note that -1 = Nul sets the input to the default and disables the outdoor air damper from closing on lockout. |
| Outdoor Air Damper<br>Lockout Setpoint                       | OALockoutSetp              | UCPToaLockout<br>Setpt         | 25 to 45°F<br>-3.9 to 7.2°C<br>Default:<br>36°F / 2.2°C           | No                        | W                           | Yes                                     | Prevents the outdoor air damper from opening when the outdoor air temperature drops below this setpoint.                                                                                                    |
| Outdoor Air Damper<br>Maximum Position                       | OAMaxPos                   | SCPTmaxRnge<br>(20)            | 0 to 100%<br>Default: 100%                                        | No                        | W                           | Yes                                     | Sets the outdoor air damper maximum position when unit is configured for CO <sub>2</sub> control or space fan running at high speed.                                                                                                    |

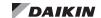

Table 12: Network Configurable Inputs (NCIs), Continued

| Point Name                                                  | LONWORKS<br>Parameter Name    | SNVT/UNVT<br>(SNVT/UNVT Index) | Range/Default<br>(in Units)                                            | Receive<br>Heart-<br>beat | Access<br>Type <sup>1</sup> | Non-<br>volatile<br>Memory <sup>2</sup> | Description <sup>3</sup>                                                                                                    |
|-------------------------------------------------------------|-------------------------------|--------------------------------|------------------------------------------------------------------------|---------------------------|-----------------------------|-----------------------------------------|----------------------------------------------------------------------------------------------------|
| Outdoor Air Damper<br>Minimum Position                      | OAMinPos                      | SCPTminRnge<br>(23)            | 0 to 100%<br>Default: 20%                                              | No                        | W                           | Yes                                     | Sets the outdoor air damper minimum position when unit is configured for CO <sub>2</sub> control or space fan running at high speed.                                                                                       |
| Outdoor Air Damper<br>Minimum Exhaust<br>Interlock Position | OAMinPosExh                   | UCPToaMinPosExh                | 0 to 100%<br>Default: 100%                                             | No                        | W                           | Yes                                     | Sets the minimum outdoor air damper position when the exhaust interlock is active.                                                                                                    |
| Outdoor Air Damper<br>Minimum Position<br>Low Speed         | OAMinPosLowSp                 | UCPToaMinPos<br>LowSpeed       | 0 to 100%<br>Default: 30%                                              | No                        | W                           | Yes                                     | Sets the outdoor air damper minimum position setpoint when the space fan is running at low speed.                                                                                                    |
| Outdoor Air Damper<br>Minimum Position<br>Medium Speed      | OAMinPosMedSp                 | UCPToaMinPos<br>MedSpeed       | 0 to 100%<br>Default: 25%                                              | No                        | W                           | Yes                                     | Sets the outdoor air damper minimum position setpoint when the space fan is running at medium speed.                                                                                                    |
| Economizer<br>Outdoor Air<br>Temperature<br>Setpoint        | OATSetpt                      | SCPToutdoorAir<br>TempSetpoint | -40 to 80°F<br>-40 to 26.7°C<br>Default:<br>68°F / 20°C                | No                        | W                           | Yes                                     | Configures the economizer outdoor air temperature (OAT) lockout setpoint. When the OAT is above this setpoint, the economizer is not available.                                                                            |
| Occupied Setpoint<br>Differential                           | OccDiff                       | UCPToccDiff                    | 1 to 10°F<br>-17.2 to -12.2°C<br>Default:<br>1°F / 0.56°C              | No                        | W                           | Yes                                     | Determines the cooling OFF and heating ON effective setpoints. Applies when the unit is in the occupied, bypass, or standby mode as follows:  ClgSetptOff = EffectSetpt - cpOccDiff  HtgSetptOff = EffectSetpt + cpOccDiff |
| PWM Fan High<br>Speed                                       | PWMHighFan                    | UCPTpwmHighFan                 | 80 to 100%<br>Default: 100%                                            | No                        | W                           | Yes                                     | The speed (in percent) for a PWM high fixed-speed fan.                                                                                                    |
| PWM Fan Low<br>Speed                                        | PWMLowFan                     | UCPTpwmLowFan                  | 50 to 80%<br>Default: 75%                                              | No                        | W                           | Yes                                     | The speed (in percent) for a PWM low fixed-speed fan.                                                                                                    |
| PWM Fan Medium<br>Speed                                     | PWMMedFan                     | UCPTpwmMedFan                  | 70 to 90%<br>Default: 90%                                              | No                        | W                           | Yes                                     | The speed (in percent) for a PWM medium fixed-speed fan.                                                                                                    |
| Receive Heartbeat                                           | RcvHrtBt                      | SCPTmaxRcvTime<br>(48)         | 0 to 3276<br>Seconds<br>Default:<br>0 Seconds<br>(Disabled)            | No                        | w                           | Yes                                     | If a network variable input (nvi) value has not been received within this amount of time, the present value reverts back to the network default. The value of 0 disables this feature.                                     |
| Remote Sensor<br>Adjustment                                 | RemSetptAdjTy                 | UNVTSetptAdjType               | 0 = SAT_DIFF<br>1 = SAT_ABS<br>-1 = SAT_Nul<br>Default:<br>1 = SAT_ABS | No                        | w                           | Yes                                     | Defines the type of remote wall sensor setpoint adjustment method.  SAT_ABS (absolute): 55° to 95°F adjustment SAT_DIFF(differential): +/-3°F adjustment Note that -1 = Nul sets this input to the default of 1 = SAT_ABS. |
| Occupied Cooling<br>Setpoint                                | Setpoints.<br>occupied_cool   | SCPTsetPnts<br>(60)            | 61 to 86°F<br>16.1 to 30°C<br>Default:<br>73°F / 22.8°C                | No                        | W                           | Yes                                     | The control temperature setpoint used for the occupied cooling mode.                                                                                                    |
| Standby Cooling<br>Setpoint                                 | Setpoints.standby_<br>cool    | SCPTsetPnts<br>(60)            | 61 to 86°F<br>16.1 to 30°C<br>Default:<br>77°F / 25°C                  | No                        | W                           | Yes                                     | The control temperature setpoint used for the standby cooling mode.                                                                                                    |
| Unoccupied<br>Cooling Setpoint                              | Setpoints.<br>unoccupied_cool | SCPTsetPnts<br>(60)            | 61 to 86°F<br>16.1 to 30°C<br>Default:<br>82°F / 27.8°C                | No                        | W                           | Yes                                     | The control temperature setpoint used for the unoccupied cooling mode.                                                                                                    |
| Occupied Heating<br>Setpoint                                | Setpoints.<br>occupied_heat   | SCPTsetPnts<br>(60)            | 50 to 82°F<br>10 to 27.8°C<br>Default:<br>70°F / 21.11°C               | No                        | W                           | Yes                                     | The control temperature setpoint used for the occupied heating mode.                                                                                                    |
| Standby Heating<br>Setpoint                                 | Setpoints.standby_<br>heat    | SCPTsetPnts<br>(60)            | 50 to 82°F<br>10 to 27.8°C<br>Default:<br>66°F / 18.88°C               | No                        | W                           | Yes                                     | The control temperature setpoint used for the standby heating mode.                                                                                                    |
| Unoccupied<br>Heating Setpoint                              | Setpoints.<br>unoccupied_heat | SCPTsetPnts<br>(60)            | 50 to 82°F<br>10 to 27.8°C<br>Default:<br>61°F / 16.1°C                | No                        | W                           | Yes                                     | The control temperature setpoint used for the unoccupied heating mode.                                                                                                    |

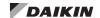

Table 12: Network Configurable Inputs (NCIs), Continued

| Point Name                                                      | LonWorks<br>Parameter Name | SNVT/UNVT<br>(SNVT/UNVT Index) | Range/Default<br>(in Units)                                                             | Receive<br>Heart-<br>beat | Access<br>Type <sup>1</sup> | Non-<br>volatile<br>Memory <sup>2</sup> | Description <sup>3</sup>                                                                                                    |
|-----------------------------------------------------------------|----------------------------|--------------------------------|-----------------------------------------------------------------------------------------|---------------------------|-----------------------------|-----------------------------------------|----------------------------------------------------------------------------------------------------|
| Setpoint Method                                                 | SetptMethod                | UNVTSetptMethod                | 0 = EA_Easy<br>1 = EA_<br>Advanced<br>Default:<br>1 = EA_<br>Advanced                   | No                        | W                           | Yes                                     | Determines which control strategy is used to calculate the heating or cooling setpoints (effective setpoint) as described below:  0 = EA_Easy User defines the input for the occupied, standby, and unoccupied cooling and heating setpoints, which are used for determining the setpoint calculations).  1 = EA_Advanced* The unit controller application determines the occupied, standby, and unoccupied setpoint calculations).  Note that -1 = EA_Nul sets this input to the default, EA_Advanced.  *The advanced method is recommended for setting the control strategy. Contact ATS Technical Response at TechResponseATS@ daikinapplied.com or (315) 282-6434 for assistance. |
| Send Heartbeat                                                  | SndHrtBt                   | SCPTmaxSendTime (22)           | 0 to 3276<br>Seconds<br>Default:<br>0 Seconds<br>(Disabled)                             | No                        | w                           | Yes                                     | If the network has not sent a network variable output (nvo) within this amount of time, then the network value is manually transmitted. The value of 0 disables this feature.                                                                                                    |
| Source (Entering<br>Water Temperature)<br>Setpoint Differential | SourceTmpDiff              | UCPTsource<br>TempDiff         | 0 to 10°F<br>-17.8 to -12.2°C<br>Default:<br>5°F / -15°C                                | No                        | W                           | Yes                                     | Defines the minimum differential between the effective entering water temperature setpoint and the space temperature setpoint (nviSpaceTemp). Enables hydronic heating or cooling, depending on the relative space and water temperature values. This differential applies to two-pipe change-over applications.  Heating is enabled when Effective EWT - ControlTemp > nciSourceTempDiff  Cooling is enabled when the ControlTemp - Effective EWT > nciSourceTempDiff                                                                                                    |
| Space CO <sub>2</sub> Enable                                    | SpaceCO2Enbl               | UCPTspace<br>CO2Enbl           | 0 = Disable<br>1 = Enable<br>Default:<br>0 = Disable                                    | No                        | W                           | Yes                                     | Enables unit demand control ventilation strategy based on space $CO_2$ levels when a sensor is installed and configured for $CO_2$ .   Condition                                                                                                    |
| Space CO <sub>2</sub> Limit                                     | SpaceCO2Lim                | SCPTlimitCO2<br>(42)           | 0 to 2000 ppm<br>Default:<br>1200 ppm                                                   | No                        | W                           | Yes                                     | Configures the indoor space CO <sub>2</sub> sensor setpoint from the network. Applies when installed and configured with a valid sensor value.                                                                                                    |
| Space Relative<br>Humidity Setpoint                             | SpaceRHSetpt               | SCPThumSetpt<br>(36)           | 10 to 100%<br>Default: 60%                                                              | No                        | W                           | Yes                                     | Configures the indoor space relative humidity sensor setpoint from the network. Applies when installed and configured with a valid sensor value.                                                                                                    |
| Space Temperature<br>Sensor Installed                           | SpcTmpSnsInst              | UNVT_Installed_t               | 0 = INS_Not_<br>Installed<br>1 = INS_Installed<br>Default:<br>0 = INS_Not_<br>Installed | No                        | W                           | Yes                                     | Configures the space temperature sensor for field installation or replacement.  Note that -1 = INS_Nul sets this input to the default (0 = INS_Not_Installed).                                                                                                    |
| Single Zone VAV<br>Fan PI Loop<br>Integral Gain                 | SZVavIntgGain              | UNVT_PID_GAIN                  | 0 to 255<br>Default: 0.01                                                               | Yes                       | W                           | Yes                                     | The integral offset (Ki) value of the PI loop algorithm used for temperature control function of single-zone VAV units. The value of 0 disables this feature.                                                                                                    |
| Single Zone VAV<br>Fan Maximum<br>Output                        | SZVavMaxFan                | UCPTszVavMaxFan                | 0 to 100%<br>Default: 100%                                                              | Yes                       | W                           | Yes                                     | Sets the maximum fan speed for single-zone VAV units.                                                                                                    |
| Single Zone VAV<br>Fan Minimum<br>Output                        | SZVavMinFan                | UCPTszVavMinFan                | 0 to 100%<br>Default: 5%                                                                | Yes                       | W                           | Yes                                     | Sets the minimum fan speed for single-zone VAV units.                                                                                                    |
| Single Zone VAV<br>Fan Maximum<br>Temperature<br>Differential   | SZVavMxDeltaT              | UCPTszVAV<br>MxDeltaT          | 1 to 10°F<br>0.56 to - 5.56°C<br>Default:<br>5°F / 2.78°C                               | Yes                       | w                           | Yes                                     | Configures the value used to determine the maximum fan speed output for single-zone VAV units.                                                                                                    |

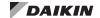

Table 12: Network Configurable Inputs (NCIs), Continued

| Point Name                                              | LONWORKS<br>Parameter Name | SNVT/UNVT<br>(SNVT/UNVT Index) | Range/Default<br>(in Units)                               | Receive<br>Heart-<br>beat | Access<br>Type <sup>1</sup> | Non-<br>volatile<br>Memory <sup>2</sup> | Description <sup>3</sup>                                                                                                    |
|---------------------------------------------------------|----------------------------|--------------------------------|-----------------------------------------------------------|---------------------------|-----------------------------|-----------------------------------------|----------------------------------------------------------------------------------------------------|
| Single Zone VAV<br>Fan PI Loop<br>Proportional Gain     | SZVavPropGain              | UNVT_PID_GAIN                  | 0 to 255<br>Default: 0.1                                  | Yes                       | W                           | Yes                                     | The proportional gain (Kp) value of the PI loop algorithm used for temperature control function of single-zone VAV units.                                                                                                    |
| Year                                                    | TimeStamp.year             | SNVT_time_stamp                | 2020 to 2100<br>Default: 2020                             | No                        | w                           | No                                      | Sets the current year. Default format displayed in LonWorks is 1/1/2020 00:00:00.                                                                                                    |
| Month                                                   | TimeStamp.month            | SNVT_time_stamp                | 1 to 12<br>Default: 1                                     | No                        | W                           | No                                      | Sets the current month used in the default format. See nciTimeStamp.year directly above.  1 = Jan 2 = Feb 3 = Mar 4 = Apr 5 = May 6 = Jun 7 = Jul 8 = Aug 9 = Sep 10 = Oct 11 = Nov 12 = Dec                                                      |
| Date                                                    | TimeStamp.day              | SNVT_time_stamp                | 1 to 31*<br>Default: 1                                    | No                        | w                           | No                                      | Sets the current day of the month used in the default format. See nciTimeStamp.year above.  *Note the maximum day value depends on the month and year values.                                                                                     |
| Hour                                                    | TimeStamp.hour             | SNVT_time_stamp                | 0 to 23<br>Default: 0                                     | No                        | W                           | No                                      | Sets the current hour of the day used in the default format. See nciTimeStamp.year above.                                                                                                    |
| Minute                                                  | TimeStamp.minute           | SNVT_time_stamp                | 0 to 59<br>Default: 0                                     | No                        | W                           | No                                      | Sets the current minute of the hour used in the default format. See nciTimeStamp.year above.                                                                                                    |
| Unit Application<br>Identification<br>(Major Version)   | UnitAppMajVer              | UCPTunitAppMajVer              | 0 to 99<br>(Text String)                                  | No                        | R                           | Yes                                     | The major version of the unit controller software. It reflects the "VV" portion of the full text string (VV.R) where VV = Version and R = Revision.                                                                                               |
| Unit Application<br>Identification<br>(Minor Version)   | UnitAppMinVer              | UCPTunitAppMinVer              | 0 to 99<br>(Text String)                                  | No                        | R                           | Yes                                     | The minor version of the unit controller software. It reflects the "R" portion of the full text string (VV.R) where VV = Version and R = Revision.                                                                                                |
| Unit Application<br>Software Number                     | UnitSoftNum                | UCPTUnitSoftNum                | 10 Characters<br>(Text String)<br>Default:<br>2507402013  | No                        | R                           | Yes                                     | The software number of the unit controller application. This text string gets passed to the LonWorks communication module (device). The text string is defined as follows: NNNNNNVVR  N = Base part number V = Version number R = Revision number |
| Unoccupied Mode<br>Temperature<br>Setpoint Differential | UnoccDiff                  | UCPTunOccDiff                  | 1 to 10°F<br>0.56 to - 5.56°C<br>Default:<br>1°F / 0.56°C | No                        | W                           | Yes                                     | This value is used in setpoint calculation to determine the effective OFF setpoint. Applies only to the unoccupied mode as follows:  Cooling OFF setpoint = EffectSetpt - UnoccDiff  Heating OFF setpoint = EffectSetpt + UnoccDiff               |

<sup>&</sup>lt;sup>1</sup>R = Read-only access, W = Write access.
<sup>2</sup> Parameter is stored in FLASH/EEPROM (non-volatile memory) in either the communication module or in the unit controller. If Non-volatile Memory = Yes, then the value is saved through a power cycle. Writes to this parameter must be limited. If Non-volatile Memory = No, the value is not saved through a power cycle. Non-volatile parameters are saved every 20 minutes.

<sup>&</sup>lt;sup>3</sup> All nci parameters are network-configurable. They can also be changed locally from the LUI keypad display or ServiceTools software.

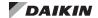

# **Configurable Analog Inputs**

Table 13 describes a special set of configurable analog inputs not covered in the previous data tables.

Analog Inputs AI10, AI12, and AI14 support more than one configuration parameter (sensor) input. They are available to the BACnet or LONWORKS network when the respective input has been configured and is active or enabled.

These parameters, and any applicable offsets, are set from the LUI keypad display and ServiceTools software with valid user level access.

The appropriate sensor must be installed. If a sensor is replaced, changed, or if the unit controller is replaced in the field, the input must be re-configured from the LUI keypad display or ServiceTools software before network access is possible. Analog inputs are read-only.

Refer to MicroTech UV Controller OM 1280 for a description of all unit controller I/O parameters and how to use the LUI keypad display. Also refer to Refer to ServiceTools User Manual, OM 732 (www.DaikinApplied.com).

NOTE: The following I/Os parameters are read-only from the BAS

Table 13: Configurable Analog Inputs

|      | Analog Input          | Configurable<br>Parameters <sup>2</sup> | BACnet<br>Objects      | LonWorks Variables | Description <sup>1</sup>                               |  |
|------|-----------------------|-----------------------------------------|------------------------|--------------------|--------------------------------------------------------|--|
|      |                       | aiEWT (Default)                         | EWT (AI:3)             | nvoEffectEWT       |                                                        |  |
| AI10 | Entering Water Temp   | aiOutdoorCoilTemp                       | NA                     | NA                 | Factory-wired and configured for 10k Type              |  |
| AITO | Entening water reinip | aiIndoorCoilTemp                        | CompSuctionTemp (AI:6) | nvoCompSuctionTemp | II sensor input                                        |  |
|      |                       | None                                    |                        |                    |                                                        |  |
|      |                       | aiIndoorCoilTemp (Default)              | CompSuctionTemp (AI:6) | nvoCompSuctionTemp |                                                        |  |
| Al12 | Indoor Coil Temp      | aiEWT                                   | EWT (AI:3)             | nvoEffectEWT       | Factory-wired and configured for 10k Type              |  |
| ALIZ | indoor Con Temp       | aiOutdoorCoilTemp                       |                        |                    | II sensor input                                        |  |
|      |                       | None                                    |                        |                    |                                                        |  |
|      |                       | aiCO2 (Default)                         | SpaceCO2 (AI:12)       | nvoSpaceCO2        |                                                        |  |
| AI14 | CO2                   | aiResetVolts                            |                        |                    | Factory-wired and configured for 0-10 VDC sensor input |  |
|      |                       | None                                    |                        |                    | pa.                                                    |  |

<sup>&</sup>lt;sup>1</sup>If an analog parameter is not configured for a sensor input, then it defaults to an invalid value of 32767.

<sup>&</sup>lt;sup>2</sup>Parameter can be configured for multiple sensor types. These parameters are changed using the LUI keypad/display or ServiceTools software using the applicable physical input, which can then be accessed via the BAS.

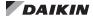

# **Alarm Management**

The MicroTech unit controller has various ways of monitoring, acknowledging, and clearing alarms. Alarms can be managed from the LUI keypad display, ServiceTools software, and the BAS network. Table 14 displays all alarms supported by the unit controller for both BACnet and LonWorks networks.

## **Alarm Class and Priority**

Alarms are organized by Fault, Problem, or Warning alarm class.

Table 14 lists all alarms sorted by index number. The alarm (index) number is mapped to the BACnet or LonWorks network. For BACnet, no alarm = 1. For LonWorks, no alarm = 0. If more than one alarm is currently active, the alarm number indicates the highest active alarm.

#### Fault Alarms

Fault alarms have the highest priority. Faults are conditions that are serious enough to completely shut down the unit. In this case, the Unit State parameter indicates *OffAlm*. The alarm condition must be corrected and the alarm cleared before unit operation can resume. When the alarm binary output (*cpAlarmBOut*) is configured and Fault conditions occur, an alarm is activated.

Some fault alarms must be cleared manually while others must be cleared manually after a third occurrence in 7 days. There are others that clear automatically when conditions return to normal. These conditions are noted next to each fault alarm in both Table 14 and Table 15.

#### Problem Alarms

Problem alarms have the next highest priority. Problem alarms do not cause unit shutdown but do limit operation of the unit in some way. When the configuration parameter *cfgAlmBOut* is set to *FltProb* and a Problem occurs, the Fault binary output is activated Some of these alarms must be cleared manually, others clear automatically when conditions return to normal.

## Warning Alarms

Warning alarms have the lowest priority. Warnings are conditions that should be addressed, but do not limit operation in any way. Some of these alarms must be cleared manually, others will clear automatically when conditions return to normal.

# Alarm Monitoring

#### **BACnet**

Alarms are monitored using the *CurrentAlarm* (MSV:2) object. When an alarm becomes active, it is added to the list according to its priority, and when an alarm becomes inactive, it is removed from the list

#### LonWorks

Alarm status is displayed through the network variable *nvoUnitStatus.in\_alarm*. Only the highest priority active alarm is displayed when there are multiple active alarms and *nvoUnitStatus.in\_alarm* is active. When no alarms are active, *nvoUnitStatus.in\_alarm* = 0.

## **Alarm History**

The last 32 alarms are recorded in the alarm history with the date, the time the alarm became active and inactive, and alarm description. When an alarm is cleared, it is removed and no longer appears in the alarm history. Alarm records are accessible from the LUI keypad display and ServiceTools software.

# **Clearing Alarms**

#### **BACnet**

Alarms can be cleared by using one of several methods:

The ClearAlarm (BV:1) BACnet network object.

NOTE: When the BAS indicates an alarm, it is best to investigate what has triggered the alarm and determine root cause. The purpose of writing to BV:1 is to intentionally clear an active alarm.

- The LUI keypad display parameter *LuiResetAlarm*.
- The tenant override button on the room sensor, if available.

#### **LONWORKS**

Some alarms can be cleared by using *nviClearAlarm*. Once all alarms have been cleared, the In Alarm attribute of *nvoUnitStatus.in alarm* displays a 0.

#### Other Features

#### Intelligent Alarm Reset

The unit controller supports the intelligent alarm reset feature by automatically clearing the alarm the first two times it occurs within a 7-day period. The alarm must then be manually cleared if it occurs a third time within seven days. The alarms that support this feature show "Auto/Manual" in the Clear column of the alarm tables.

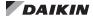

#### Remote Sensor with Tenant Override

The tenant override is a set of dry contacts placed in parallel with the space temperature sensor. When the contacts are closed momentarily, the bypass timer becomes active and is set to *cpBypassTime*. The unit then enters the bypass mode and changes the setpoints. The tenant override function is active until the timer expires.

The tenant override feature is a way to reset and clear alarms from the space temperature sensor. Once the cause of the alarm has been addressed, apply a ground signal to the tenant override input for 11 or more seconds but less than 29 seconds. Doing so forces the unit controller to clear the alarm.

- BACnet uses the LocalSpaceTemp (Al:1) input
- LonWorks uses the nvoLocalSpaceTmp input

NOTE: Grounding the tenant override generates an "I Am" Service Request for BACnet or a Service Pin message for LonWorks.

#### Modbus Client/Server

A single UV controller (client) can supervise multiple server devices. Servers can be UVs and/or room sensors. Client and servers must be configured from the LUI keypad display or ServiceTools software in order to enable this feature and alarm notifications. Alarms can then be viewed and cleared from the BACnet BAS.

**NOTE:** Modbus client/server alarms are only supported in UV applications v1.5 and newer.

Once configured, the client can:

- 1. Coordinate communication from 1-9 server UVs
- 2. Coordinate communication with 1-4 room sensor servers

Both the UV controller client and affected server(s) use *ModbusAlarm* to indicate a loss of communication, incorrect or duplicate device addressing, or software incompatibility. When one or more servers lose communication to the client, the affected server(s) parameters become invalid and revert to their default values. The unaffected servers continue to communicate as expected. Once the server is communicating, the alarm clears the next time it is pinged by the client. The server parameter settings are then restored.

Each server has its own fault, problem, and warning alarms. *ModbusAlarm* does not automatically activate when one of these server alarms has been generated. See Alarm Tables in the next section for a complete description of *ModbusAlarm* and individual server alarms.

NOTE: When a new server device is added or replaced, the UV controller client must be configured for manual discovery. This cannot be done from the BAS. It must be done at the LUI keypad display or ServiceTools software. If the client discovers an unexpected server device while performing routine network polling, a "comm" error is displays from *ModbusAlarm* (BACnet alarm 32) until the server is discovered.

For more information, see MicroTech Unit Controller OM 1280 and ATS ServiceTools OM 732, <a href="www.DaikinApplied.com">www.DaikinApplied.com</a>.

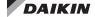

## **Alarm Tables**

Table 14 describes all BACnet and LonWorks alarm enumerations according to index number. The index number displays the highest priority active alarm. Table 15 - Table 17 describe the alarms by Fault, Problem, and Warning classes. Alarms are read-only but can be monitored and cleared as

described in the previous section.

Refer to the MicroTech UV Unit Controller Operation Manual for additional descriptions about alarm generation (<a href="https://www.DaikinApplied.com">www.DaikinApplied.com</a>).

Table 14: Alarms by Alarm Number

| Alarm Index<br>Number - BACnet | Alarm Index<br>Number-LonWorks | Description                                  | Туре    | Priority | Clear  |
|--------------------------------|--------------------------------|----------------------------------------------|---------|----------|--------|
| 1                              | 0                              | NoAlarm                                      | -       | -        | -      |
| 2                              | 1                              | ShutdownDIAlarm                              | Fault   | 3        | Auto   |
| 3                              | 2                              | SpaceTempSensorAlarm                         | Problem | 8        | Auto   |
| 4                              | 3                              | HighDxPressureAlarm1,2                       | Problem | 9        | Auto   |
| 5                              | 4                              | DATLLDxAlarm                                 | Problem | 10       | Auto   |
| 6                              | 5                              | CondensateOverflowAlarm                      | Problem | 11       | Auto   |
| 7                              | 6                              | IndoorAirCoilDxTempSensorAlarm <sup>2</sup>  | Problem | 12       | Auto   |
| 8                              | 7                              | OATSensorAlarm                               | Problem | 13       | Auto   |
| 9                              | 8                              | DATSensorAlarm                               | Fault   | 4        | Auto   |
| 10                             | 9                              | OutdoorAirCoilDxTempSensorAlarm <sup>2</sup> | Problem | 14       | Auto   |
| 11                             | 10                             | WaterCoilDxTempSensorAlarm <sup>2</sup>      | Problem | 15       | Auto   |
| 12                             | 11                             | WaterOutTempSensorAlarm                      | Problem | 16       | Auto   |
| 13                             | 12                             | WaterInTempSensorAlarm                       | Problem | 17       | Auto   |
| 14                             | 13                             | SpaceHumiditySensorAlarm                     | Problem | 18       | Auto   |
| 15                             | 14                             | OutdoorHumiditySensorAlarm                   | Problem | 19       | Auto   |
| 16                             | 15                             | SpaceCO2SensorAlarm                          | Problem | 20       | Auto   |
| 17                             | 16                             | WaterInTempInadequateAlarm                   | Problem | 21       | Auto   |
| 18                             | 17                             | WaterCoilFreezeFaultAlarm                    | Fault   | 7        | Auto   |
| 19                             | 18                             | LowSuctionLineTempAlarm1,2                   | Problem | 22       | Auto   |
| 20                             | 19                             | CantCoolAlarm                                | Problem | 23       | Auto   |
| 21                             | 20                             | CantHeatAlarm                                | Problem | 24       | Auto   |
| 22                             | 21                             | DATLLAlarm                                   | Problem | 25       | Auto   |
| 23                             | 22                             | BrownoutAlarm <sup>2</sup>                   | Problem | 26       | Auto   |
| 24                             | 23                             | HighVoltageAlarm <sup>2</sup>                | Problem | 27       | Auto   |
| 25                             | 24                             | ChangeFilterAlarm                            | Warning | 31       | Manual |
| 26                             | 25                             | LowOACoilTempAlarm                           | Problem | 28       | Auto   |
| 27                             | 26                             | ReturnTempSensorAlarm                        | Problem | 29       | Auto   |
| 28                             | 27                             | FactoryConfigStringAlarm                     | Fault   | 5        | Manual |
| 29                             | 28                             | ControlTempAlarm <sup>2</sup>                | Fault   | 6        | Manual |
| 30                             | 29                             | ConfigurationAlarm                           | Warning | 30       | Auto   |
| 31                             | 30                             | ControlBoardAlarm                            | Fault   | 2        | Auto   |
| 32                             | -                              | ModbusAlarm <sup>3</sup>                     | Problem | 31       | Auto   |
| 33                             | -                              | ServerFaultAlarm <sup>4</sup>                | Problem | 8        | Auto   |
| 34                             | -                              | ServerProblemAlarm                           | Problem | 32       | Auto   |
| 35                             | -                              | ServerWarningAlarm                           | Warning | 35       | Auto   |

<sup>&</sup>lt;sup>1</sup> After seven days, alarm reverts from Auto to Manual reset.

<sup>&</sup>lt;sup>2</sup> Multi-compressor alarm.

<sup>&</sup>lt;sup>3</sup> Each server has its own fault, problem, and warning alarms. See BACnet alarms 33-35 in the following tables. ModbusAlarm does not automatically activate when there is an individual server alarm. It activates due to an addressing error, software incompatibility, or loss of communication with at least one of the server devices. When this happens, the affected server parameters revert to invalid (default) values until communication is restored. The other servers maintain control by the server and continue to communicate as expected.

<sup>&</sup>lt;sup>4</sup> Indicates a fault has occurred in at least one of the server devices. This generates a problem alarm in the client. This prevents the client from shutting down due to a fault.

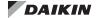

Table 15: Fault Alarms

| Alarm Index<br>Number -<br>BACnet | Alarm Index<br>Number-<br>LonWorks | Alarm Name                    | Priority | Clear  | Description                                                                                                    |
|-----------------------------------|------------------------------------|-------------------------------|----------|--------|----------------------------------------------------------------------------------------------------|
| 31                                | 30                                 | ControlBoardAlarm             | 2        | Auto   | The control board alarm indicates the unit controller hardware has failed or is not reliable.                                                                         |
| 29                                | 28                                 | ControlTempAlarm <sup>2</sup> | 6        | Manual | The control temperature alarm indicates neither a space temperature or return air temperature is available. <sup>2</sup>                                              |
| 9                                 | 8                                  | DATSensorAlarm                | 4        | Auto   | The discharge air temperature (DAT) sensor alarm indicates that the DAT sensor is either shorted or open-circuited, or the discharge air temperature is out of range. |
| 28                                | 27                                 | FactoryConfigStringAlarm      | 5        | Manual | The factory configuration alarm indicates there is an error detected in the factory-loaded unit configuration string.                                                 |
| 2                                 | 1                                  | ShutdownDIAlarm               | 3        | Auto   | The shutdown DI alarm indicates an emergency stop condition and that the shutdown discrete binary input is active.                                                    |
| 18                                | 17                                 | WaterCoilFreezeFaultAlarm     | 7        | Auto   | The water coil freeze alarm indicates the hydronic water coil freeze stat setpoint is low.                                                                            |

<sup>&</sup>lt;sup>1</sup> After seven days, alarm reverts from Auto to Manual reset. <sup>2</sup> Multi-compressor alarm.

Table 16: Problem Alarms

| Alarm Index<br>Number -<br>BACnet | Alarm Index<br>Number-<br>LonWorks | Alarm Name                          | Priority | Clear             | Description                                                                                                    |
|-----------------------------------|------------------------------------|-------------------------------------|----------|-------------------|----------------------------------------------------------------------------------------------------|
| 23                                | 22                                 | BrownoutAlarm                       | 26       | Auto              | Alarm indicates that the 24-volt power input supplied to the unit controller is less than 80% of the reference voltage (the amount of power required to safely run the unit controller). The alarm forces the unit into normal shutdown in order to protect from low line voltage conditions. The alarm automatically clears once the power input meets the minimum voltage threshold. <sup>2</sup> |
| 20                                | 19                                 | CantCoolAlarm                       | 23       | Auto              | The can't cool alarm indicates that conditions are preventing the unit from entering cooling mode. The effective entering water temperature (EffEWT) is higher than the acceptable range, and no other form of cooling is available.                                                                                                    |
| 21                                | 20                                 | CantHeatAlarm                       | 24       | Auto              | The can't heat alarm indicates that conditions are preventing the unit from entering heating mode. The effective entering water temperature ( <i>EffEWT</i> ) is lower than the acceptable range, and no other form of heating is available.                                                                                                    |
| 6                                 | 5                                  | CondensateOverflowAlarm             | 11       | Auto              | The condensate overflow alarm indicates that the sensor is installed and that the drain pan is full of condensate.                                                                                                    |
| 22                                | 21                                 | DATLLAlarm                          | 25       | Auto              | The discharge air temperature (DAT) low limit alarm indicates that the DAT is below the minimum <i>DisAirEconLowLim</i> setpoint. Applies when the unit is not in compressorized cooling.                                                                                                    |
| 5                                 | 4                                  | DATLLDxAlarm                        | 10       | Auto              | The DAT low limit Dx alarm indicates that the DAT is below the minimum DisAirMechLowLim setpoint. Applies when the unit is in compressorized cooling.                                                                                                    |
| 4                                 | 3                                  | HighDxPressureAlarm                 | 9        | Auto <sup>1</sup> | The high DX pressure alarm is active due to a fault (switch open). <sup>2</sup>                                                                                                    |
| 24                                | 23                                 | HighVoltageAlarm                    | 27       | Auto              | The high voltage alarm indicates that the line voltage exceeds the maximum limit. <sup>2</sup>                                                                                                    |
| 7                                 | 6                                  | IndoorAirCoilDxTemp<br>SensorAlarm  | 12       | Auto              | The indoor air coil DX temperature alarm indicates that the sensor is installed but either shorted or open-circuited, or the indoor air DX coil temperature is out of range. <sup>2</sup>                                                                                                    |
| 8                                 | 7                                  | OATSensorAlarm                      | 13       | Auto              | The outdoor air temperature (OAT) sensor alarm indicates that the sensor is either shorted or open-circuited, or the outdoor air temperature is out of range.                                                                                                    |
| 26                                | 25                                 | LowOACoilTempAlarm                  | 28       | Auto              | The low outdoor air (OA) coil temperature alarm indicates the OA coil temperature is below the minimum setpoint.                                                                                                    |
| 19                                | 18                                 | LowSuctionLineTempAlarm             | 22       | Auto <sup>1</sup> | The low suction line temperature sensor alarm indicates that the suction line temperature is below the setpoint. <sup>2</sup>                                                                                                    |
| 10                                | 9                                  | OutdoorAirCoilDxTemp<br>SensorAlarm | 14       | Auto              | The outdoor air coil DX temperature alarm indicates that the sensor is installed but is either shorted or open-circuited, or the outdoor air DX coil temperature input is out of range. <sup>2</sup>                                                                                                    |
| 15                                | 14                                 | OutdoorHumiditySensorAlarm          | 19       | Auto              | The outdoor humidity alarm indicates that the sensor is either shorted or open-circuited, or the outside humidity level is out of range.                                                                                                    |
| 27                                | 26                                 | ReturnTempSensorAlarm               | 29       | Auto              | The return air temperature sensor alarm indicates that the sensor is either shorted or open-circuited, or the return air temperature input is out of range.                                                                                                    |
| 16                                | 15                                 | SpaceCO2SensorAlarm                 | 20       | Auto              | The space CO <sub>2</sub> sensor alarm indicates that the sensor is installed but is either shorted or open-circuited, or the space CO <sub>2</sub> level is out of range.                                                                                                    |
| 14                                | 13                                 | SpaceHumiditySensorAlarm            | 18       | Auto              | The space humidity alarm indicates that the sensor is installed but is either shorted or open-circuited, or the indoor humidity is out of range.                                                                                                    |

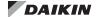

Table 16: Problem Alarms, Continued

| Alarm Index<br>Number -<br>BACnet | Alarm Index<br>Number-<br>LonWorks | Alarm Name                 | Priority | Clear | Description                                                                                                    |
|-----------------------------------|------------------------------------|----------------------------|----------|-------|----------------------------------------------------------------------------------------------------|
| 3                                 | 2                                  | SpaceTempSensorAlarm       | 8        | Auto  | The space temperature alarm indicates that the sensor is installed but is either shorted or open-circuited, or the space temperature analog input is out of range.                                                                                                    |
| 11                                | 10                                 | WaterCoilDxTempSensorAlarm | 15       | Auto  | The water coil DX temperature sensor alarm indicates that the sensor is installed but the sensor is not reliable or the outdoor coil temperature is out of range. <sup>2</sup>                                                                                                    |
| 17                                | 16                                 | WaterInTempInadequateAlarm | 21       | Auto  | The water temperature inadequate alarm indicates that the water temperature is not acceptable for the current unit mode.                                                                                                    |
| 13                                | 12                                 | WaterInTempSensorAlarm     | 17       | Auto  | The water in temperature alarm indicates that the DX coil temperature sensor is installed but is either shorted or open-circuited, or the entering water temperature is out of range.                                                                                                    |
| 12                                | 11                                 | WaterOutTempSensorAlarm    | 16       | Auto  | The water out temperature alarm indicates that the water DX coil temperature sensor is installed but is either shorted or open-circuited, or the leaving water temperature is out of range.                                                                                                    |
| 32                                | -                                  | ModbusAlarm                | 31       | Auto  | Indicates an error or loss of communication, incorrect or duplicate device addressing, or software incompatibility. When this happens, the affected server(s) parameters become invalid and revert to their default values. The unaffected servers continue to communicate as expected. Once the server is communicating, the alarm clears the next time it is pinged by the server. The server parameter settings are then restored. The following descriptions reflect the alarm text that appears in the LUI keypad display or ServiceTools software. Also see Table 17.  1. Config: NA - used only for internal purposes.  2. Comm: No communication from the server to a server, or from a server to the server.  3. Version: Indicates a discrepancy between the server version number and a server version number.  4. SRange: The UV server is assigned an invalid address (other than 1)  5. CRange: At least one of the UV servers has an invalid address. Valid addresses are 2-10.  6. RSRange: One of the Modbus room sensors has been assigned an invalid address. Valid addresses are 11-14.  7. Dup: There is a duplicate device configuration. This could mean that there are two server UVs with the same address, two room sensors with the same address, or two server configurations. |
| 33                                | -                                  | ServerFaultAlarm           | 8        | Auto  | Indicates that at least one of the Modbus server devices is in a fault condition. When this happens, a problem alarm is generated in the server, which prevents the server from shutting down. Applies only to devices configured for client/server networks.                                                                                                    |
| 34                                | -                                  | ServerProblemAlarm         | 32       | Auto  | Indicates that at least one of the Modbus server devices has generated a problem alarm. Applies only to devices configured for client/server networks.                                                                                                    |

<sup>&</sup>lt;sup>1</sup> After seven days, alarm reverts from Auto to Manual reset. <sup>2</sup> Multi-compressor alarm.

Table 17: Warning Alarms

| Alarm Index<br>Number -<br>BACnet | Alarm Index<br>Number-<br>LonWorks | Alarm Name         | Priority | Clear  | Description                                                                                                    |
|-----------------------------------|------------------------------------|--------------------|----------|--------|----------------------------------------------------------------------------------------------------|
| 25                                | 24                                 | ChangeFilterAlarm  | 31       | Manual | The change filter alarm indicates that the filter needs to be replaced based on fan runtime hours.                                                           |
| 30                                | 29                                 | ConfigurationAlarm | 30       | Auto   | The configuration alarm indicates that there is an error with one or more of the unit controller I/O configuration parameters.                               |
| 35                                | -                                  | ServerWarningAlarm | 35       | Auto   | Alarm indicates that at least one of the Modbus server devices has generated a warning alarm. Applies only to devices configured for client/server networks. |

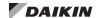

# **Effective Occupancy**

Occupancy is a critical parameter when determining the mode of operation. When the space is occupied, the unit is enabled and when the space is not occupied, the unit is off.

The unit operates in one of four different occupancy modes as described in Table 18 below.

Table 18: Occupancy Modes

| Mode       | Description                                                                                      |
|------------|--------------------------------------------------------------------------------------------------|
| Occupied   | Space is occupied                                                                                |
| Unoccupied | Space is unoccupied                                                                              |
| Standby    | Unit is using setpoints that are in between the values defined by Occupied and Unoccupied states |
| Bypass     | Space is considered occupied for the duration of the bypass timer                                |

The unit controller calculates the proper occupancy state based on several physical and network variables. This section describes the parameters and how Effective Occupancy (*EffectOccup*) is determined.

Table 19 describes the parameters used to calculate effective occupancy (MSV:6-MSV:9). Table 20 describes the relationship among those network occupancy inputs and the respective configuration parameters.

Table 19: Parameter Descriptions

| Parameter      | Description                                                                                                    |
|----------------|----------------------------------------------------------------------------------------------------|
| EffectOccup    | Indicates the actual occupancy mode of the unit (Occupied, Unoccupied, Bypass, Standby)                                                                    |
| niOccManCmd    | Network occupancy override input                                                                                                    |
| biUnoccupied   | Physical input for the Unoccupied mode                                                                                                    |
| niOccSensor    | Network occupancy sensor                                                                                                    |
| TenantOverride | Determined by space temperature sensor input (aiSpaceTemp), if sensor is installed and has a tenant override button. Sets the unit to Occupied/Bypass mode |
| BypassTime     | Allows the unit to enter Bypass mode when the timer is active and BypassTime has been set                                                                  |
| cpLuiOccManCmd | LUI keypad display occupancy override input                                                                                                    |

Table 20: Occupancy Mode Interactions

| Occupancy<br>Override Input<br>(niOccManCmd)<br>MSV:7 | LUI OccManCmd<br>(cpLuiOccManCmd) | Active/<br>Inactive | Occupancy<br>Scheduler Input<br>(niOccSchedule)<br>MSV:8 | Internal Schedule<br>(IntSched) | Occupancy<br>Sensor Input<br>(niOccSensor)<br>MSV:9 | Hard-wired<br>Sensor Input<br>(biUnoccupied) | Effective<br>Occupancy<br>Output<br>(EffectOccup)<br>MSV:6 |
|-------------------------------------------------------|-----------------------------------|---------------------|----------------------------------------------------------|---------------------------------|-----------------------------------------------------|----------------------------------------------|------------------------------------------------------------|
| 1 (Occ)                                               | NA                                | NA                  | NA                                                       | NA                              | NA                                                  | NA                                           | 1 (Occ)                                                    |
| 2 (Unoc)                                              | NA                                | NA                  | NA                                                       | NA                              | NA                                                  | NA                                           | 2 (Unoc)                                                   |
|                                                       |                                   |                     | 1 (Occ)                                                  | NA                              | NA                                                  | NA                                           | 1 (Occ)                                                    |
|                                                       |                                   |                     | 2 (Unoc)                                                 | NA                              | NA                                                  | NA                                           | 3 (Bypass)                                                 |
|                                                       |                                   |                     | 3 (Standby)                                              | NA                              | NA                                                  | NA                                           | 3 (Bypass)                                                 |
|                                                       |                                   |                     |                                                          | Occ                             | NA                                                  | NA                                           | 1 (Occ)                                                    |
| 3 (Bypass)                                            | NA                                | NA                  |                                                          | Unoc                            | 1 (Occ)                                             | NA                                           | 1 (Occ)                                                    |
|                                                       |                                   |                     | 4 (Null)                                                 | Unoc                            | 2 (Unoc)                                            | NA                                           | 3 (Bypass)                                                 |
|                                                       |                                   |                     | 4 (Null)                                                 | Unoc                            | 3 (Null)                                            | NoBI <sup>1</sup>                            | 3 (Bypass)                                                 |
|                                                       |                                   |                     |                                                          | Unoc                            | 3 (Null)                                            | Occ <sup>2</sup>                             | 1 (Occ)                                                    |
|                                                       |                                   |                     |                                                          | Unoc                            | 3 (Null)                                            | Unoc <sup>3</sup>                            | 3 (Bypass)                                                 |
| 4 (Standby)                                           | NA                                | NA                  | NA                                                       | NA                              | NA                                                  | NA                                           | 4 (Standby)                                                |
| 5 (Null)                                              | Occ                               | NA                  | NA                                                       | NA                              | NA                                                  | NA                                           | 1 (Occ)                                                    |
| 5 (Null)                                              | Unoc                              | NA                  | NA                                                       | NA                              | NA                                                  | NA                                           | 2 (Unoc)                                                   |
|                                                       |                                   |                     | 1 (Occ)                                                  | NA                              | NA                                                  | NA                                           | 1 (Occ)                                                    |
|                                                       |                                   |                     | 2 (Unoc)                                                 | NA                              | NA                                                  | NA                                           | 3 (Bypass)                                                 |
|                                                       |                                   |                     | 3 (Standby)                                              | NA                              | NA                                                  | NA                                           | 3 (Bypass)                                                 |
|                                                       |                                   |                     | , , , , ,                                                | Occ                             | NA                                                  | NA                                           | 1 (Occ)                                                    |
|                                                       |                                   |                     |                                                          | Unoc                            | 1 (Occ)                                             | NA                                           | 1 (Occ)                                                    |
| 5 (Null)                                              | Bypass                            | NA                  |                                                          | Unoc                            | 2 (Unoc)                                            | NA                                           | 3 (Bypass)                                                 |
|                                                       |                                   |                     | 4 (Null)                                                 | Unoc                            | 3 (Null)                                            | NoBI <sup>1</sup>                            | 3 (Bypass)                                                 |
|                                                       |                                   |                     | , ,                                                      | Unoc                            | 3 (Null)                                            | Occ <sup>2</sup>                             | 1 (Occ)                                                    |
|                                                       |                                   |                     |                                                          |                                 |                                                     |                                              |                                                            |
|                                                       |                                   |                     |                                                          | Unoc                            | 3 (Null)                                            | Unoc <sup>3</sup>                            | 3 (Bypass)                                                 |
| 5 (Null)                                              | Standby                           | NA                  | NA                                                       | NA                              | NA                                                  | NA                                           | 4 (Standby)                                                |

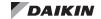

Table 20: Occupancy Mode Interactions, Continued

| Occupancy<br>Override Input<br>(niOccManCmd)<br>MSV:7 | LUI OccManCmd<br>(cpLuiOccManCmd) | Active/<br>Inactive | Occupancy<br>Scheduler Input<br>(niOccSchedule)<br>MSV:8 | Internal Schedule<br>(IntSched) | Occupancy<br>Sensor Input<br>(niOccSensor)<br>MSV:9 | Hard-wired<br>Sensor Input<br>(biUnoccupied) | Effective<br>Occupancy<br>Output<br>(EffectOccup)<br>MSV:6 |
|-------------------------------------------------------|-----------------------------------|---------------------|----------------------------------------------------------|---------------------------------|-----------------------------------------------------|----------------------------------------------|------------------------------------------------------------|
|                                                       |                                   |                     |                                                          | NA                              | 1 (Occ)                                             | NA                                           | 1 (Occ)                                                    |
|                                                       |                                   |                     |                                                          | NA                              | 2 (Unoc)                                            | NA                                           | 4 (Standby)                                                |
|                                                       |                                   |                     | 1 (Occ)                                                  | NA                              | 3 (Null)                                            | NoBI <sup>1</sup>                            | 1 (Occ)                                                    |
|                                                       |                                   |                     |                                                          | NA                              | 3 (Null)                                            | Occ <sup>2</sup>                             | 1 (Occ)                                                    |
|                                                       |                                   |                     |                                                          | NA                              | 3 (Null)                                            | Unoc <sup>3</sup>                            | 4 (Standby)                                                |
|                                                       |                                   |                     | 2 (Unoc)                                                 | NA                              | NA                                                  | NA                                           | 2 (Unoc)                                                   |
|                                                       |                                   |                     | 3 (Standby)                                              | NA                              | NA                                                  | NA                                           | 4 (Standby)                                                |
|                                                       |                                   |                     |                                                          | Occ                             | 1 (Occ)                                             | NA                                           | 1 (Occ)                                                    |
| 5 (Null)                                              | Null                              | Inactive            |                                                          | Occ                             | 2 (Unoc)                                            | NA                                           | 4 (Standby)                                                |
|                                                       |                                   |                     |                                                          | Occ                             | 3 (Null)                                            | NoBI <sup>1</sup>                            | 1 (Occ)                                                    |
|                                                       |                                   |                     |                                                          | Occ                             | 3 (Null)                                            | Occ <sup>2</sup>                             | 1 (Occ)                                                    |
|                                                       |                                   |                     | 4 (31 11)                                                | Occ                             | 3 (Null)                                            | Unoc <sup>3</sup>                            | 4 (Standby)                                                |
|                                                       |                                   |                     | 4 (Null)                                                 | Unoc                            | 1 (Occ)                                             | NA                                           | 1 (Occ)                                                    |
|                                                       |                                   |                     |                                                          | Unoc                            | 2 (Unoc)                                            | NA                                           | 2 (Unoc)                                                   |
|                                                       |                                   |                     |                                                          | Unoc                            | 3 (Null)                                            | NoBI <sup>1</sup>                            | 2 (Unoc)                                                   |
|                                                       |                                   |                     |                                                          | Unoc                            | 3 (Null)                                            | Occ <sup>2</sup>                             | 1 (Occ)                                                    |
|                                                       |                                   |                     |                                                          | Unoc                            | 3 (Null)                                            | Unoc <sup>3</sup>                            | 2 (Unoc)                                                   |
|                                                       |                                   |                     |                                                          | NIA.                            | 4 (0)                                               | NIA                                          | 4 (0)                                                      |
|                                                       |                                   |                     | 1 (Occ)                                                  | NA<br>NA                        | 1 (Occ)                                             | NA<br>NA                                     | 1 (Occ)                                                    |
|                                                       |                                   |                     |                                                          | NA<br>NA                        | 2 (Unoc)                                            | NA<br>NoBI <sup>1</sup>                      | 3 (Bypass)                                                 |
|                                                       |                                   |                     |                                                          | NA<br>NA                        | 3 (Null)                                            | Occ2                                         | 1 (Occ)                                                    |
|                                                       |                                   |                     |                                                          | NA<br>NA                        | 3 (Null)                                            | Unoc <sup>3</sup>                            | 1 (Occ)                                                    |
|                                                       |                                   |                     | 0 (11 )                                                  | NA<br>NA                        | 3 (Null)                                            |                                              | 3 (Bypass)                                                 |
|                                                       |                                   |                     | 2 (Unoc)                                                 | NA<br>NA                        | NA<br>NA                                            | NA<br>NA                                     | 2 (Bypass)                                                 |
|                                                       |                                   |                     | 3 (Standby)                                              | NA<br>Occ                       | NA<br>1 (Oss)                                       | NA<br>NA                                     | 3 (Bypass)                                                 |
| E (NIII)                                              | Null                              | Active              |                                                          | Occ<br>Occ                      | 1 (Occ)                                             | NA<br>NA                                     | 1 (Occ)                                                    |
| 5 (Null)                                              | INUII                             | Active              |                                                          | Occ                             | 2 (Unoc)                                            | NoBI <sup>1</sup>                            | 3 (Bypass)                                                 |
|                                                       |                                   |                     |                                                          | Occ                             | 3 (Null)                                            | Occ <sup>2</sup>                             | 1 (Occ)                                                    |
|                                                       |                                   |                     |                                                          | Occ                             | 3 (Null)                                            | Unoc <sup>3</sup>                            | 1 (Occ)                                                    |
|                                                       |                                   |                     | 4 (Null)                                                 | Unoc                            | 3 (Null)<br>1 (Occ)                                 | NA                                           | 3 (Bypass)<br>1 (Occ)                                      |
|                                                       |                                   |                     |                                                          | Unoc                            | 2 (Unoc)                                            | NA<br>NA                                     | 3 (Bypass)                                                 |
|                                                       |                                   |                     |                                                          | Unoc                            | 2 (Onoc)<br>3 (Null)                                | NoBI <sup>1</sup>                            | 3 (Bypass)                                                 |
|                                                       |                                   |                     |                                                          | Unoc                            | 3 (Null)                                            | Occ <sup>2</sup>                             | 3 (Bypass)                                                 |
|                                                       |                                   |                     |                                                          | Unoc                            | 3 (Null)                                            | Unoc <sup>3</sup>                            | 3 (Bypass)                                                 |

NOTE: The tenant override is a set of dry contacts placed in parallel with the space temperature sensor (aiSetpointAdjust). When the contacts are closed momentarily, the bypass timer becomes active and is set to BypassTime, and the unit enters the Bypass mode. The tenant override function is active until the timer expires.

<sup>&</sup>lt;sup>1</sup> No binary inputs are configured for an Unoccupied input.

<sup>&</sup>lt;sup>2</sup> A binary input is configured for an Unoccupied input and that input indicates occupied.
<sup>3</sup> A binary input is configured for an Unoccupied input and that input indicates unoccupied.

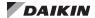

# **Temperature Setpoint Calculations**

This section details the calculations used for setting space temperature setpoints. The calculations depend on unit status (if it is occupied, unoccupied, standby, or bypass mode) and whether a local or long range setpoint adjust is enabled. A space temperature setpoint operation diagram illustrates the relationship among the inputs and their default values (Figure 1). The last section includes examples of common applications using default values.

Table 21 is the set of default values for each parameter.

#### Table 21: Temperature Setpoint Defaults

| AV:1 (cpOccupied_Cool_Setpt) = 73°F                       |
|-----------------------------------------------------------|
| AV:2 (cpStandby_Cool_Setpt) = 77°F                        |
| AV:3 (cpUnoccupied_Cool_Setpt) = 82°F                     |
| AV:4 (cpOccupied_Heat_Setpt) = 70°F                       |
| AV:5 (cpStandby_Heat_Setpt) = 66°F                        |
| AV:6 (cpUnoccupied_Heat_Setpt) = 61°F                     |
| AV:10 (cpOccDiff) = 1°F                                   |
| AV:17 (cpUnoccDiff) = 1°F                                 |
| AV:19 (niSetpoint) <sup>1</sup> = Invalid <sup>2</sup>    |
| AV:24 (SetpointShift) <sup>3</sup> = 0°F                  |
| AV:35 (niSetptOffset) <sup>4</sup> = Invalid <sup>2</sup> |
|                                                           |

Network-supplied input value for occupied, unoccupied, standby, and bypass modes. It determines the effective temperature setpoint (AV:23). <sup>2</sup>The default (invalid) value 32767 indicates that the network input is not used.

# **Setpoint Methods with BACnet**

- 1. The unit is operating in Unoccupied mode.
  - EffCoolOnSP = AV:3
  - EffCoolOffSP = (EffCoolOnSP AV:17)
  - EffHeatOnSP = AV:6
  - EffHeatOffSP = (EffHeatOnSP + AV:17)
- The unit is operating in Occupied or Standby mode and the Local Setpoint Adjust is not connected or is invalid.

This calculation then depends on whether or not there is a valid Network Temperature Setpoint Input (AV:19) value. The absolute offset used in this calculation is shown for both Occupied and Standby modes (and applies to both a valid and invalid AV:19 value):

#### Occupied

absOffset = Setpoint – 0.5 (OccCoolSetpt + OccHeatSetpt)

#### Standby

absOffset = Setpoint – 0.5 (StandbyCoolSetpt - StandyHeatSetpt)

#### With valid AV:19 value:

- ReferenceSP = (AV:19 + AV:35)
  - EffCoolOnSP = (ReferenceSP + absOffset)

- EffCoolOffSP = (EffCoolOnSP AV:10)
- EffHeatOnSP = (ReferenceSP absOffset)
- EffHeatOffSP = (EffHeatOnSP + AV:10)

#### With invalid AV:19 value (Analog Null):

The Reference setpoint used in this calculation is shown for both Occupied and Standby modes:

#### Occupied

- ReferenceSP = (AV:1 absOffset + AV:35)
  - EffCoolOnSP = (AV:1 + AV:35)
  - EffCoolOffSP = (EffCoolOnSP AV:10)
  - EffHeatOnSP = (AV:4 + AV:35)
  - EffHeatOffSP = (EffHeatOnSP + AV:10)

#### Standby

- ReferenceSP = (AV:2 absOffset + AV:35)
  - EffCoolOnSP = (AV:2 + AV:35)
  - EffCoolOffSP = (EffCoolOnSP AV:10)
  - EffHeatOnSP = (AV:5 + AV:35)
  - EffHeatOffSP = (EffHeatOnSP + AV:10)
- 3. The unit is operating In Occupied or Standby mode with Long Range Local Setpoint Adjust selected.

The absolute offset used in this calculation is shown for both Occupied and Standby modes.

#### Occupied

absOffset = Setpoint – 0.5 (OccCoolSetpt + OccHeatSetpt)

#### Standby

absOffset = Setpoint - 0.5 (StandbyCoolSetpt - StandyHeatSetpt)

- ReferenceSP = A:I5
  - EffCoolOnSP = (ReferenceSP + absOffset)
  - EffCoolOffSP = (EffCoolOnSP AV:10)
  - EffHeatOnSP = (ReferenceSP absOffset)
  - EffHeatOffSP = (EffHeatOnSP + AV:10)
- 4. The unit is operating in Occupied mode with Short Range Local Setpoint Adjust selected and MSV:14=2.
  - EffCoolOnSP = (AV:1 + AV:24 + AV:35)
  - EffCoolOffSP = (EffCoolOnSP AV:10)
  - EffHeatOnSP = (AV:5 + AV:24 + AV:35)
  - EffHeatOffSP = (EffHeatOnSP + AV:10)
- 5. The unit is operating in Standby mode with Short Range Local Setpoint Adjust selected.
  - EffCoolOnSP = (AV:2 + AV:24 + AV:35)
  - EffCoolOffSP = (EffCoolOnSP AV:10)
  - EffHeatOnSP = (AV:5 + AV:24 + AV:35)
  - EffHeatOffSP = (EffHeatOnSP + AV:10)

See MicroTech UV Controller OM 1280 (<a href="www.DaikinApplied.com">www.DaikinApplied.com</a>) for parameter calculations referenced above.

 $<sup>^3</sup>$  Network-supplied input value that shifts the occupied heating or cooling setpoint +/-  $5^{\rm o}{\rm F}.$ 

<sup>&</sup>lt;sup>4</sup>Network-supplied input value that sets the SetptOffset +/- 3°F.

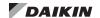

Figure 1: Space Temperature Setpoint Operation

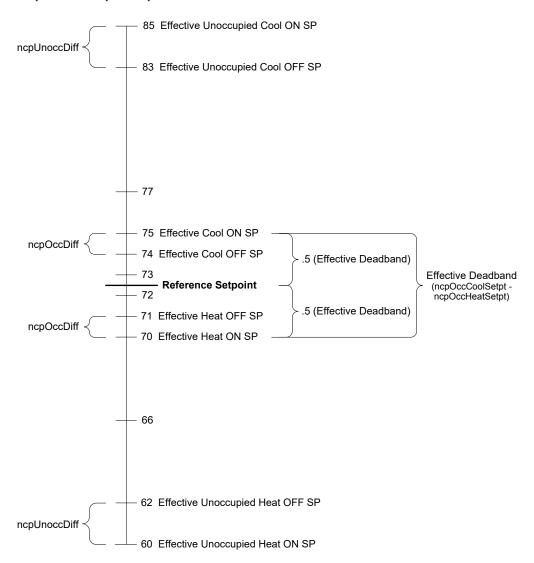

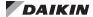

# **PI Control Algorithm**

Two adjustable parameters are associated with each Proportional-Integral (PI) control loop: Proportional Gain (Kp) and Integral Time (Ki). When the unit is properly sized for the space, the default settings for these parameters provide the best control action for all the various operating conditions. The following section describes the terminology and calculations used to determine these parameters.

In the event of a field issue, these parameters must be set back to the original default settings.

The PI control algorithm calculates the desired actuator output, and ranges from 0 to 100%.

## **Output Formula**

Output % = (Kp \* Error) + (Sum of Error \* Ki)

## **Unit Ventilator PI Control Blocks**

|      | PI Loop Setpoint                                |                                                        | Feedback<br>(Controlled Variable) | Output                              |
|------|-------------------------------------------------|--------------------------------------------------------|-----------------------------------|-------------------------------------|
| PI-1 | Single Zone VAV Fan                             | Effective Heating or Cooling Temperature Setpoint      | Control Temperature               | Fan Speed                           |
| PI-2 | Economizer / Free Cooling                       | Effective Discharge Air Temperature Setpoint           | Discharge Air Temperature         | Position the OA Damper              |
| PI-3 | Modulating Cooling Valve                        | Effective Discharge Air Temperature Setpoint           | Discharge Air Temperature         | Modulating Cooling Valve Position   |
| PI-4 | Modulating Hot Water Valve                      | Effective Discharge Air Temperature Setpoint           | Discharge Air Temperature         | Modulating Hot Water Valve Position |
| PI-5 | Face and Bypass Damper                          | Effective Discharge Air Temperature Setpoint           | Discharge Air Temperature         | Face and Bypass Damper Position     |
| PI-6 | CO <sub>2</sub> / Demand Control<br>Ventilation | Effective Space CO <sub>2</sub> Setpoint               | Space CO <sub>2</sub>             | Position the OA Damper              |
| PI-7 | DAT Low Limit                                   | Effective Reheat Discharge Air Temperature<br>Setpoint | Discharge Air Temperature         | Position the OA Damper              |
| PI-8 | Electric Heat                                   | Effective Discharge Air Temperature Setpoint           | Discharge Air Temperature         | Electric Heat Stage                 |

## **Definitions**

- Process Variable (PV): Measured analog input reading.
- · Setpoint (SP): Desired target value.
- Error: Value is calculated one of two ways depending on the PI blocks fixed action type.
- Direct Acting PI (Cooling): Error = PV SP
- Reverse Acting PI (Heating): Error = SP PV
- Sample Time (ST): Scan rate of the PI control blocks, which is an internally fixed value of five seconds.
- Sum of Errors: Summation of all past errors. To prevent integral wind-up, the integral error summation is suspended when PI output reaches 100%.
- Integral Gain (Ki): Or integral action, accumulates the error amounts and causes the controlled output to approach the setpoint over time in an attempt to eliminate any system offset. The higher the integral (Ki) setting, the more the integral effects the process under control. When the Ki setting is too high, the process variable (PV) oscillates around the setpoint. When the Ki setting is too low, the process variable does not reach the setpoint.
- Proportional Gain (Kp): Or proportional action, causes
  the controlled output to change in proportion to the
  magnitude of the present error amount. Error is the
  difference between the sensors present value and the
  setpoint. When the Kp setting is too low, the process
  variable (PV) response will change too slowly. When the
  Kp setting is too high, the process variable response
  will excessively overshoot and possibly oscillate around
  the setpoint (SP). If faster system response is desired,
  increase the Kp setting. Make small, incremental
  adjustments to the proportional gain setting to avoid
  system instability.

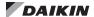

# **BACnet Device Management**

Several parameters are used only for maintenance and testing. A network management tool such as VTS is typically used to issue the network commands. This section describes the use of these network parameters that apply to the unit controller:

- DeviceCommunicationControl Disable
- · DeviceCommunicationControl Enable
- ReinitializeDevice Reset

## **DeviceCommunicationControl - Disable**

The purpose of this command is to reduce network traffic for diagnostic testing of the MS/TP network. When the unit controller receives a network command to disable communication, it stops communicating unit information to the network. An optional time may be specified for how long to suspend communications. The unit continues to operate during the Disabled state.

### DeviceCommunicationControl - Enable

When the unit controller receives a network command to enable, BACnet network communication is restored.

#### ReinitializeDevice - Reset

When the unit controller receives a network ReinitializeDevice command, it performs the following:

- Sends a command to the unit controller to perform a warm reset, maintaining non-volatile memory.
- 2. Resets the unit controller.

# **LONWORKS Device Management**

The following functions are specific to the LonWorks device via the LonWorks daugher board (referred to here as the communication module). These functions are used for maintenance and testing. A network management tool such as Echelon® CT (Commissioning Tool), available at <a href="https://www.echelon.com">www.echelon.com</a>, is typically used to issue the network commands.

 Note that Echelon CT requires a 32-bit version of Visio software and also .NET v4.8 Windows framework. It is also recommended that .NET v3.5 remain installed in order to support other PC applications not related to the Echelon CT Tool.

## Offline

When the LonWorks communication module receives a network command to go Offline, the unit controller continues to operate but LonWorks communication is suspended except for network management messages.

## **Online**

When the LonWorks communication module receives a network command to go Online, LonWorks network messaging is restored.

## Reset

When the LonWorks network sends a command to the LonWorks communication module, it causes both the unit controller and LonWorks communication module to reset.

When the LONWORKS communication module receives a network command Reset command, it performs the following:

- Send a command to the unit controller to perform a warm reset, maintaining non-volatile memory.
- 2. Reset the Neuron processor.

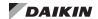

## **BACnet PICS - MicroTech Unit Ventilator Controller**

This section contains the Protocol Implementation Conformance Statement (PICS) for the MicroTech UV controller as required by ANSI/ASHRAE Standard 135-2008, BACnet; A Data Communication Protocol for Building Automation and Control Networks.

# Protocol Implementation Conformance Statement

Date: February 28, 2024
Vendor Name: Daikin Applied
Product Name: MTUC\_UV

Product Model Number: UV

Application Software Version: 2.00

Bootloader Revision: 01.00.01

Version 1
BACnet Protocol Revision:

Revision 4

# **Product Description**

The MicroTech UV controller application with on-board BACnet communication capability is a microprocessor designed to operate the unit ventilator and integrate it into a BACnet building automation system.

## **BACnet Standardized Device Profile**

The MicroTech UV controller supports the BACnet Interoperability Building Blocks (BIBBS) included in the BACnet Advanced Application Controller (B-AAC) profile. The following section provides a complete listing of BIBBS.

| □ BAC | net Stan | dardized | <b>Device</b> | <b>Profile</b> |
|-------|----------|----------|---------------|----------------|
|-------|----------|----------|---------------|----------------|

- ☐ BACnet Operator Workstation (B-OWS)
- □ BACnet Building Controller (B-BC)
- □ BACnet Advanced Application Specific Controller (B-AAC)
- **☒** BACnet Application Specific Controller (B-ASC)
- □ BACnet Smart Sensor (B-SS)
- □ BACnet Smart Actuator (B-SA)

# BACnet Interoperability Building Blocks (BIBBS) Supported

| BIBB Name                                             | Designation |
|-------------------------------------------------------|-------------|
| Data Sharing – Read Property – B                      | DS-RP-B     |
| Data Sharing – Read Property Multiple – B             | DS-RPM-B    |
| Data Sharing – Write Property – B                     | DS-WP-B     |
| Data Sharing – Write Property Multiple – B            | DS-WPM-B    |
| Data Sharing – COV – B (15 Maximum Objects Supported) | DS-COV-B    |
| Device Management – Dynamic Device Binding – B        | DM-DDB-B    |
| Device Management – Dynamic Object Binding – B        | DM-DOB-B    |
| Device Management – Device Communication Control – B  | DM-DCC-B    |
| Device Management – Time Synchronization – B          | DM-TS-B     |
| Device Management – Reinitialize Device – B           | DM-RD-B     |

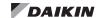

# **Standard Object Types Supported**

| Object-Type       | Dynamically<br>Creatable | Dynamically<br>Deleteable | Optional Properties Supported                                                                                     | Writable                                                                              |
|-------------------|--------------------------|---------------------------|----------------------------------------------------------------------------------------------------|---------------------------------------------------------------------------------------|
| Analog Input      |                          |                           | Description<br>Min_Pres_Value<br>Max_Pres_Value                                                                   | COV_Increment <sup>1</sup>                                                            |
| Analog Value      |                          |                           | Description<br>Priority_Array <sup>2</sup>                                                                        | Present_Value<br>COV_Increment¹<br>Relinquish_Default                                 |
| Binary Value      |                          |                           | Description<br>Active_Text<br>Inactive_Text<br>Priority_Array <sup>2</sup>                                        | Present_Value<br>COV_Increment <sup>1</sup>                                           |
| Multi-state Input |                          |                           | Description<br>State_Text                                                                                         |                                                                                       |
| Multi-state Value |                          |                           | Description<br>State_Text<br>Priority_Array <sup>2</sup>                                                          | Present_Value                                                                         |
| Device            |                          |                           | Description Location Max_Master Active_COV_Subscription (<=16) Local_Time Local_Date Max_Info_Frames (MS/TP only) | Description Location (Max 20 Characters) Max_Master Local_Time Local_Date Object_Name |

<sup>1.</sup> After changing COV\_Increment, wait at least 20 minutes before cycling power. Otherwise, this change is not saved.

| Data | Link | Layer | Opti | ons |
|------|------|-------|------|-----|
|------|------|-------|------|-----|

| □ BACnet IP. | (Annex | J) |
|--------------|--------|----|
|--------------|--------|----|

- ☐ BACnet IP, (Annex J), Foreign Device
- MS/TP master (Clause 9), baud rate(s): 9600, 19200, 38400 & 76800
- ☐ MS/TP slave (Clause 9), baud rate(s): 9600, 19200, 38400 & 76800

# **Segmentation Capability**

| Segmented | requests |
|-----------|----------|
|           |          |

supported Window Size: 1

□ Segmented responses

supported Window Size: 1

# **Device Address Binding**

☐ Yes Static Device Binding

⊠ No

# **Character Sets Supported**

☑ ANSI X3.4

☐ IBM®/Microsoft® DBCS

☐ ISO 8859-1

☐ ISO 10646 (UCS-2)

☐ ISO 10646 (UCS-4)

☐ JIS C 6226

**NOTE:** Support for multiple character sets does not imply they can be supported simultaneously.

<sup>2.</sup> The MicroTech UV controller enables the command priority to be set by the device that is commanding the Present Value of the object. Only the highest priority command takes effect. When the higher priority command is relinquished, the next lower priority command then takes effect as defined by the Priority Array property type.

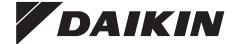

## Daikin Applied Training and Development

Now that you have made an investment in modern, efficient Daikin equipment, its care should be a high priority. For training information on all Daikin HVAC products, please visit us at www.DaikinApplied.com and click on Training, or call 540-248-9646 and ask for the Training Department.

## Warranty

All Daikin equipment is sold pursuant to its standard terms and conditions of sale, including Limited Product Warranty. Consult your local Daikin Applied representative for warranty details. To find your local Daikin Applied representative, go to www.DaikinApplied.com.

### Aftermarket Services

To find your local parts office, visit www.DaikinApplied.com or call 800-37PARTS (800-377-2787). To find your local service office, visit www.DaikinApplied.com or call 800-432-1342.

This document contains the most current product information as of this printing. For the most up-to-date product information, please go to www.DaikinApplied.com.

Products manufactured in an ISO Certified Facility.